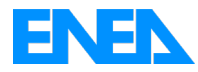

Agenzia Nazionale per le Nuove Tecnologie, l'Energia e lo Sviluppo Economico Sostenibile

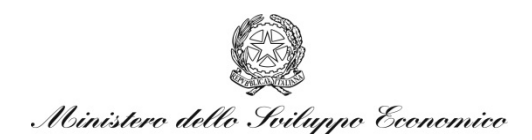

## RICERCA DI SISTEMA ELETTRICO

# Valutazione del potenziale energetico delle correnti marine del Mar Mediterraneo

*A. Carillo, E. Napolitano, G. Leuzzi, P. Monti, P. Lanucara, V. Ruggiero, G. Sannino*

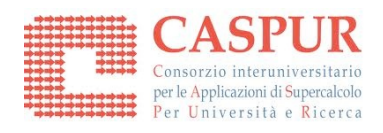

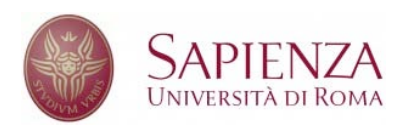

#### VALUTAZIONE DEL POTENZIALE ENERGETICO DELLE CORRENTI MARINE DEL MAR MEDITERRANEO

Adriana Carillo, Ernesto Napolitano, Gianmaria Sannino (ENEA) Giovanni Leuzzi, Paolo Monti (Università "La Sapienza" di Roma) Piero Lanucara, Vittorio Ruggiero (CASPUR)

Settembre 2011

Report Ricerca Sistema Elettrico Accordo di Programma Ministero dello Sviluppo Economico – ENEA Area: Produzione di energia elettrica e protezione dell'ambiente Progetto: Studi e valutazioni sul potenziale energetico delle correnti marine

Responsabile Progetto: Gianmaria Sannino, ENEA

# VALUTAZIONE DEL POTENZIALE ENERGETICO DELLE CORRENTI MARINE DEL MAR MEDITERRANEO

# **Sommario**

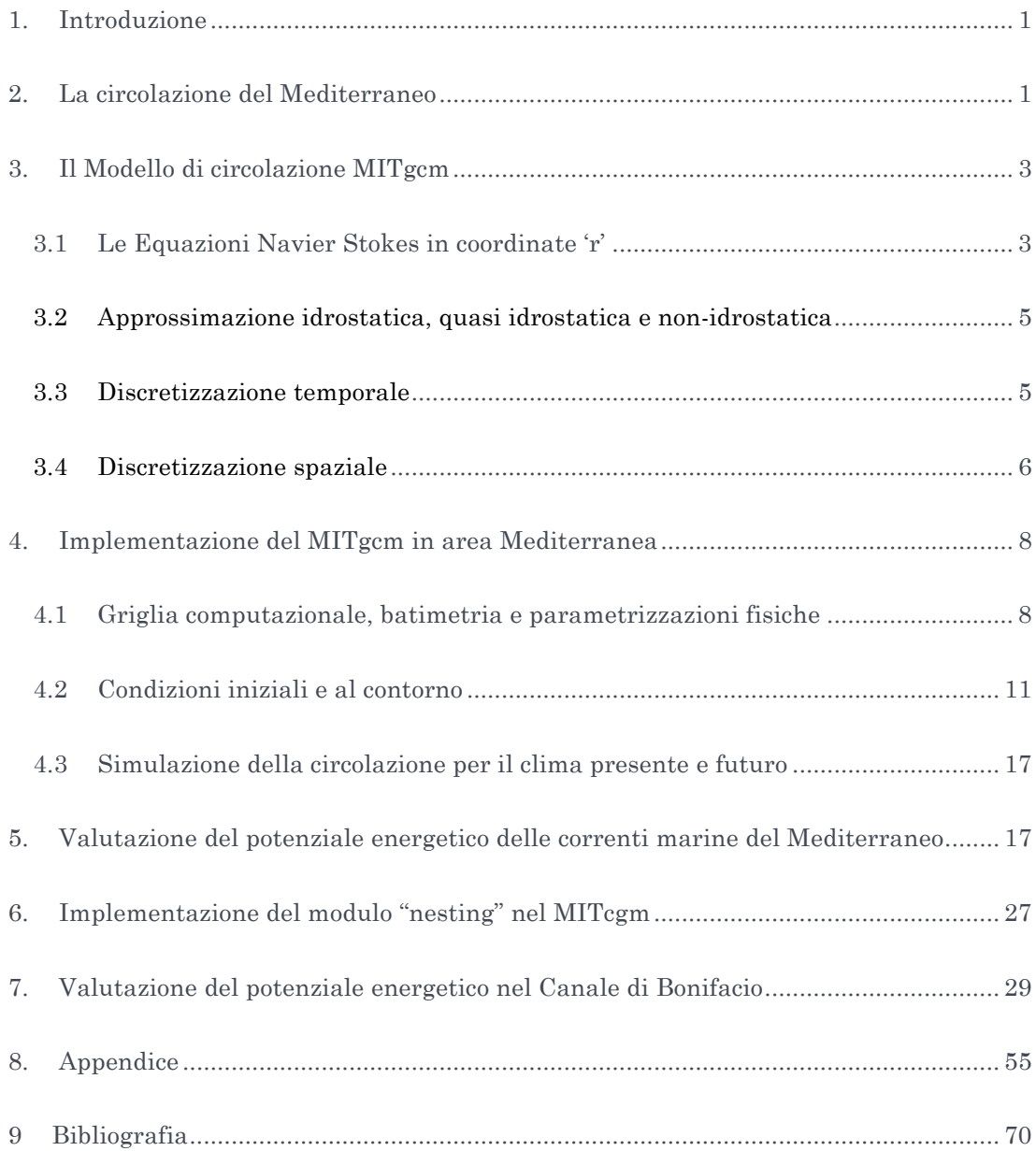

### 1. INTRODUZIONE

Il settore delle energie rinnovabili sta sempre più estendendo i suoi interessi nel campo marino, valutando quanto sia vantaggioso estrarre energia elettrica sia dalle correnti di marea sia dalle onde superficiali generate dal vento e da quelle sottomarine prodotte dall'interazione tra correnti e fondo del mare. Queste tre tipologie sono già in fase di utilizzo in diverse parti del mondo. Il possibile sfruttamento tuttavia è strettamente legato a una conoscenza dettagliata delle grandezze fisiche connesse (velocità della corrente, altezza delle onde, intensità delle maree) e allo sviluppo di tecnologie adatte.

Le mappe che descrivono le correnti marine attualmente disponibili per il Mar Mediterraneo, e i mari italiani in particolare, sono state realizzate interpolando spazialmente i dati sperimentali ottenuti dalle decine di campagne oceanografiche che si sono succedute negli ultimi quaranta anni. Nonostante la grossa mole di dati utilizzati, il risultato finale non può essere considerato sufficiente ai fini della valutazione del potenziale energetico delle correnti di marea anche a causa della disomogeneità spaziale e della discontinuità temporale dei dati raccolti. Di contro, gli attuali modelli numerici di circolazione marina hanno raggiunto un elevato livello di complessità, tale da renderli lo strumento più idoneo alla descrizione dettagliata della circolazione marina e del moto ondoso. In questo documento sarà valutato il potenziale energetico del Mar Mediterraneo, e le Bocche di Bonifacio in particolare, attraverso l'analisi di dati prodotti da simulazioni numeriche. Le simulazioni numeriche sono state realizzate mediante opportuni modelli di circolazione marina sviluppati nel corso del progetto di ricerca 2.1.5. Nel seguente documento verrà descritta in maniera dettagliata l'implementazione dei vari modelli numerici utilizzati per determinare il potenziale energetico.

## 2. LA CIRCOLAZIONE DEL MEDITERRANEO

Il Mar Mediterraneo è un bacino semichiuso, connesso con l'oceano Atlantico attraverso lo stretto di Gibilterra e con il mar Nero attraverso lo stretto dei Dardanelli. E' costituito da due bacini di dimensioni analoghe, che a loro volta sono connessi solo attraverso il canale di Sicilia. Il Mediterraneo è un bacino evaporativo in cui cioè l'evaporazione superficiale non è bilanciata dalle precipitazioni; il bilancio viene quindi ottenuto grazie all'ingresso di acqua dallo stretto di Gibilterra.

L'acqua atlantica caratterizzata da valori di salinità inferiori a quelli dell'acqua mediterranea, entra in superficie e si propaga lungo la costa algerina. Attraversato il canale di Sardegna la massa d'acqua si biforca e, mentre una parte entra nel Tirreno e si propaga lungo la costa occidentale dell'Italia, parte dell'acqua attraverso il canale di Sicilia e raggiunge il bacino levantino. In questo bacino l'acqua subisce una trasformazione dovuta alla forte evaporazione, aumenta di densità e sprofonda fino a circa 200-500 m. Questa massa d'acqua denominata LIW (*Levantine Intermediate Water*) compie quindi il percorso inverso attraverso il canale di Sicilia e il bacino ovest fino a fuoriuscire dallo stretto di Gibilterra.

All'interno del Mediterraneo, significative trasformazioni delle masse d'acqua avvengono anche nel bacino Adriatico e nel Golfo del Leone. In queste due zone le interazioni con l'atmosfera durante periodi di freddo intenso, sono così forti da determinare fenomeni di convezione che danno luogo ad un aumento di densità e conseguente sprofondamento dell'acqua fino ai livelli più profondi. Vengono così formate altre due masse d'acqua denominate rispettivamente EMWD (*Eastern Mediterranean Deep Water*) e WMDW (*Western Mediterranean Deep Water*), caratterizzate da diverse caratteristiche di salinità e temperatura.

L'insieme di questa circolazione termoalina che interessa l'intero bacino determina quindi in superficie una circolazione prevalentemente antioraria con intensificazione della corrente in corrispondenza dei principali stretti (Figura 1).

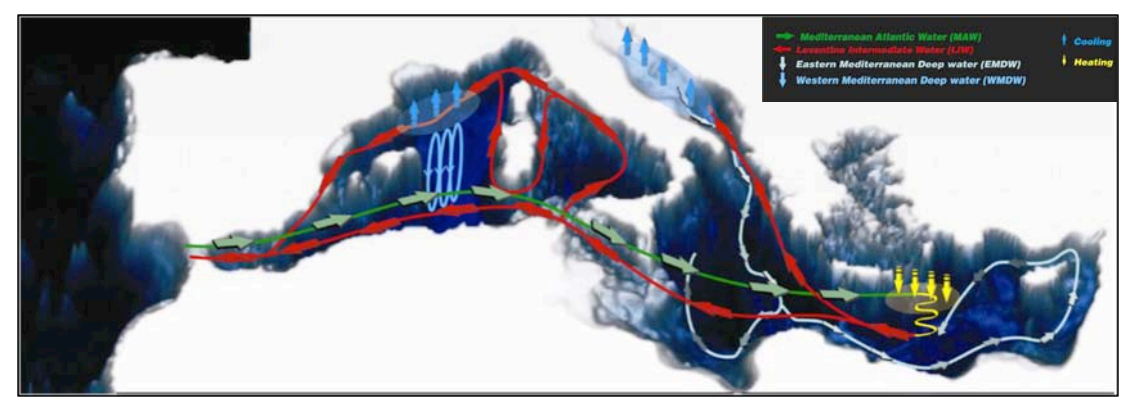

**Figura 1: Rappresentazione schematica della circolazione termoalina del Mar Mediterraneo.**

I principali stretti presenti nella regione circostante l'Italia sono: il canale di Sicilia, il canale di Otranto, il canale di Corsica, lo stretto di Messina e le bocche di Bonifacio. Le dimensioni di questi stretti sono molto diverse così come i flussi di acqua che li attraversano e quindi le velocità massime che vi vengono raggiunte.

Il canale di Sicilia separa i due bacini orientale ed occidentale, ha una larghezza minima di circa 140 Km, ed è attraversato in superficie dall'intensa corrente proveniente dall'Atlantico. Il canale di Otranto, situato all'uscita dell'Adriatico, ha dimensioni di circa 80 Km, analoghe a quelle del canale di Corsica, che controlla gli scambi tra il Mar Tirreno ed il Mar Ligure. Di dimensioni estremamente più ridotte sono invece le bocche di Bonifacio e lo stretto di Messina con larghezze minime dell'ordine rispettivamente della decina di chilometri e dei chilometri.

Misure effettuate in corrispondenza degli stretti sono di fondamentale importanza poiché consentono di identificare le caratteristiche delle diverse masse d'acqua presenti nel Mediterraneo e gli scambi tra i bacini. Sin dal 1994 i maggiori stretti del Mediterraneo sono stati quindi oggetto di campagne di misura nel corso di diversi

progetti di ricerca (Astraldi et al. 1999). Queste misure hanno consentito di stimare l'intensità del trasporto medio di acqua sia attraverso lo stretto di Gibilterra che quello di Sicilia che è risultata pari a circa 1 Sv (106 m3 s-1).

Tuttavia, una valutazione dettagliata delle velocità raggiunte in ciascuna zona del bacino mediterraneo, o anche solo all'interno dei principali stretti non può comunque essere ottenuta esclusivamente tramite attività sperimentali ma richiede l'ausilio di attività di tipo modellistico.

## 3. IL MODELLO DI CIRCOLAZIONE MITGCM

In questo paragrafo sarà descritta l'implementazione del modello numerico scelto per determinare il potenziale energetico del Mediterraneo. Il modello scelto per questo studio è il MITgcm, uno dei più utilizzati dalla comunità scientifica internazionale. Il MITgcm attualmente è considerato come lo stato dell'arte dei modelli oceanografici.

Il MITgcm è un modello numerico di circolazione generale, sviluppato presso i laboratori del *Massachusetts Institute of Technology* di Boston, la cui prima formulazione è illustrata in Marshall et al. (1997 a,b). E' stato ideato per lo studio di processi dinamici che vanno dalla scala del processo convettivo alla scala globale.

L'algoritmo di base risolve le equazioni di Navier Stokes incomprimibili sulla sfera per geometrie complesse, quindi il codice è stato realizzato in maniera da poter essere utilizzato sia per lo studio dell'atmosfera che dell'oceano. Può essere usato nelle approssimazioni idrostatica, quasi idrostatica e non idrostatica ed è quindi idoneo allo studio di fenomeni fluidi su una vasta gamma di scale spaziali. Il suo utilizzo per applicazioni su scale diverse è reso possibile anche dal vasto numero di parametrizzazioni implementate nel codice. E' inoltre disponibile un modulo per il calcolo dell'aggiunto che ne permette l'uso in studi di sensibilità ai parametri.

Il modello è aggiornato continuamente ed è stato implementato in modo da poter essere utilizzato su una vasta gamma di piattaforme di calcolo. Nell'implementazione mediterranea, di cui discuteremo nel paragrafo successivo, il modello è stato eseguito sulla macchina di calcolo ENEA denominata CRESCO.

#### 3.1 Le Equazioni Navier Stokes in coordinate 'r'

Per utilizzare un core dinamico unico per le equazioni dell'atmosfera e dell'oceano è stato sfruttato l'isomorfismo tra i set di equazioni che governano l'evoluzione dei due fluidi. Un unico sistema di equazioni idrodinamiche è quindi utilizzato; mentre le variabili assumono significati diversi a seconda se si utilizza il codice per simulare l'oceano o l'atmosfera. Per esempio la coordinata verticale 'r' è interpretata come pressione *p* nel caso dell'atmosfera e come altezza *z* in quello dell'oceano.

Lo stato del fluido è caratterizzato ad ogni tempo dalla distribuzione della velocità  $\vec{v}$ , dei traccianti attivi  $\Theta$  e *S*, geopotenziale  $\Phi$  e densità  $\rho = \rho(\Theta, S, p)$ , con *p* che rappresenta la pressione. Le equazioni che governano l'evoluzione di questi campi sono ottenute applicando le leggi della meccanica classica e della termodinamica a un fluido in approssimazione Boussinesq. Le equazioni di Navier-Stokes, sono scritte in una coordinata verticale generica "r" in modo che le condizioni laterali cinematiche possono essere applicate isomorficamente:

$$
\frac{D\overrightarrow{v_h}}{Dt} + (2\overrightarrow{\Omega} \times \overrightarrow{v})_h + \nabla_h \Phi = \text{Forzanti per il momento}
$$
\n
$$
\frac{D\dot{r}}{Dt} + \hat{k} \cdot (2\overrightarrow{\Omega} \times \overrightarrow{v}) + \frac{\partial \Phi}{\partial r} + b = \text{Forzanti verticali}
$$
\n
$$
\nabla_h \cdot \overrightarrow{v_h} + \frac{\partial \dot{r}}{\partial r} = 0
$$
\nEquazione di continuità\n
$$
b = b(\theta, S, r)
$$
\nEquazione di stato\n
$$
\frac{D\theta}{Dt} = Q_\theta
$$
\nEquazione per la temperatura\nEquazione per umidità/salinità

Con  $Q_{\theta}$  termini forzanti e dissipativi per la temperatura,  $Q_{S}$  termini forzanti e dissipativi per S.

Nel caso dell'oceano la coordinata verticale *r* corrisponde all'altezza z,  $\dot{r} = \frac{Dz}{dt} = w$  è la velocità verticale,  $\Phi = \frac{p}{\rho_c}$  è la pressione e l'equazione per il galleggiamento *b* risulta:

$$
b(\theta, S, r) = \frac{g}{\rho_c} (\rho(\theta, S, r) - \rho_c)
$$

dove !! è una densità di riferimento per l'acqua e *g* è l'accelerazione di gravità e *S* la salinità.

Le condizioni al contorno per la componente verticale, nel caso dell'oceano sono date da

 $\dot{r} = 0$  al fondo dell'oceano a  $r = -H(x, y)$ 

$$
\dot{r} = \frac{Dr}{Dt}
$$
alla superficie dell'oceano corrispondente a  $r = \eta$ .

## 3.2 Approssimazione idrostatica, quasi idrostatica e nonidrostatica

Diverse approssimazioni delle equazioni di Navier-Stokes possono essere utilizzate a seconda delle scale spaziali dei fenomeni considerati. La simulazione della circolazione globale dell'oceano è effettuata in approssimazione idrostatica (HPEs), in cui l'equazione verticale si riduce a un bilancio idrostatico tra i campi di pressione e di densità. I modelli non-idrostatici (NH) sono invece utilizzati quando è necessario simulare fenomeni a piccola scala e vengono quindi inclusi tutti i termini delle equazioni. Una possibilità intermedia è costituita dall'approssimazione quasi-idrostatica (QH) in cui non vi è un esatto bilancio tra gravità e gradienti di pressione. All'interno del modello MITgcm è possibile la selezione di una di queste approssimazioni.

In coordinate sferiche, nell'approssimazione idrostatica delle equazioni primitive *r* è sostituita con il valore medio del raggio terrestre *a,* tutti i termini relativi alla metrica sono trascurati e, per quanto riguarda la forza di Coriolis, viene conservato solo il termine in  $\sin \phi$ . Una volta che la pressione è stata calcolata a un livello, può essere calcolata in tutti gli altri livelli tramite l'equazione dell'idrostatica. Nell'approssimazione quasi-idrostatica non viene imposto il bilanciamento tra la gravità e gradienti verticali della pressione e viene conservato anche il termine di Coriolis dipendente dal coseno. Il valore di *r* non viene approssimato con il raggio terrestre. Nella approssimazione nonidrostatica, infine tutti i termini che risultano nelle equazioni del momento scritte in coordinate sferiche vengono conservati.

La soluzione del sistema di equazioni richiede la soluzione iniziale di un'equazione bidimensionale ellittica per il calcolo della pressione superficiale e la pressione idrostatica ai vari livelli viene poi calcolata dal peso del fluido sovrastante. Nel caso HPE e QH le equazioni orizzontali del momento vengono fatte avanzare e  $\dot{r}$  è calcolato dall'equazione di continuità. Nel caso non-idrostatico un'equazione tridimensionale ellittica deve essere risolta per la pressione non-idrostatica prima di avanzare le equazioni orizzontali del momento,  $\dot{r}$  è quindi calcolato facendo avanzare l'equazione verticale del momento. Nel presente progetto di ricerca il modello è stato implementato nella sua forma idrostatica.

#### 3.3 Discretizzazione temporale

Il modello integra quattro equazioni prognostiche per le componenti orizzontali del flusso, U e V, temperatura, θ, e S (sale) e tre equazioni diagnostiche per il flusso verticale, (w) densità (ρ), e la pressione (*p*). Inoltre, la pressione superficiale o l'altezza possono essere descritte o da un'equazione prognostica o da una diagnostica, e se i termini non-idrostatici sono inclusi, viene risolta anche una equazione diagnostica per la pressione non-idrostatica. La combinazione di equazioni prognostiche e diagnostiche richiede un algoritmo che possa calcolare i tempi successivi delle variabili prognostiche mentre soddisfa le condizioni imposte dalle equazioni diagnostiche.

Le formulazioni di base utilizzabili sono:

- 1. metodo di pressione semi-implicita per le equazioni idrostatiche con tetto rigido, variabili co-locate nel tempo e avanzamento temporale Adams-Bashforth utilizzato ;
- 2. come punto 1 ma con superficie libera implicita;
- 3. come punto 1 o 2 ma con le variabili sfalsate nel tempo;
- 4. come punto 1 o 2 ma con i termini non-idrostatici inclusi;
- 5. come punto 2 o 3 ma con superficie libera non lineare.

L'algoritmo complessivo, noto come metodo di pressione, è indipendente dallo schema di avanzamento temporale. L'algoritmo è essenzialmente uguale, a parte alcuni coefficienti, nei casi 1 2 cioè di tetto rigido e di superficie libera implicita.

In tutte queste configurazioni è possibile sostituire lo schema di avanzamento temporale di Adam-Bashforth con uno schema alternativo per i termini calcolati esplicitamente nel tempo. Lo schema di Adam-Bashforth è un metodo quasi secondo ordine usato nelle equazioni del momento e dei traccianti e costituisce lo schema base.

Uno schema esplicito può essere descritto come:

$$
\tau^* = \tau^n + \Delta t G_t^{(n+\tfrac{1}{2})}
$$

dove  $\tau$  può essere ciascuna delle variabili prognostiche,  $\tau^*$  è una stima esplicita di  $\tau^{n+1}$  e sarebbe esatta se non ci fossero termini impliciti nel tempo. La parentesi con  $n + \frac{1}{2}$ indica che il termine è esplicito ed è estrapolato in avanti nel tempo e per questo termine viene utilizzato il metodo di Adam-Bashford:

$$
G_{\tau}^{(n+\frac{1}{2})} = \left(\frac{3}{2} + \epsilon_{AB}\right)G_{\tau}^{n} - \left(\frac{1}{2} + \epsilon_{AB}\right)G_{\tau}^{n-1}
$$

Questa è l'estrapolazione al tempo  $t = \left(n + \frac{1}{2} + \epsilon_{AB}\right)\Delta t$ . Una estrapolazione al tempo intermedio  $t = \left(n + \frac{1}{2}\right)\Delta t$  corrispondente a  $\epsilon_{AB}$ , sarebbe accurata al secondo ordine ma sarebbe debolmente instabile per termini oscillatori, un valore  $\epsilon_{AB}$  piccolo ma finito stabilizza il metodo.

#### 3.4 Discretizzazione spaziale

La discretizzazione spaziale è effettuata usando il metodo ai volumi finiti. Questo corrisponde ad un metodo a punti di griglia all'interno del fluido (cioè ad secondo ordine centrato alle differenze finite) ma permette una rappresentazione più precisa della posizione delle condizioni laterali. Le componenti del flusso sono sfalsate nello spazio secondo una griglia Arakawa C.

Le celle hanno forme regolari all'interno del dominio, ma è anche possibile definire celle parziali, in adiacenza al contorno del dominio, che consentono di seguire in maniera accurata geometrie complesse. Le facce delle celle coincidono con il sistema di coordinate ortogonali, le componenti della velocità sono normali alle facce. Le variabili p, ρ, T e S sono definite come medie sul volume della cella.

In figura sono mostrate le componenti del flusso (u, v, w) sfalsate nello spazio in modo che la componente zonale cade all'interfaccia tra le celle contigue nella direzione zonale; allo stesso modo per le componenti meridionale e verticale secondo la definizione delle griglie C di Arakawa.

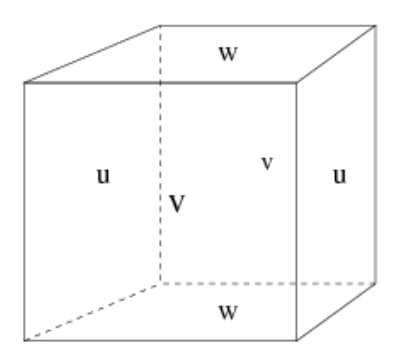

**Figura 2: Posizione delle tre componenti del moto rispetto alla griglia di calcolo.**

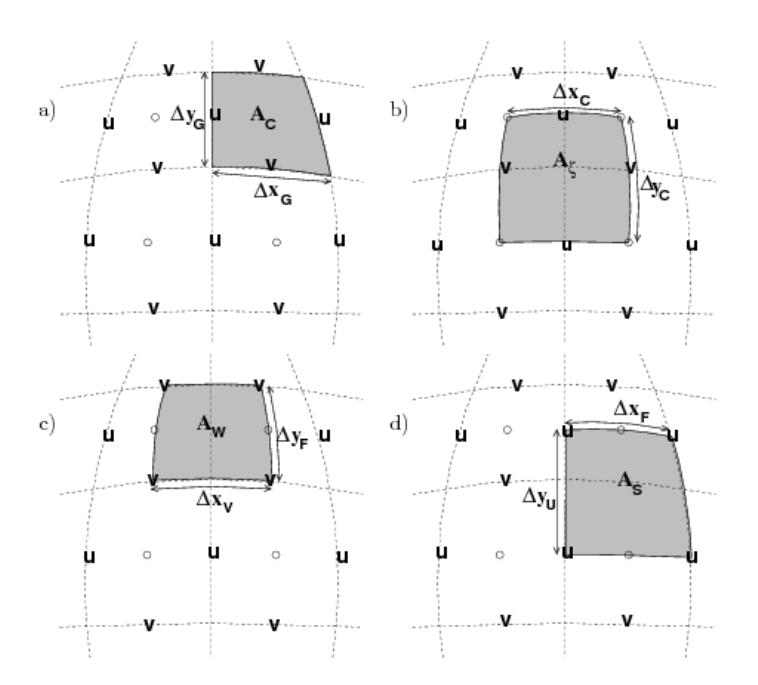

**Figura 3: Posizione orizzontale delle variabili che descrivono il moto (lunghezze e aree). Le linee tratteggiate indicano i bordi delle celle dei traccianti. Nei pannelli da a) a c) sono indicate le principali lunghezze utilizzate e le aree che identificano.**

# 4. IMPLEMENTAZIONE DEL MITGCM IN AREA MEDITERRANEA

In questo paragrafo sono descritti i dettagli dell'implementazione del modello MITgcm per il Mar Mediterraneo. Per questa implementazione il MITgcm è stato impiegato in versione idrostatica, a superficie libera implicita nella formulazione a celle parziali per la topografia (Adcroft et al. 1997).

## 4.1 Griglia computazionale, batimetria e parametrizzazioni fisiche

La forma semichiusa del bacino mediterraneo impone una riflessione importante sul tipo di marea che vi si stabilisce. In generale le correnti di marea sono il risultato del movimento di oscillazione verticale della colonna d'acqua dovuto all'attrazione gravitazionale esercitata dal Sole e dalla Luna sui nostri oceani. Nel caso di bacini chiusi, quali il Mediterraneo, oltre alla componente dovuta all'attrazione gravitazione diretta, bisogna considerare anche la componente che si genera nell'Oceano Atlantico e che si propaga, attraverso lo stretto di Gibilterra nel Mediterraneo. Questa peculiarità rende la simulazione delle correnti di marea nel Mediterraneo particolarmente complicata. Infatti, per simulare in maniera ragionevole le maree nel Mediterraneo diventa di fondamentale importanza riuscire a simulare correttamente la corrente di marea proveniente dall'Atlantico. Dati di correnti di marea Atlantiche sono da qualche anno a disposizione della comunità scientifica oceanografica mondiale, tuttavia, la sola conoscenza delle caratteristiche delle correnti di marea Atlantiche rappresenta solo la condizione necessaria, ma non sufficiente a simulare correttamente la componente atlantica che si propaga nel Mediterraneo. E' risaputo, infatti, che il segnale di marea proveniente dall'Atlantico subisce una profonda modifica durante il suo passaggio attraverso lo stretto di Gibilterra. Ne consegue che per ottenere una ragionevole rappresentazione delle maree del Mediterraneo, bisogna innanzitutto simulare correttamente la trasformazione del segnale atlantico durante la sua propagazione attraverso Gibilterra. Tuttavia, le ridotte dimensioni dello Stretto, insieme alla sua complicata batimetria, rendono questo obiettivo di non semplice soluzione (Figura 4).

La soluzione adottata in questo studio è particolarmente avanzata. Si è deciso di utilizzare come griglia computazionale del modello una griglia non uniforme ma curvilinea ortogonale. In altre parole la griglia ha la possibilità di adattarsi alla linea di costa, modificando in questo modo anche la risoluzione spaziale in alcune regioni particolari. Nel nostro caso la griglia computazionale segue la linea di costa nella regione adiacente allo Stretto di Gibilterra, garantendo in questo modo un incremento notevole della risoluzione spaziale nello Stretto.

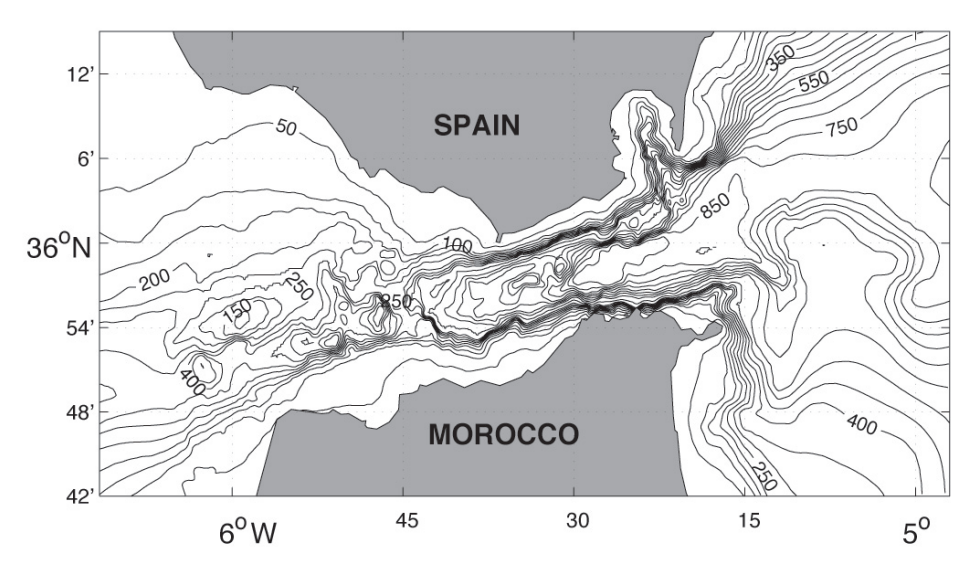

**Figura 4: Batimetria reale dello Stretto di Gibilterra.**

Il modello copre tutta l'area del Mediterraneo con una risoluzione orizzontale di 1/16° x 1/16° che equivale a celle di dimensioni variabili con la latitudine. In particolare la risoluzione meridionale è di circa 7 Km e quella zonale va da circa 4.5 Km nella parte nord del dominio a circa 6 Km in quella meridionale. Nella regione adiacente Gibilterra, la risoluzione comincia ad aumentare, fino a raggiungere circa 1/200° nello Stretto.

La batimetria applicata alla griglia di calcolo è stata estratta dal dataset GEBCO\_08 che contiene il rilievo della superficie del globo terrestre compilato utilizzando numerose fonti alla risoluzione di 30 arco-secondi di grado. La batimetria è stata generata escludendo preventivamente dal dominio di calcolo tutti i nodi per i quali il punto del dataset GEBCO più vicino si trova sulla terraferma. La batimetria dei nodi rimanenti è stata ottenuta eseguendo una media aritmetica dei valori di elevazione GEBCO ricadenti nell'intervallo di griglia centrato sul nodo, escludendo dal calcolo i punti di terraferma. La batimetria è stata poi opportunamente corretta apportando una serie di modifiche puntuali sia per semplificare la rappresentazione della linea di costa laddove avesse un andamento troppo frastagliato sia per migliorare la rappresentazione delle isole (Figura 5ab)

Il modello considera 72 livelli zeta sulla verticale con risoluzione variabile da 3 m in superficie a 300 nella parte più profonda del bacino, e una risoluzione intermedia di 70 nella zona intorno ai 200-700 m.

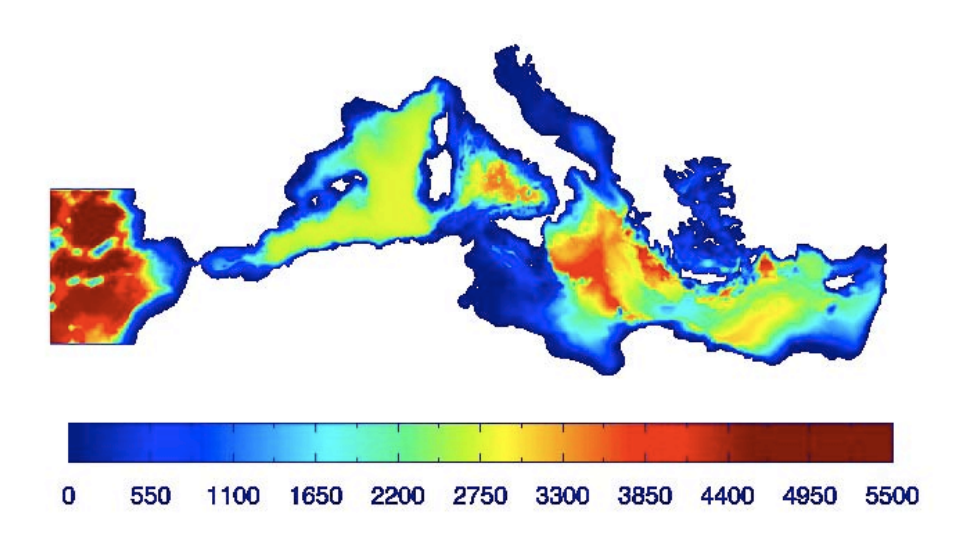

 $\blacksquare$ 

**Figura 5a: Batimetria utilizzata dal modello di circolazione marina del Mediteraneo**

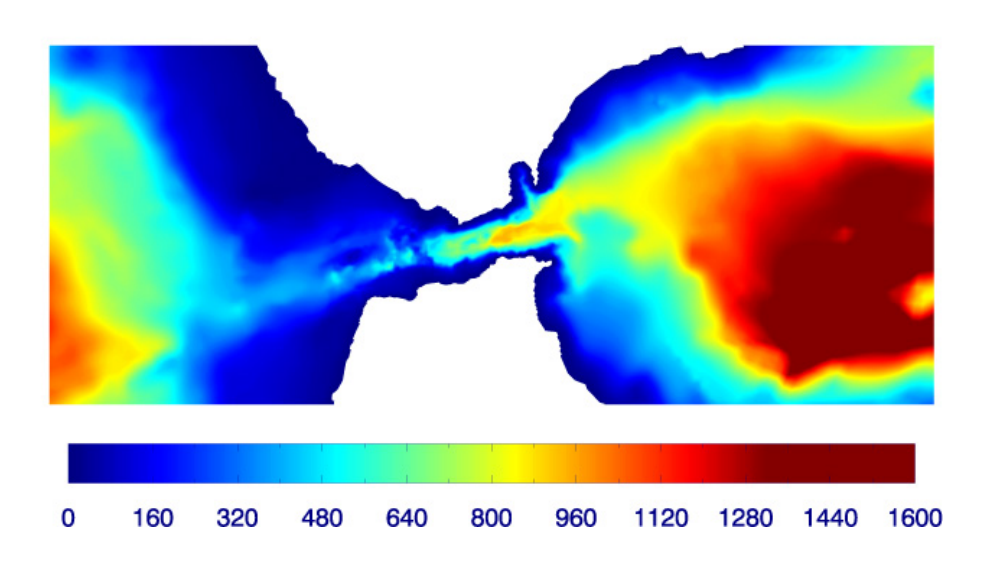

**Figura 5b: Dettaglio della batimetria utilizzata dal modello di circolazione marina del Mediterraneo per la regione dello Stretto di Gibilterra.**

#### 4.2 Condizioni iniziali e al contorno

Le condizioni iniziali sono state derivate dai dati climatologici MEDATLAS (MEDAR Group (2002)). Una simulazione iniziale con flussi superficiali derivati dall'anno 1958 del *dataset* ERA40 è stata effettuata rilassando le temperature e le salinità in tre dimensioni. Questa fase di inizializzazione è stata protratta fino a quando l'energia cinetica ha raggiunto un equilibrio sull'intero dominio.

La simulazione è stata realizzata utilizzando come forzanti i dati provenienti dalla simulazioni RCM descritta nel rapporto tecnico "Modello climatico a scala regionale" (Calmanti et al.). In particolare sono state utilizzate le componenti dei campi di vento ed i flussi totali di calore. In questa versione del codice, la somma di precipitazione, portata dei fiumi ed evaporazione è stata applicata come flusso superficiale di acqua. Tutti i forzanti atmosferici sono stati forniti con l'intervallo temporale di 3 ore. I valori medi mensili di portata relativi a 148 fiumi che sfociano nel Mediterraneo sono stati ricavati dalla simulazione RCM. Il Mar Nero è stato considerato come un ulteriore fiume; anche in questo caso è stato utilizzato un valore mensile ricavato dalla simulazione RCM come descritto nel rapporto "Modello accoppiato per l'area Euro-mediterranea" (Calmanti et al.)

Lo scambio di acqua tra il Mediterraneo e l'Oceano è stato realizzato mediante un rilassamento tridimensionale dei dati di temperatura e salinità tipici dell'Oceano Atlantico in una regione di limitata estensione presente ad ovest di Gibilterra (Figura 5a). Il tempo di rilassamento utilizzato in questo studio è compreso tra 5 giorni nel limite ovest del modello, fino a 100 giorni nei punti adiacenti lo Stretto.

Visto il tipo particolare di marea presente nel Mediterraneo, sono stati introdotti nel modello due distinti forzanti: uno interno, chiamato "marea di equilibrio", e uno esterno, chiamato in genere marea laterale. La componente interna è discretizzata nel modello come una forza di volume agente direttamente sull'equazione della tendenza della velocità. In particolare nell'implementazione mediterranea sono state considerate le quattro maggiori componenti della marea di equilibrio: due diurne (O1, K1) e due semidiurne (M2, S2). La componente diurna è definita come (Kowalik and Proshutinsky, 1994):

$$
\eta = H_n \sin 2\varphi \cos(\sigma_n t + X + \lambda)
$$
  

$$
\eta = H_n \cos^2 \varphi \cos(\sigma_n t + X + 2\lambda)
$$

dove  $\eta$  rappresenta l'elevazione,  $H_n$ e  $\sigma_n$  sono rispettivamente l'ampiezza e la fase dell nessima componente di marea dell'elevazione, X rappresenta i parametri astronomici,  $\varphi$  e  $\lambda$  sono rispettivamente la latitudine e la longitudine.

La component laterale è stata invece introdotta come condizione al contorno sul bordo ovest del modello. In particolare i valori da applicare come condizione al contorno sono stati calcolati a partire dal modello inverso globale di marea OTIS (Egbert and Erofeeva, 2002). I dati di OTIS, opportunamente interpolati sul bordo ovest del modello mediterraneo, sono stati applicati nel modello attraverso la relazione di Flather (1976):

$$
v = v^{ext} \pm \sqrt{\frac{g}{H}(\eta_b - \eta^{ext})}
$$

dove *v* rappresenta la velocità del modello,  $v^{ext}$  è la componente della corrente di marea da applicare,  $\eta_h$ è l'elevazione calcolata dal modello in un ponto di griglia adiacente il contorno, *g* è la gravità, ed infine *H* rappresenta la profondità. La relazione di Flather è particolarmente adatta per questo genere di applicazioni, infatti, consente di forzare lateralmente il modello garantendo allo stesso tempo la propagazione verso l'esterno del dominio dei segnali barotropici che si generano all'interno del dominio stesso. In altre parole la condizione al contorno di Flather è una condizione al contorno di tipo radiativo.

Per verificare il funzionamento delle singole forzanti di marea, il modello è stato girato due volte in modalità tridimensionale barotropica, cioè senza alcuna stratificazione verticale, e senza alcun forzante superficiale; in particolare la prima volta è stato forzato con la sola componente laterale, al contrario, la seconda volta, solo con la componente di equilibrio. In Figura 6 sono mostrati alcuni istanti della simulazione forzata solo con la componente laterale, mentre in Figura 7, sono mostrati alcuni istanti della simulazione forzata solo dal forzante di equilibrio interno. Come si può osservare dalle due figure, il forzante laterale agisce principalmente nel bacino occidentale, indicando quindi che il segnale Atlantico si attenua fortemente in quel bacino. Di contro la marea di equilibrio esercita il suo effetto su tutto il bacino, anche se, a causa dell'interazione con la complessa batimetria del bacino, si intensifica particolarmente nel nord Adriatico e nella parte sud occidentale del Canale di Sicilia.

Al fine di verificare il funzionamento del modello è stata realizzata una terza simulazione tridimensionale barotropica in cui entrambi i forzanti di marea sono stati applicati. In altre parole in questa simulazione i due forzanti interagiscono tra loro come avviene nella realtà. In questa configurazione il modello è stato girato per 90 giorni, in modo da raggiungere uno stato oscillatorio stazionario per l'intera durata del ciclo di marea (circa 30 giorni). Al termine della simulazione, i dati dell'ultimo ciclo di marea (30 giorni) sono stati analizzati applicando l'analisi armonica proposta da Foreman, 1978 e Pawlowicz and Lentz, 2002. In Tabella 1 sono mostrati i risultati ottenuti dall'analisi. In particolare in tabella sono confrontate le ampiezze osservate e simulate delle quattro componenti di marea dell'elevazione superficiale, per 63 diverse stazioni mareografiche distribuite lungo tutte le coste del Mediterraneo (Figura 8). Come si può notare dalla Tabella 1, il modello è in generale in ottimo accordo con i dati osservati. Tuttavia per alcune stazioni si può osservare una leggera differenza con i dati osservati. Questa è da attribuire alle inevitabili differenze che esistono tra la reale posizione del mareografo e il punto di griglia del modello più vicino al mareografo. In Figura 9 e 10 sono mostrate le mappe di ampiezza delle componenti di marea semidiurna M2 e S2. Da queste emerge che le regioni maggiormente interessate dal segnale di marea sono l'Adriatico settentrionale e la parte sud occidentale del Canale di Sicilia.

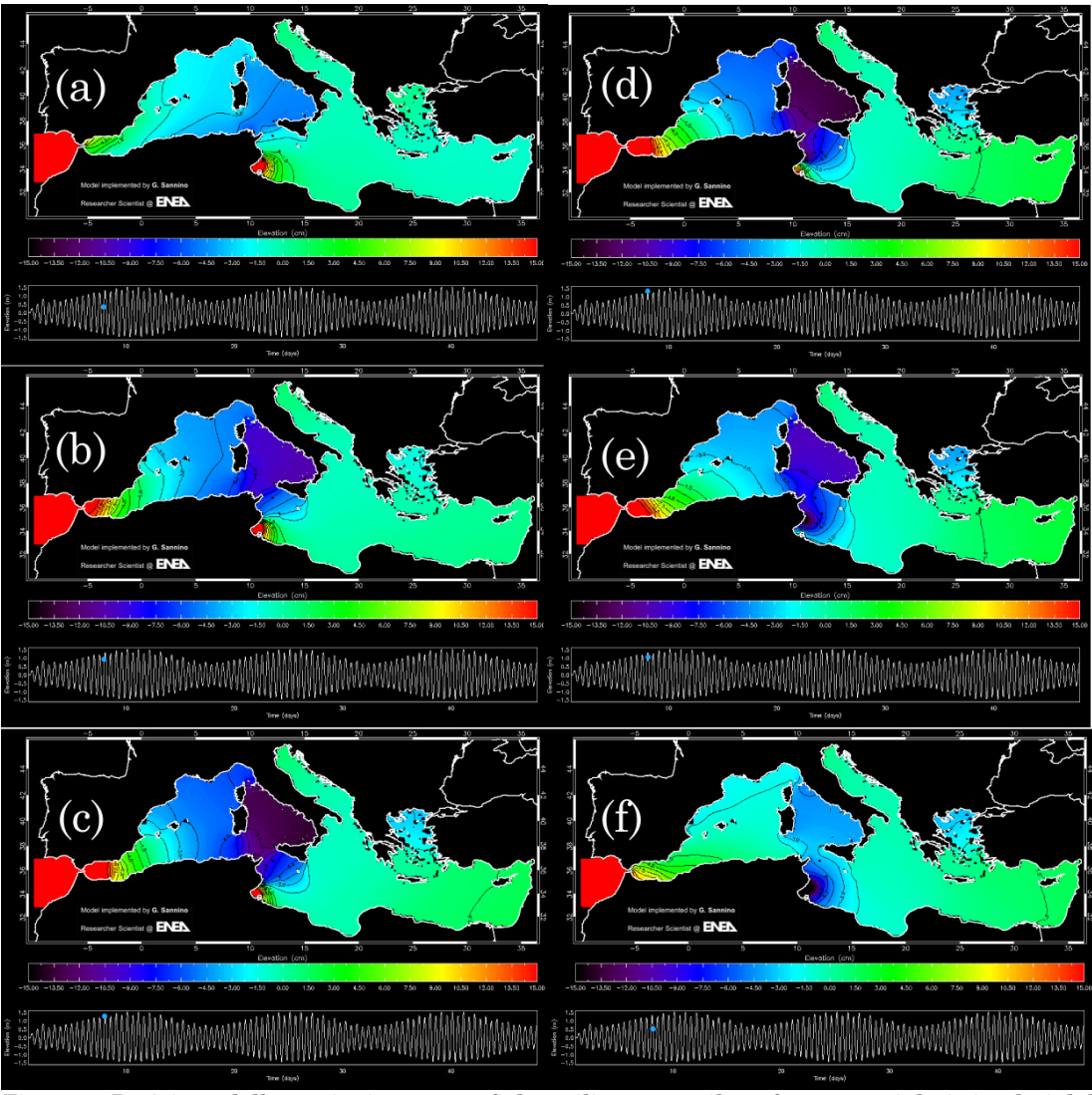

**Figura 6: Posizione delle stazioni mareografiche utilizzate per il confronto con i dati simulati dal modello.** 

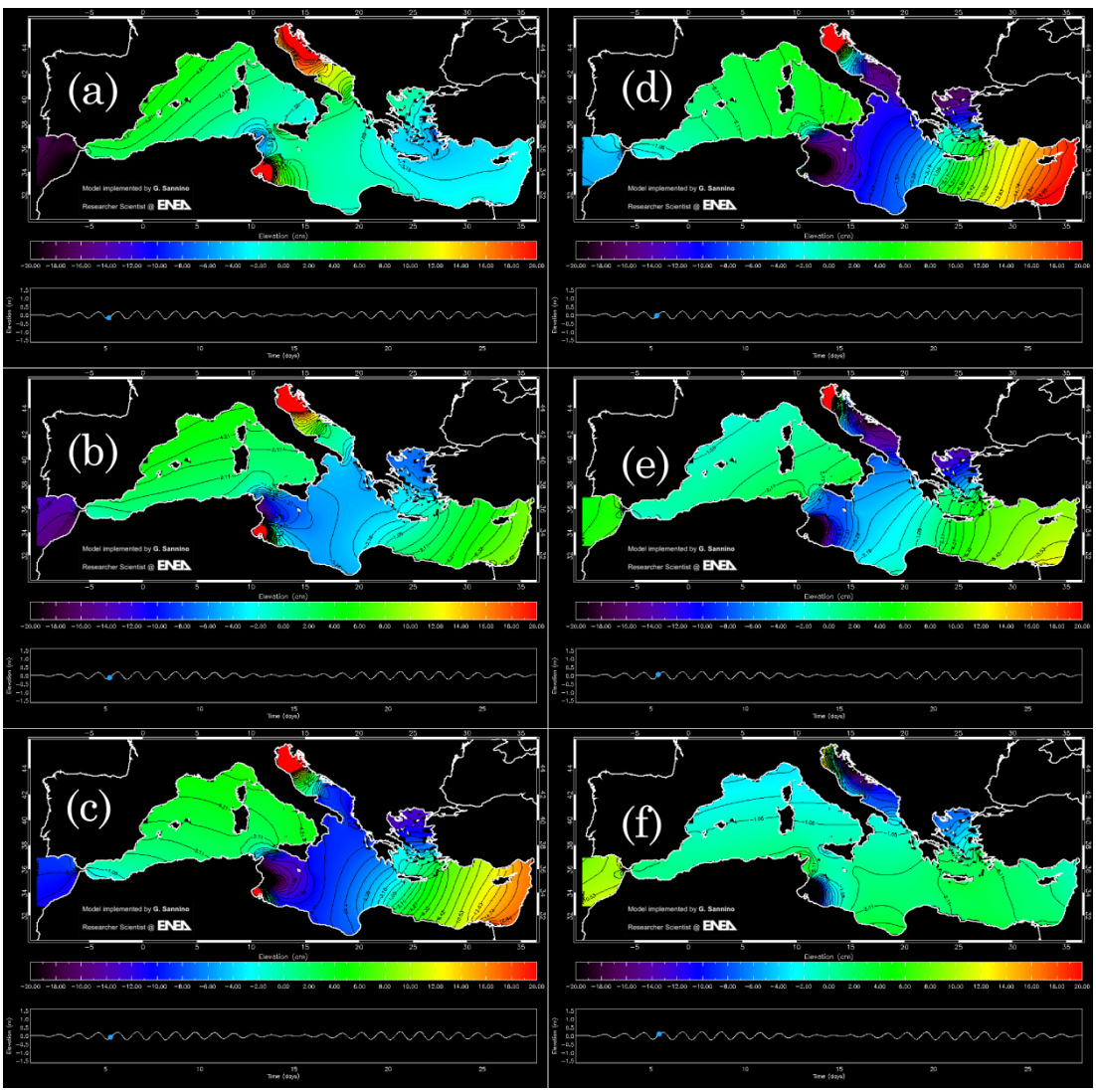

**Figura 7: Posizione delle stazioni mareografiche utilizzate per il confronto con i dati simulati dal modello.** 

| N                       | <b>STATION</b>      | $M2$ Obs     | $M2$ Mdl     | $S_2$ Obs   | S <sub>2</sub> Mdl | $01$ Obs   | $O1$ Mdl   | $K_1$ Obs   | K <sub>1</sub> Mdl |
|-------------------------|---------------------|--------------|--------------|-------------|--------------------|------------|------------|-------------|--------------------|
| $\overline{\mathbf{1}}$ | Gibraltar           | 29.8         | 29.2         | 10.7        | 12.9               | 0.9        | 1.8        | 2.0         | 1.6                |
| $\mathbf{2}$            | Malaga              | 18.0         | 18.1         | 7.0         | 8.2                | 2.0        | 1.3        | 3.0         | 2.5                |
| 3                       | B. Hoceima          | 18.0         | 16.9         | $7.0\,$     | 7.6                | $1.0\,$    | 2.0        | 4.0         | 3.7                |
| 4                       | Almeria             | 9.0          | 9.4          | 4.0         | 4.5                | 2.0        | 1.1        | 3.0         | 2.9                |
| 5                       | Alicante            | 2.0          | 2.4          | $1.0\,$     | $1.3\,$            | 2.0        | $1.4\,$    | 4.0         | 3.1                |
| 6                       | Palma               | 3.0          | 3.2          | 1.0         | 1.3                | 2.0        | 2.0        | 4.0         | 3.1                |
| $\overline{7}$          | <b>Banyuls</b>      | 4.6          | 4.4          | 1.8         | 2.1                | 1.9        | 2.2        | 3.2         | 3.1                |
| 8                       | Marseille           | $7.0\,$      | 6.0          | 2.0         | 2.4                | 2.0        | 2.6        | 3.0         | $3.0\,$            |
| 9                       | Skikda              | 5.6          | 6.0          | 2.2         | 2.4                | 2.0        | 3.1        | 2.3         | 2.1                |
| 10                      | Porto Maurizio      | 8.3          | 8.2          | 3.4         | 3.0                | 1.6        | 3.3        | 3.6         | 3.0                |
| 11                      | Carloforte          | 6.5          | 5.9          | 2.6         | 2.7                | 1.9        | 3.2        | 3.2         | 3.1                |
| 12                      | Genova              | 8.6          | 8.5          | 3.2         | 3.2                | 1.4        | 3.6        | 3.3         | 3.0                |
| 13                      | Cagliari            | 7.6          | 8.3          | 2.8         | 3.7                | $1.8\,$    | 2.9        | 3.2         | 2.7                |
| 14                      | La Spezia           | 9.4          | 8.8          | 3.4         | 3.4                | 1.4        | 3.8        | 3.7         | 3.0                |
| 15                      | Gabes               | 51.1         | 50.1         | 36.4        | 31.1               | $0.5\,$    | 3.4        | 2.5         | 2.1                |
| 16                      | Livorno             | 8.5          | 7.1          | 3.4         | 3.6                | 1.8        | 3.8        | 4.0         | 3.6                |
| ${\bf 17}$<br>18        | Sfax                | 41.6<br>21.9 | 40.6<br>20.6 | 26.7        | 25.0               | 0.8        | 0.5        | 1.8         | 1.4<br>2.0         |
| 19                      | Zarzis              | 10.9         | 10.5         | 15.3<br>4.1 | 10.5               | 0.9<br>1.2 | 0.7<br>3.3 | 2.0<br>2.7  | 2.5                |
| 20                      | Civitavecchia       | $1.6\,$      | 1.0          | 1.9         | 5.1<br>1.7         | 1.4        | 1.1        | 2.0         | 1.5                |
|                         | Pantelleria         |              |              |             |                    |            |            |             |                    |
| 21<br>22                | Venice<br>Lampedusa | 23.4<br>6.6  | 22.1<br>6.5  | 14.1<br>4.2 | 14.1<br>4.9        | 5.6<br>0.7 | 5.3<br>0.8 | 17.9<br>0.9 | 16.4<br>0.2        |
| 23                      | Mazara del Vallo    | 4.3          | 2.3          | 1.8         | 1.8                | 1.6        | 1.4        | 3.5         | 3.1                |
| 24                      | SG                  | 4.8          | 4.0          | 3.1         | 3.5                | 0.9        | 0.8        | 0.5         | 0.5                |
| 25                      | Tripoli             | 11.1         | 12.5         | 5.4         | 4.5                | 0.6        | 0.3        | 2.0         | 0.9                |
| 26                      | Palermo             | 10.6         | 11.5         | 4.1         | 5.4                | 1.2        | 1.1        | 3.2         | 2.6                |
| 27                      | Ancona              | 6.6          | 6.8          | 3.6         | 3.7                | 4.2        | 3.6        | 13.0        | 6.6                |
| 28                      | P. Empedocle        | 4.5          | 4.2          | 3.2         | 3.3                | 1.4        | 1.4        | 1.8         | 1.4                |
| 29                      | Trieste             | 26.3         | 26.0         | 15.2        | 16.6               | 6.1        | $6.0\,$    | 19.7        | 8.5                |
| 30                      | Ischia              | 12.0         | 11.3         | $5.0$       | 5.4                | 1.0        | 0.9        | 3.0         | 2.5                |
| 31                      | Napoli              | 11.1         | 11.5         | 4.4         | 5.5                | 1.0        | 4.0        | 2.8         | 2.5                |
| 32                      | Ortona              | 6.4          | 6.3          | 4.5         | 4.5                | 3.4        | 3.7        | 9.7         | 9.7                |
| 33                      | Malta               | $6.0\,$      | 8.7          | $4.0\,$     | 3.7                | $1.0\,$    | $1.7\,$    | $1.0\,$     | 0.6                |
| 34                      | Bakar               | 10.6         | 13.8         | 5.5         | 8.2                | 4.1        | 4.2        | 13.8        | 13.3               |
| 35                      | Lipari              | 12.0         | 12.0         | 4.5         | 5.7                | $1.1\,$    | $1.1\,$    | 3.1         | 2.9                |
| 36                      | Catania             | 6.4          | 6.1          | 3.4         | 5.7                | 1.1        | 1.1        | 1.5         | 1.3                |
| 37                      | Capo Passero        | 6.7          | 7.2          | 3.5         | 3.8                | 0.9        | 0.4        | 1.9         | 1.6                |
| 38                      | Milazzo             | 12.0         | 12.2         | 4.7         | 5.8                | 1.1        | 1.2        | 3.3         | 2.9                |
| 39                      | Reggio Calabria     | 6.2          | 6.6          | 3.1         | 3.5                | 0.9        | 0.8        | 1.3         | 1.5                |
| 40                      | Santadrea Island    | 6.8          | 5.9          | 4.4         | 4.4                | 2.5        | 2.2        | 6.8         | 6.3                |
| 41                      | Vieste              | 7.9          | 8.8          | 5.1         | 5.9                | 1.5        | 1.9        | 4.2         | 3.9                |
| 42                      | Split               | 8.0          | 7.6          | 5.6         | 4.8                | 2.7        | 2.1        | 8.8         | 8.3                |
| 43                      | Taranto             | 6.5          | 6.3          | 3.7         | 3.5                | $0.8\,$    | 0.5        | 1.8         | 1.5                |
| 44                      | <b>Brindisi</b>     | 8.7          | 8.7          | 5.2         | 5.6                | 1.5        | 1.3        | 4.6         | 3.6                |
| 45                      | Otranto             | $7.0\,$      | 6.8          | 4.0         | 4.1                | 1.0        | 0.9        | 2.3         | 1.7                |
| 46                      | Bar                 | 9.2          | 8.8          | 5.6         | 5.8                | 1.4        | 1.1        | 4.8         | 4.7                |
| 47                      | Lefkas              | $4.0\,$      | 4.8          | 2.2         | 2.7                | $0.6\,$    | 0.6        | $1.4\,$     | 1.1                |
| 48                      | Katakolo            | 3.3          | 3.9          | 1.6         | 2.0                | 0.5        | 0.9        | 1.3         | $1.0\,$            |
| 49                      | Kalamata            | 2.2          | 2.8          | 1.1         | $1.7\,$            | $0.5\,$    | 0.6        | $1.2\,$     | 1.0                |
| 50                      | Thessaloniki        | 9.0          | 9.5          | 6.1         | 5.6                | 1.3        | 0.9        | 2.6         | 2.4                |
| 51                      | Tobruch             | 1.4          | 2.4          | $1.3\,$     | $1.0\,$            | $0.5\,$    | 0.2        | 0.6         | 0.6                |
| 52                      | Souda               | 1.0          | 1.5          | 0.8         | 0.7                | 0.6        | 0.5        | 1.4         | 1.0                |
| 53                      | Syros               | 2.0          | 1.9          | 1.0         | 0.4                | $1.0$      | 0.8        | 1.9         | 1.3                |
| 54                      | Iraklion            | 1.5          | 2.5          | 1.1         | 1.1                | 0.9        | 0.8        | 1.8         | 1.4                |
| 55                      | Alexandroupolis     | $7.1\,$      | 8.2          | 5.0         | $3.1\,$            | 1.3        | 1.3        | 0.3         | 0.3                |
| 56                      | Portobardia         | 2.9          | 2.0          | 2.9         | 2.2                | 0.8        | 0.7        | 1.2         | 0.9                |
| 57                      | Chios               | 4.4          | 4.5          | 2.9         | $0.7\,$            | $1.3\,$    | 1.5        | 2.3         | 1.9                |
| 58                      | Leros               | 2.1          | 2.7          | 1.3         | 1.2                | 1.1        | 1.0        | 2.0         | 1.9                |
| 59                      | Rodos               | 4.4          | 4.1          | 2.7         | 3.1                | $1.1\,$    | 1.0        | 1.8         | 1.3                |
| 60                      | Alexandria          | 7.2          | 8.5          | 4.1         | 3.8                | 1.3        | 1.1        | 1.7         | $1.0\,$            |
| 61                      | Port Said           | 11.2         | 12.9         | 6.9         | 5.9                | 1.7        | 1.7        | 2.1         | 1.6                |
| 62                      | Kyrenia             | 10.1         | 11.1         | 6.4         | 5.0                | 1.8        | 1.3        | 2.4         | 1.6                |
| 63                      | Famagusta           | 11.0         | 12.2         | $7.3\,$     | 6.5                | 1.8        | 1.5        | 2.1         | 1.7                |

**Tabella 1: Ampieazza osservata (Obs) e simulate (Mdl) delle quattro componenti di marea dell'elevazione superficiale per 63 diverse stazioni distribuite lungo tutte le coste del Mediterraneo (Figura 8).**

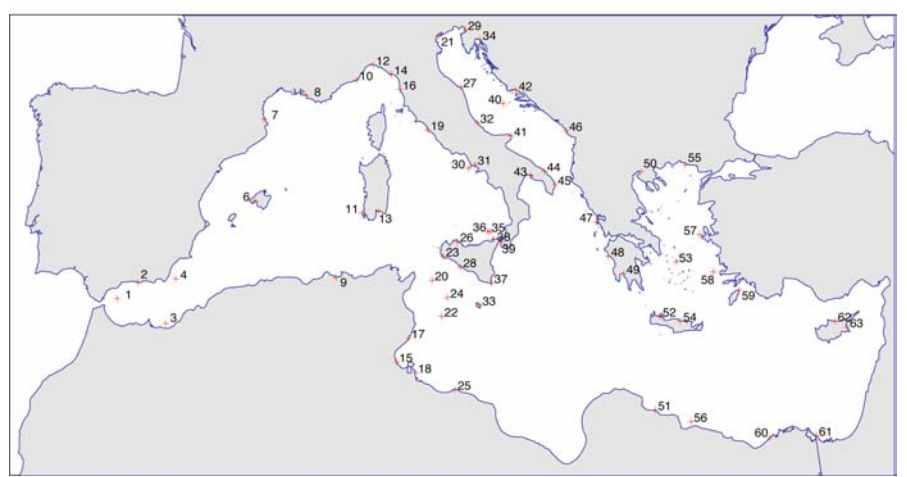

**Figura 8: Posizione delle stazioni mareografiche utilizzate per il confronto con i dati simulati dal modello.** 

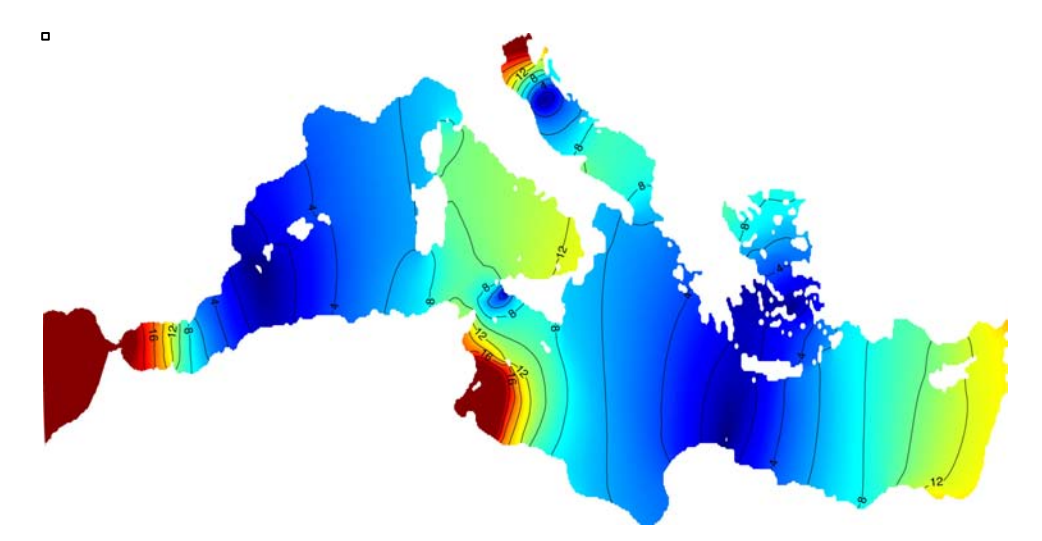

**Figura'9:'Ampiezza'della componente'di'marea'semidiurna M2'relativa'all'elevazione simulata dal'modello' MITgcm.'**

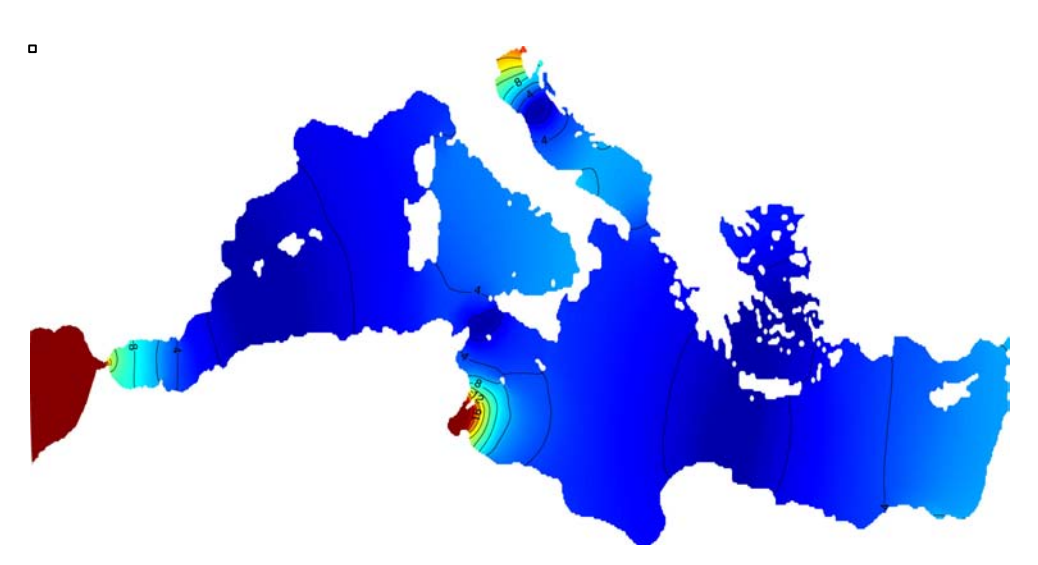

**Figura 10: Ampiezza della componente di marea semidiurna S2 relativa all'elevazione simulata dal modello MITgcm.** 

## 4.3 Simulazione della circolazione per il clima presente e futuro

Avendo verificato che il modello è in grado di simulare in maniera più che accettabile le correnti di marea, è stato realizzato l'esperimento finale in cui il modello è girato in modalità tridimensionale baroclina, vale a dire con una stratificazione verticale dei traccianti (temperatura e salinità) simile al mondo reale, e con i forzanti meteorologici ricavati dalla simulazione ERA-INTERIM prodotta con il modello RegCM (descritta ne rapporto tecnico "Modello climatico a scala regionale" (Calmanti et al.)). In questo modo il modello è capace di simulare, oltre alle correnti di marea, anche le correnti generate dalla differenza di densità e dal vento. In altre parole il modello in questa configurazione è in grado di simulare la circolazione termoalina del Mediterraneo (Figura 1). La simulazione finale ha coperto il periodo 1989-2010. In Figura 11, a titolo esemplificativo sono mostrati i campi di salinità a 15m di profondità in due istanti diversi della simulazione finale.

Sono state realizzate anche simulazioni per il clima futuro, utilizzando i dati prodotti dal modello climatico accoppiato PROTHEUS. Dall'analisi energetica tuttavia non sono emerse differenze sostanziali rispetto al clima presente. Questo indica che, sebbene nella simulazione futura i campi di salinità e temperatura abbiano subito delle variazioni, la circolazione generale del Mediterraneo, soprattutto nei primi 30m, è rimasta sostanzialmente invariata rispetto al clima presente. Di conseguenza nel prosieguo del rapporto saranno presentati solo i dati ottenuti analizzando il clima presente.

# 5. VALUTAZIONE DEL POTENZIALE ENERGETICO DELLE CORRENTI MARINE DEL MEDITERRANEO

Allo scopo di valutare il contenuto energetico delle principali correnti marine del bacino mediterraneo è stata calcolata l'energia cinetica media (MKE) del campo di corrente comprese tra 15 e 30 m di profondità. La diagnostica è stata realizzata utilizzando i campi di velocità prodotti dal modello MITgcm durante la simulazione finale. I campi utilizzati per questa analisi si riferiscono al periodo 1989-2010. In particolare sono riportate nella Figura 12 le dodici medie mensili calcolate dalle stime giornaliere di MKE.

I massimi di energia (dell'ordine di 200-250 cm2/s2) durante i mesi invernali sono concentrati nella corrente Algerina, in prossimità della costa Tunisina e Siciliana, nella corrente Liguro-Provenzale e nella corrente costiera levantina. Quest'ultima, conosciuta in letteratura come AMC (*Asia Minor Current*) si intensifica in modo particolare lungo la regione costiera turca, egiziana ed israeliana. Un massimo di MKE dello stesso ordine di grandezza è anche presente lungo la costa del Marocco, in prossimità dell'ingresso del jet di origine atlantica che passa attraverso lo stretto di Gibilterra. Sono presenti anche alcuni massimi locali concentrati in strutture al largo, come il *gyre* ciclonico del sud Adriatico e quello nella zona a sud-est delle isole Baleari. Nei mesi invernali, una corrente di energia apprezzabile è anche presente lungo la costa nord tirrenica in prossimità dell'isola d'Elba e del canale di Corsica.

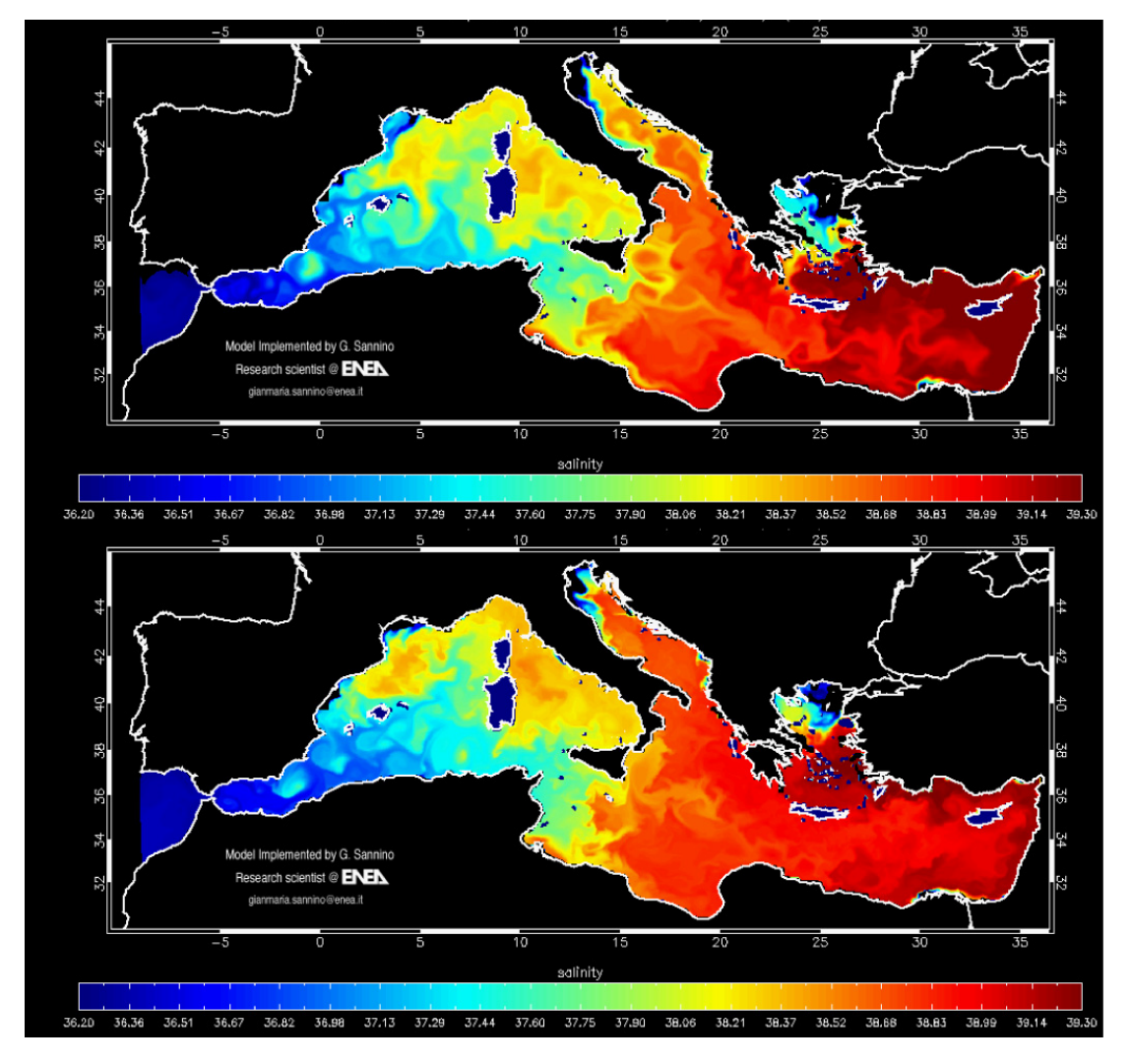

**Figura 11: Salinità a 15m di profondità simulate dal modello MITgcm in due diversi istanti di tempo.**

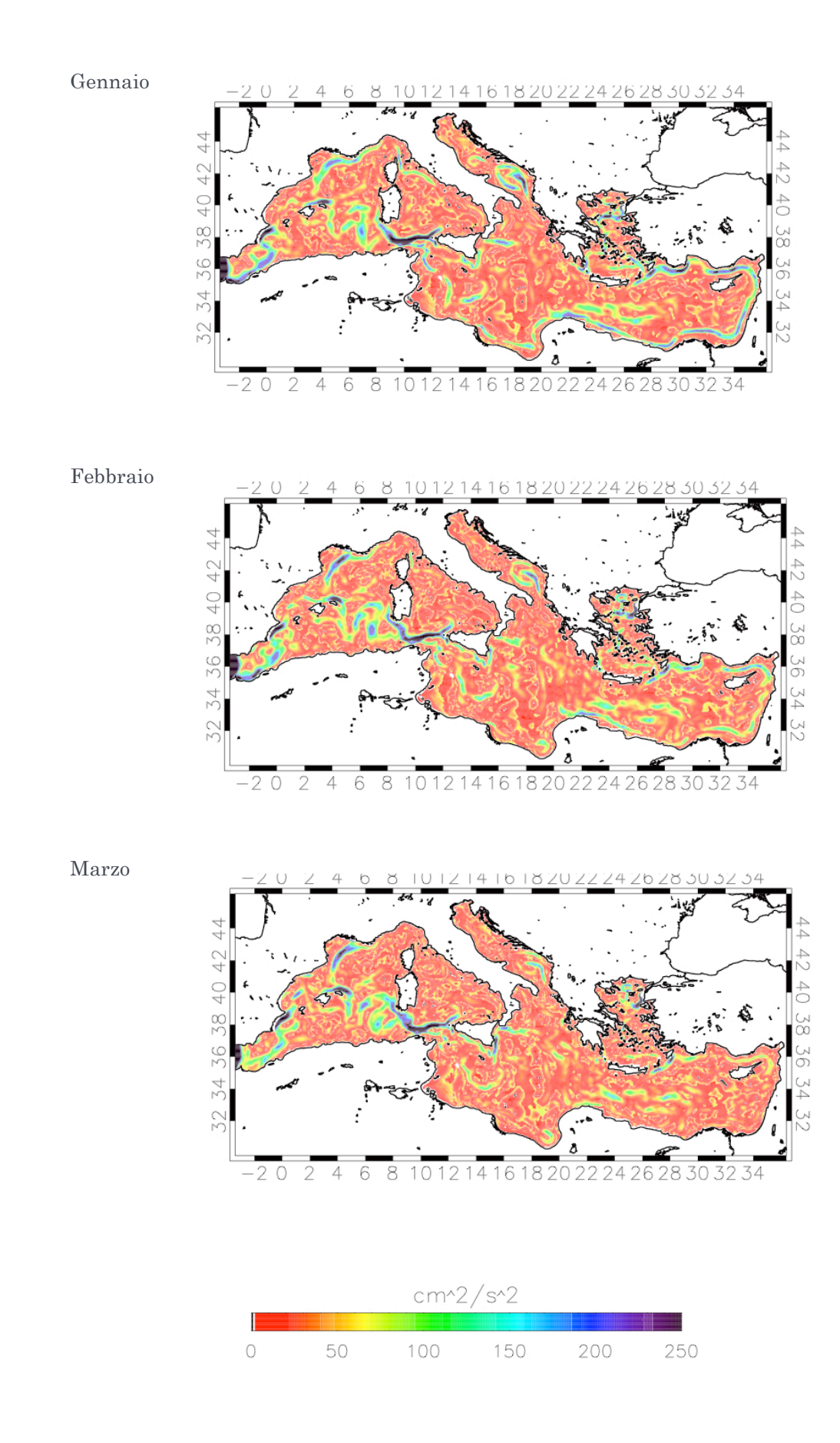

**Figura 12a: Energia cinetica media mensile associata alle correnti marine comprese tra 15 e 30 m di profondità. Le correnti sono state simulate dal modello MITgcm.** 

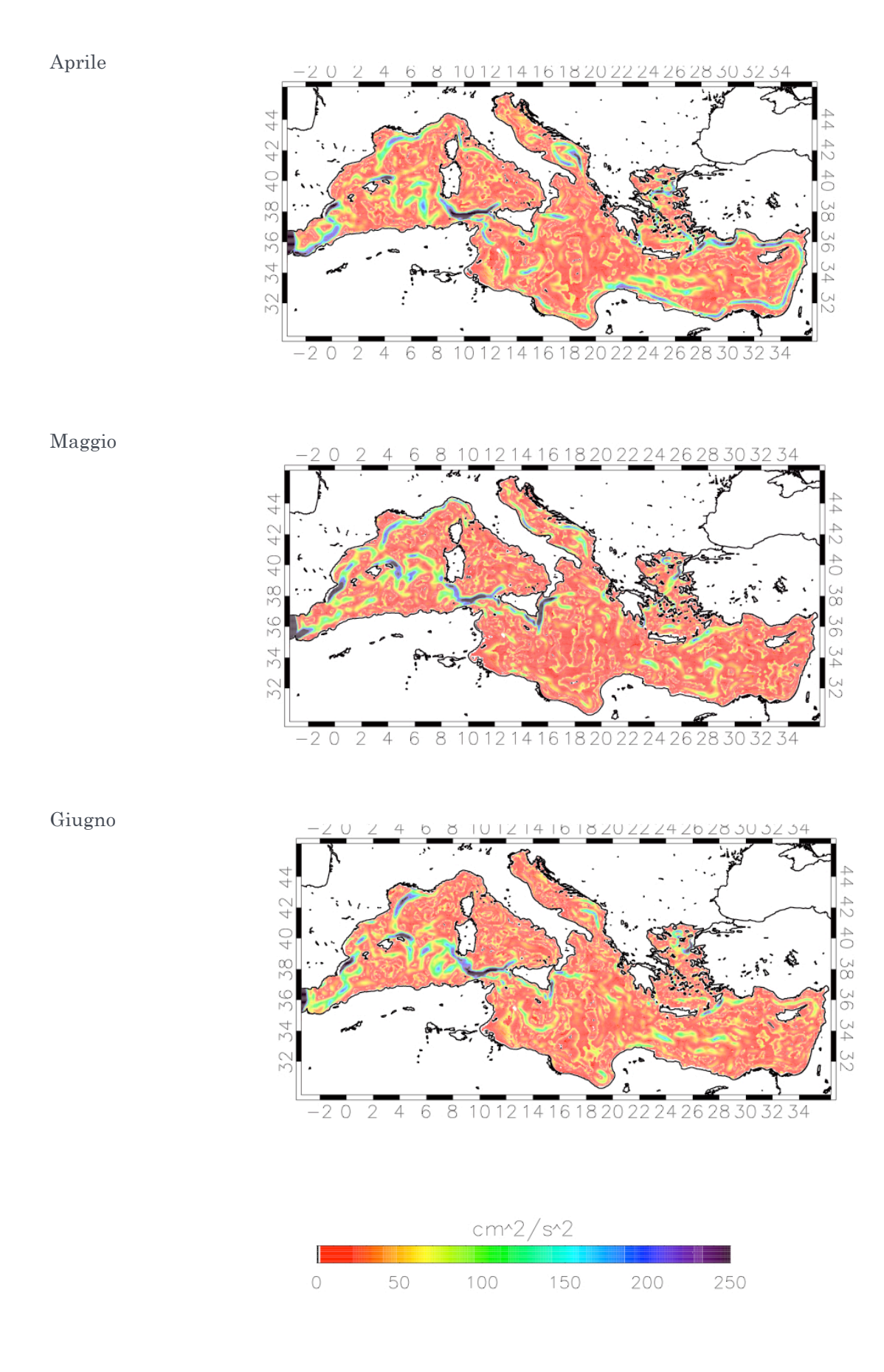

**Figura 12b: Energia cinetica media mensile associata alle correnti marine comprese tra 15 e 30 m di profondità. Le correnti sono state simulate dal modello MITgcm.** 

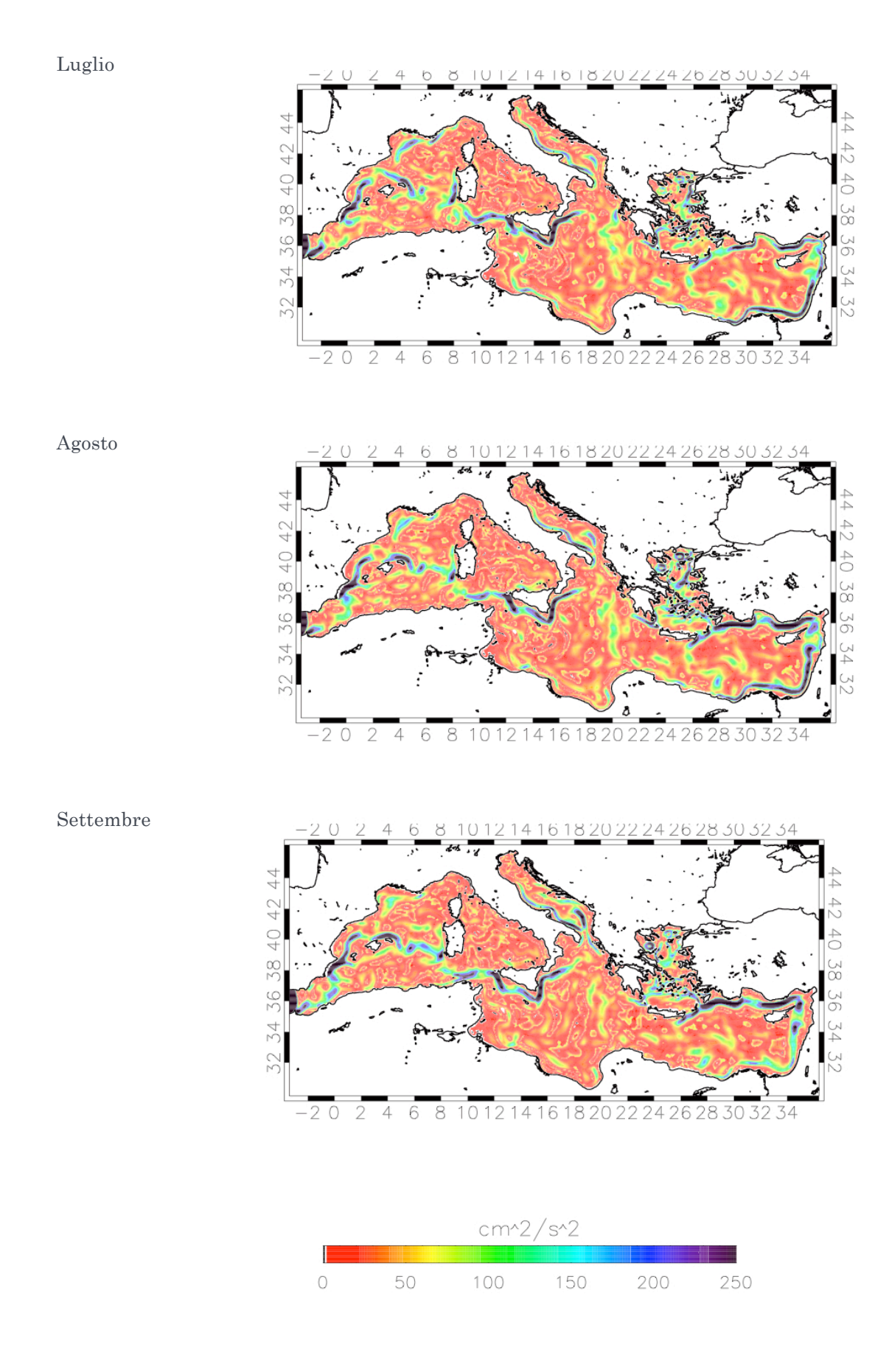

**Figura 12c: Energia cinetica media mensile associata alle correnti marine comprese tra 15 e 30 m di profondità. Le correnti sono state simulate dal modello MITgcm.** 

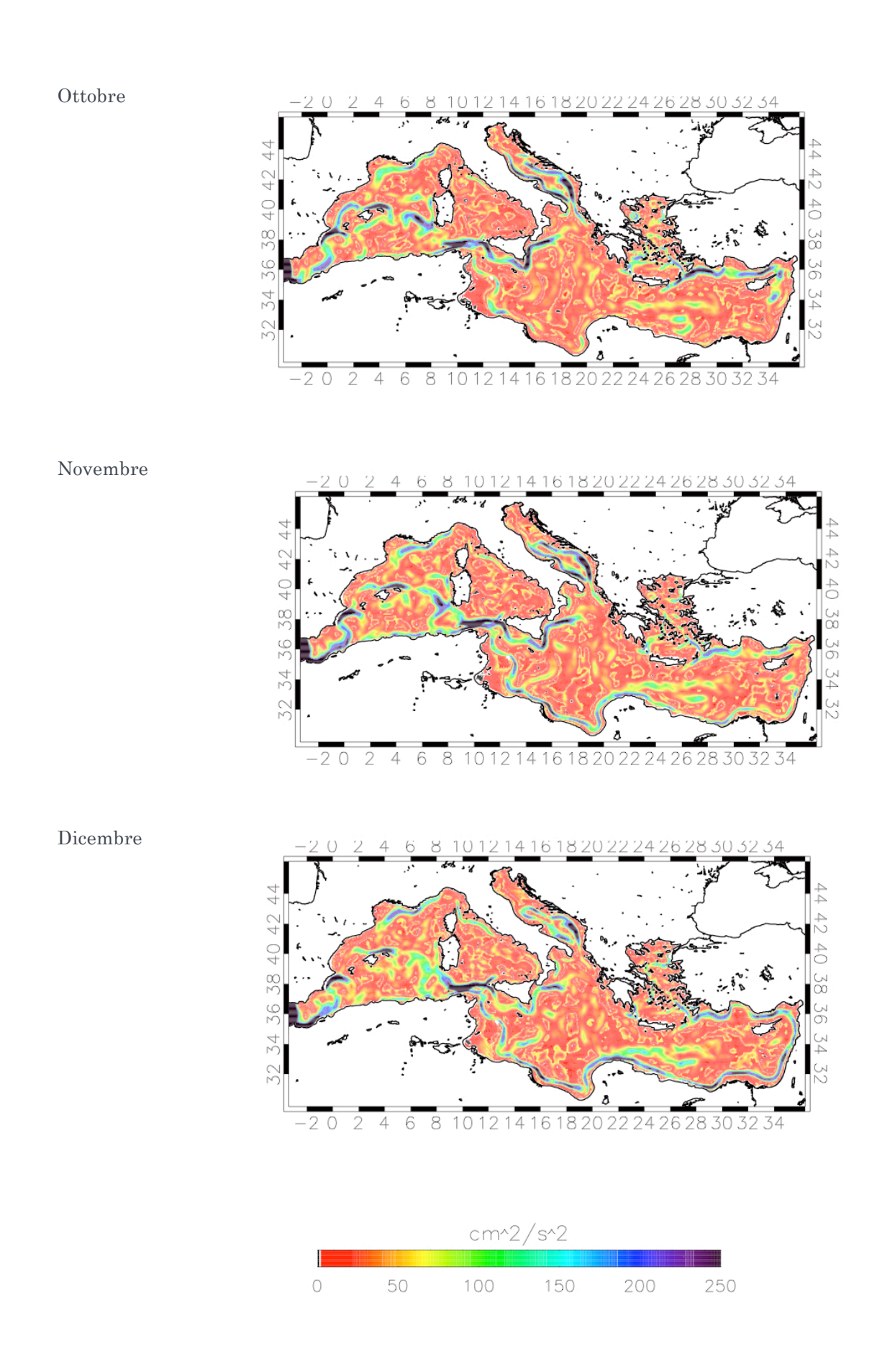

**Figura 12d: Energia cinetica media mensile associata alle correnti marine comprese tra 15 e 30 m di profondità. Le correnti sono state simulate dal modello MITgcm.** 

Durante il periodo tardo primaverile (maggio-giugno) si evidenzia un progressivo indebolimento dell'energia concentrata nei principali sistemi di correnti. Nel bacino occidentale si nota che la corrente entrante da Gibilterra devia verso nord, si dirige verso est intensificandosi lungo la costa occidentale della Sardegna per poi attraversare il canale di Sardegna e successivamente quello di Sicilia. Questa corrente costeggia la parte meridionale della Sicilia dove raggiunge intensità paragonabili a quelle delle maggiori correnti invernali. Questa situazione permane anche nei mesi estivi durante i quali la corrente costiera nel bacino levantino si intensifica nuovamente. Durante l'autunno i massimi di tale corrente si concentrano lungo la costa Turca.

Gli andamenti temporali delle ampiezze della corrente e dei relativi potenziali di energia, sono stati calcolati in alcuni punti significativi caratterizzati da massimi di energia. In questo caso le analisi sono state realizzate sui dati relativi ad un anno campione, il 2010. In Figura 13a è riportata la serie temporale della corrente (mediata tra 15 e 30m di profondità) nel punto di coordinate 37.5°N e 10°E, sito in prossimità delle coste tunisine. La Figura mostra picchi di corrente con valori che raggiungono circa 50 cm s-1 durante le stagioni autunnale e invernale. La serie temporale relativa alle isole Egadi invece (Figura 13b), per l'anno specifico scelto, mostra in inverno e primavera livelli medi di ampiezza di corrente di circa 10-15 cm s-1, con picchi di circa 30 cm s-1. La corrente risulta invece massima in estate con picchi di circa 50 cm s-1, consistentemente con la variabilità della MKE descritta in precedenza.

Nella Figura 13c è mostrata la serie temporale calcolata in corrispondenza di un punto all'interno del canale di Corsica in cui è in funzione da 20 anni una catena correntometrica del CNR di Lerici. La serie mostra una certa variabilità intra-stagionale con picchi che oscillano tra i 10 e i 20 cm s-1, in buon accordo con le misure correntometriche (Astraldi e Gasparini, 1992).

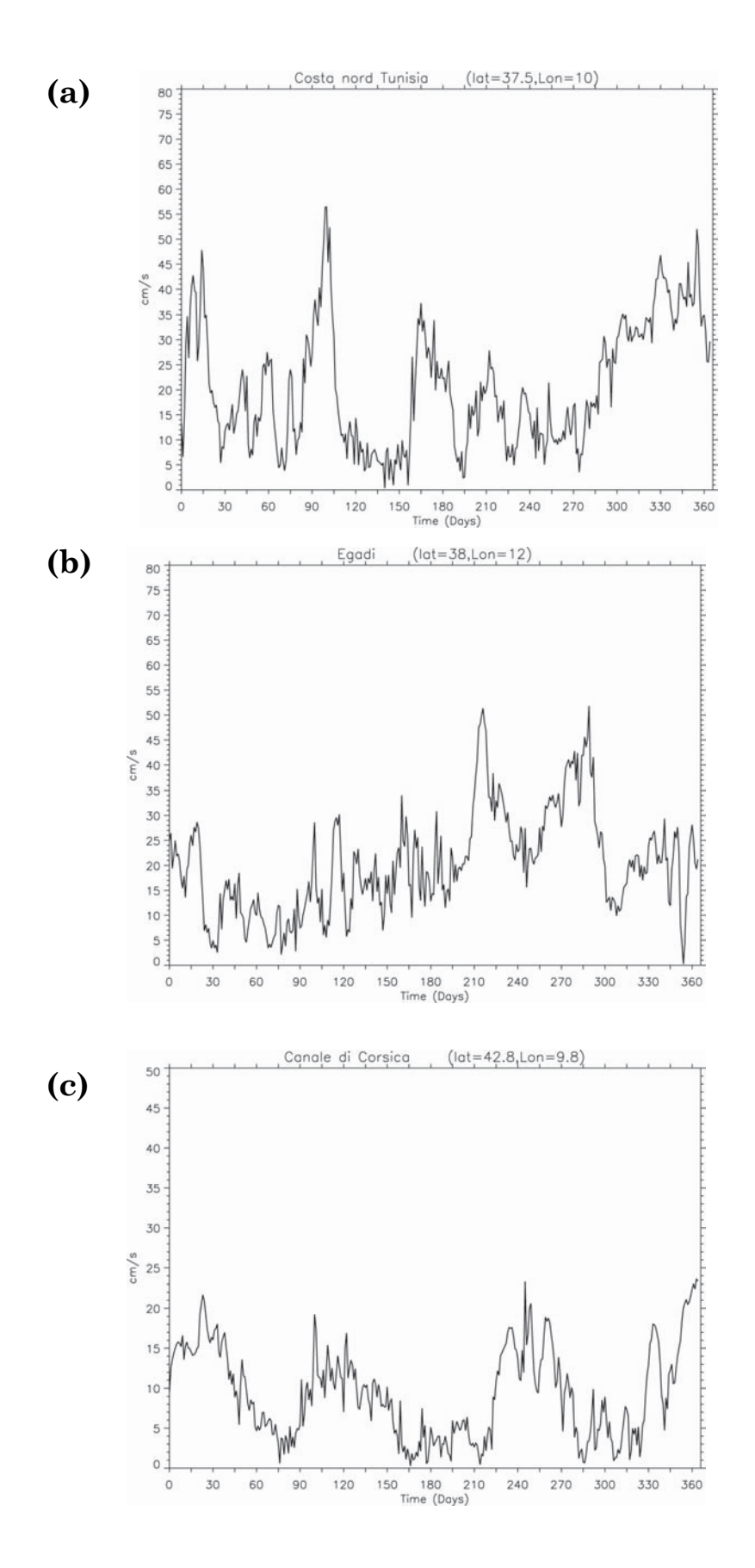

**Figura 13: Andamenti temporali dell'intensità della corrente in cm/sec per l'anno 2010 ricavata dalla simulazione numerica effettuata con il modello MITgcm. Gli andamenti si riferiscono a tre punti specifici della costa mediterranbea: (a) costa tunisina, (b) Egadi, (c) Canale di Corsica.**

Infine si è calcolata la potenza teorica relativa ai due siti in cui si è riscontrato un maggior livello di energia. La potenza teorica (TP) è possibile calcolarla con questa semplice relazione che si riferisce ad un flusso di un fluido di densità ρ, che flluisce perpendicolarmente ad una superficie S con velocità V:

*TP*(Theoretical Power) = 
$$
\frac{1}{2} \rho V^3 S
$$
 [Watt].

E' facile verificare che nel caso di un rotore di superficie unitaria (1 m2), densità tipica del mare (1000 Kg m-3), e una velocità di 1 m s-1 la potenza teorica sarebbe di 0.5kW.

Considerando la TP relativa alla serie temporale nel sito al largo delle coste Tunisine (Figura 14) si osserva un massimo di circa 90 Wm<sup>-2</sup> con picchi compresi tra 40 e 60 Wm<sup>2</sup> durante la fase tardo autunnale-inizio invernale. La TP calcolata sulla serie relativa alle Egadi (Figura 15) invece presenta valori moderati con picchi significativi dell'ordine di 70 W m-2 solo in estate.

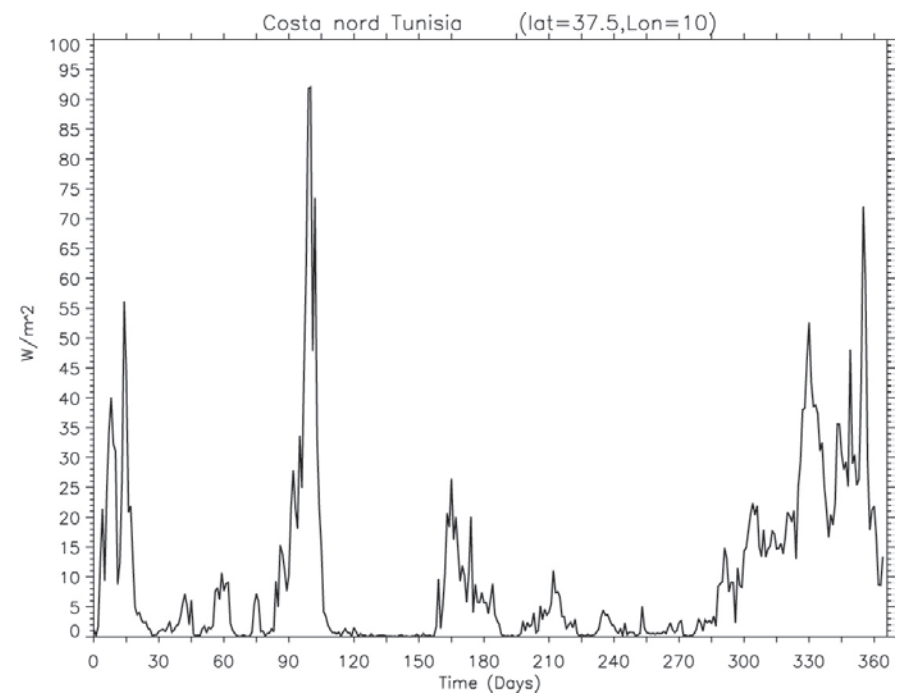

**Figura 14: Andamento temporale dell'intensità della potenza teorica in W/m2 per l'anno 2010 ricavata dalla simulazione numerica effettuata con il modello MITgcm. L'andamento si riferisce a un punto della costa tunisina.** 

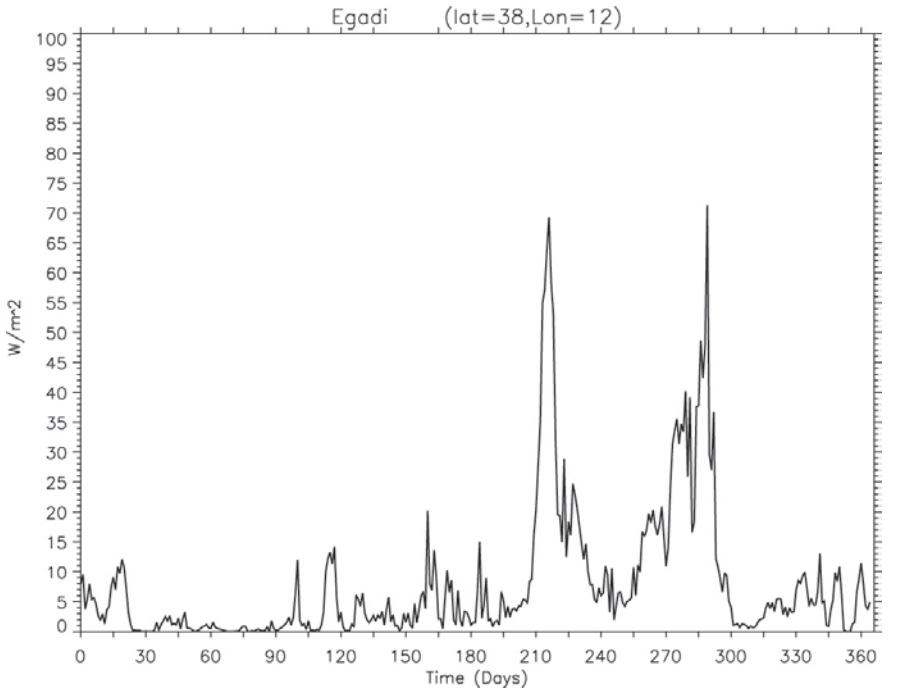

**Figura 15: Andamento temporale dell'intensità della potenza teorica in W/m2 per l'anno 2010 ricavata dalla simulazione numerica effettuata con il modello MITgcm. L'andamento si riferisce a un punto della costa delle Egadi.** 

Le quantità di potenza teorica ottenuta per il Mediterraneo è da considerarsi insufficiente per la produzione di energia elettrica mediante le attuali tecnologie di conversione sviluppate. Tuttavia va sottolineato che il modello MITgcm nella configurazione mediterranea non è capace di rappresentare le correnti di marea presenti negli stretti e canali di piccole dimensioni del Mediterraneo.

Tuttavia la simulazione della circolazione mediterranea così ottenuta rappresenta un supporto fondamentale per le simulazioni a più alta risoluzione che possono essere eseguite per determinare il potenziale energetico degli stretti e canali. Un esempio in tal senso è presentato nel paragrafo 7, in cui i dati del modello MITgcm sono stati utilizzati come condizioni al contorno per un modello a più alta risoluzione delle Bocche di Bonifacio. La tecnica utilizzata per trasferire le informazioni dal modello in configurazione mediterranea a quello delle Bocche di Bonifacio, chiamata *nesting*, è descritta nel paragrafo successivo.

# 6. IMPLEMENTAZIONE DEL MODULO "NESTING" NEL MITCGM

Un metodo efficiente e preciso per aumentare i dettagli spaziali forniti dai modelli di circolazione è quello del *nesting*. Il metodo consiste nell'annidare in un modello "padre" (di seguito indicato con **PD**) uno o più modelli "figlio" (**FG**) a più alta risoluzione. I modelli annidati saranno forzati lateralmente dalle condizioni al contorno estratte dal modello **PD**. Le tecniche per estrarre i dati dal modello **PD** e forzare i modelli **FG** sono diverse, e non sono in generale implementate nei modelli di circolazione. Nella versione ufficiale del modello MITgcm la tecnica del *nesting* non è stata per esempio implementata. Per questo motivo nel corso del seguente progetto si è provveduto allo sviluppo di un modulo aggiuntivo che rendesse il MITgcm capace di applicare tale tecnica.

La procedura *nesting* sviluppata per il MITgcm si basa essenzialmente sul lavoro di Fox et al 1996. Il **FG** è forzato, nelle proprie condizioni al bordo, con i campi interpolati provenienti dal **PD**, mentre i campi, calcolati dinamicamente dal **FG**, sono mediati sul volume e sostituiti nei punti di sovrapposizione delle griglie dei due modelli. Questa particolare tecnica di *nesting* è generalmente conosciuta come *two-way nesting* e rappresenta la metodologia più raffinata di *nesting*.

La tecnica usata nel nostro lavoro può essere così schematizzata (Figura 16):

- 1. Il **PD** viene integrato su un passo temporale;
- 2. i nuovi campi dinamici del **PD** sono interpolati sulle interfacce dinamiche ed applicati come condizioni al bordo al dominio del **FG**. Poiché entrambe le griglie su cui lavorano i due modelli sono *staggered*, solo la componente della velocità normale al bordo deve essere interpolata in direzione tangente al bordo. Inoltre, per garantire la conservazione del flusso di volume tra il **PD** e il **FG** l'interpolazione viene eseguita usando uno schema locale al secondo ordine sviluppato da Nomérange 1998. Questo schema usa tre punti contigui della griglia del **PD** per assicurarsi che i dati nella cella della griglia del **FG** coprano la cella centrale della griglia **PD**. Quindi il valore medio dei dati interpolati sulla cella **FG** corrispondente a una cella **PD** è uguale al dato definito in questa cella del **PD**. La condizione laterale per la componente della velocità tangente al bordo viene applicate alla colonna contigua. Questo valore è ottenuto da un'interpolazione bi-lineare delle quattro componenti tangenti della velocità più vicine appartenenti alla griglia **PD**. Le condizioni al bordo per le grandezze scalari sono ottenute in due passi: durante il primo passo sono interpolate linearmente in direzione normale ai bordi, successivamente i nuovi valori sono interpolati tangenzialmente ed applicati di nuovo alla colonna vicina;
- 3. il **FG** viene integrato per tre passi temporali, durante i quali le condizioni ai bordi laterali sono mantenute costanti;
- 4. i nuovi valori dinamici della griglia del **FG** nei punti di sovrapposizione di quella del **PD** sono mediati sul volume e sostituiti all'interno della griglia **PD**.

Dal punto di vista computazionale **PD** e **FG** sono due modelli indipendenti eccetto che per le parti di codice relativo alle comunicazioni dove vengono scambiate le variabili per l'interpolazione e per il *feedback*. I due modelli sono eseguiti in parallelo, contemporaneamente a un *driver* esterno che stabilisce la connessione tra **PD** e **FG** ed esegue tutte le interpolazioni necessarie. Per le comunicazioni tra il *driver* e le due componenti viene adoperato il *Message Passing Interface* (MPI) nella sua versione standard. Sia **PD** sia **FG** sono modelli parallelizzati e, come vedremo in seguito, per ridurre notevolmente il tempo richiesto per lo scambio di informazioni tra queste due componenti e il *driver*, anche quest'ultimo è stato parallelizzato.

I dettagli tecnici dell'implementazione del *nesting* nel MITgcm sono stati descritti in Appendice.

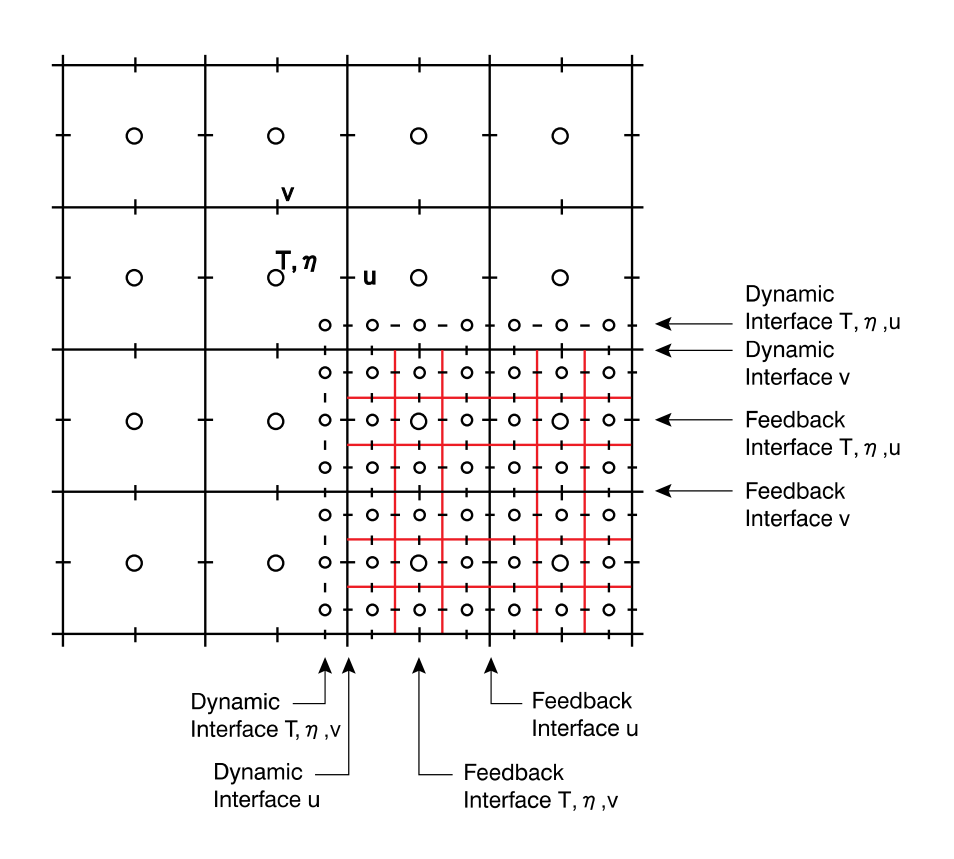

**Figura 16: Dettaglio della griglia computazionale per la regione di sovrapposizione di FG (rosso) e di PD (nero). I cerchi mostrano la posizione delle variabili scalari, mentre i trattini verticali e orizzontali mostrano la posizione delle grandezze vettoriali**

# 7. VALUTAZIONE DEL POTENZIALE ENERGETICO NEL CANALE DI BONIFACIO

Questo paragrafo riguarda la stima del potenziale energetico utilizzabile da turbine di tipo sommerso da installare nell'area corrispondente al Canale di Bonifacio. Tale regione, compresa tra la Sardegna e la Corsica, risulta di particolare interesse in quanto caratterizzata da forti venti, bracci di mare di modesta larghezza e bassa profondità. Tutte queste componenti concorrono potenzialmente alla formazione di correnti marine particolarmente intense. Nell'area prescelta, una zona di particolare interesse è quella dell'Arcipelago della Maddalena, posta a sud-est del canale, contraddistinta dalla presenza di piccole isole circondate da canali profondi poche decine di metri (Figura 17). Proprio la modesta profondità e la limitata larghezza dei canali sono tra le cause della formazione di zone ad elevata velocità della corrente. Tali zone, nonostante la loro limitata estensione spaziale, possono rappresentare una fonte non trascurabile di energia. In questo studio, particolare interesse è stato rivolto alla regione comprendente le isole La Maddalena, Caprera, S. Stefano e Spargi (Figure 18 e 19).

La simulazione numerica dei campi idrodinamici è stata condotta mediante il modello oceanico POM (Princeton Ocean Model, Blumberg & Mellor, 1987), con riferimento all'intervallo temporale Gennaio-Novembre 2009. Tale periodo è sufficientemente lungo da garantire un'analisi significativa dei campi idrodinamici presenti nel corso delle stagioni. Il POM è un modello previsionale tridimensionale, che integra le equazioni di bilancio della meccanica dei fluidi. La superficie d'interfaccia acqua-aria è libera, mentre le coordinate verticali sono di tipo sigma. Il modello di turbolenza adottato da POM è quello 2.5 di Mellor & Yamada (1974).

Il dominio d'integrazione ha una sezione orizzontale di forma rettangolare di dimensioni 17.91x11.25 km2 (rettangolo giallo più grande riportato nella Figura 17). La necessità di dover cogliere col maggiore dettaglio possibile l'andamento delle correnti anche in corrispondenza di bracci di mare larghi anche meno di un chilometro, ha comportato l'adozione di una risoluzione spaziale molto elevata, sia lungo il piano orizzontale sia lungo la verticale. In particolare, il dominio è stato discretizzato mediante un grigliato regolare 200x126 secondo le coordinate longitudine-latitudine (Figura 20). La distanza tra i nodi è pari a circa 90 m. La batimetria è stata ricavata sulla base di carte nautiche ad elevato dettaglio. La massima profondità nel dominio di calcolo è circa 50 m, con ampie zone in cui il fondale non supera i 30 m. Come per l'orizzontale, anche lungo la verticale è stata adottata una risoluzione molto elevata utilizzando 21 livelli sigma. Nello spazio fisico, ciò corrisponde a nodi distanti tra loro al più pochi metri nelle zone in cui la profondità è più elevata, e pochi centimetri in prossimità delle linee di costa, ove le profondità sono ancora più modeste.

Per semplificare il problema, il braccio di mare che separa l'isola della Maddalena e l'isola di Caprera è stato considerato chiuso. In realtà le due isole sono tra loro collegate da uno sbarramento, sormontato da una strada carrabile, in cui l'unico punto di scambio tra il bacino posto a nord e quello posto a sud dello sbarramento è rappresentato da un'apertura, con luce pari a circa 10 m, praticata in prossimità di Caprera. Data la modesta entità dell'apertura e dei livelli idrici interessati, la semplificazione adottata si può senz'altro ritenere accettabile. Una seconda semplificazione riguarda l'ipotesi di barotropicità del problema, suggerita dalla modesta profondità del mare. Sono stati quindi ritenuti trascurabili nel calcolo della densità dell'acqua i contributi associati alle variazioni di salinità e temperatura.

La circolazione è stata forzata sulla base dei dati ottenuti dalla simulazione del clima presente eseguita con il MITgcm. L'interpolazione dei dati è stata eseguita dal modulo del *nesting* descritto nel paragrafo precedente.

A titolo di esempio, la Figura 21 riporta il campo vettoriale della velocità media calcolata dal POM in prossimità della superficie libera, in corrispondenza di un evento in cui la corrente raggiunge valori significativamente elevati (6 Settembre 2009). Si osserva la presenza di una corrente diretta verso sud-est, con picchi locali di velocità superiore al metro al secondo nel braccio di mare compreso tra l'isola della Maddalena e la costa sarda e quello tra l'isola di S. Stefano e Palau. Quest'ultima, in particolare, è la regione in cui la velocità raggiunge il suo massimo assoluto nell'intero dominio. Per meglio comprendere gli aspetti salienti del flusso, la Figura 22 mostra un allargamento del campo idrodinamico praticato in prossimità dell'isola di S. Stefano (rettangolo giallo più piccolo nelle Figure 17 e 21). La figura mette in luce molto chiaramente l'effetto Venturi subito dalla corrente associato al restringimento della sezione. Si osserva, inoltre, la presenza di una regione di massimo relativo della velocità, localizzata in prossimità della costa nord di S. Stefano. Tale massimo è associato alla circolazione secondaria che cinge l'isola, generata dalla biforcazione della corrente che ha luogo in corrispondenza del braccio di mare tra Punta Sardegna e Punta Nido D'Aquila, nell'estremo sud-ovest della Maddalena. Detta corrente si ricongiunge alla principale in prossimità di Capo D'Orso.

La sezione verticale della componente orizzontale della velocità calcolata dal modello in corrispondenza del medesimo evento è riportata in 23. La sezione si riferisce al transetto sud-nord descritto dalla linea rossa riportata in Figura 22, lungo circa 1 km e con massima profondità di 19 m. E' interessante notare come la regione dei massimi (riportata in rosso) si estenda verso la costa sud, a causa della formazione di una zona di ricircolo in corrispondenza della zona sud di S. Stefano, la quale tende ad allontanare il flusso principale verso la costa sarda. Un secondo aspetto da sottolineare riguarda l'estensione verso il fondo del canale della regione ad elevata velocità, suggerendo che le velocità più elevate non sono confinate nel solo strato prossimo alla superficie libera.

In corrispondenza di eventi in cui la corrente nel canale è diretta in verso opposto, si osserva una struttura simile del campo idrodinamico (Figure 24 e 25). La zona dei massimi della velocità è sempre confinata nel braccio di mare tra la Sardegna e S. Stefano, anche se leggermente traslata verso nord (cfr. Figure 23 e 25).

La Figura 26 riporta il numero di ore di occorrenza delle classi di ampiezza della componente ovest-est U della corrente, calcolata in corrispondenza della superficie nella zona dei massimi di velocità (cerchio rosso in Figura 22), con riferimento all'intero periodo analizzato. la Figura 27 mostra la direzione della corrente riferita allo stesso punto ed al medesimo periodo. Ovviamente, entrambe le figure mettono in luce la prevalenza della direzione parallela al canale, con una certa preponderanza di eventi in

cui la corrente è diretta verso sud-est (U>0, circa il 65% dei casi), pur se le code della distribuzione non presentano eccessiva asimmetria.

Una volta noti i campi idrodinamici, è stato possibile calcolare la potenza teorica TP della corrente, espressa come:

*TP*(Theoretical Power) = 
$$
\frac{1}{2}
$$
  $\rho$  *V*<sup>3</sup> *S*

dove ρ=1000 kgm<sup>-3</sup> è la densità dell'acqua è V (ms<sup>-1</sup>) è il modulo della velocità orizzontale, ed S è stata considerata unitaria. Le Figure 28-38 riportano la distribuzione spaziale della media mensile della potenza della corrente, integrata lungo la colonna d'acqua (kWm-1), calcolata nel periodo Gennaio-Novembre 2009. Nel calcolo sono stati esclusi i primi due strati d'acqua prossimi alla superficie, ritenuti non significativi in quanto le turbine sottomarine non possono in genere essere posizionate in prossimità della superficie libera. Come nelle attese, in congruenza con l'andamento della velocità, in tutti i mesi analizzati la regione dei massimi interessa il tratto compreso tra Punta Sardegna e Capo D'Orso, con particolare riferimento alla regione localizzata a sud dell'isola di S. Stefano. Nel periodo estivo si riscontrano i massimi di potenza, dell'ordine dei 20 kWm-1, mentre durante gli altri mesi la potenza media resta al di sotto dei 10 kWm-1 (con l'esclusione del mese di Aprile). Maggio, tra quelli analizzati, è stato il mese con la potenza inferiore. Un quadro riassuntivo della potenza è mostrato in Figura 39, dove è riportata la mappa della potenza della corrente mediata su tutto il periodo analizzato. Il quadro, sostanzialmente simile agli andamenti mensili indica che la zona dei massimi è compresa tra Punta Sardegna e Capo D'Orso, con particolare riferimento al canale compreso tra l'isola di S. Stefano e la Sardegna. I valori medi sono ovunque inferiori ai 10 kWm-1.

Ulteriori dettagli sulle caratteristiche del sito dal punto di vista della potenza della corrente sono riportati nelle Figure 40-59, dove sono mostrati gli istogrammi mensili del numero di ore di occorrenza della velocità suddivisa per intervalli di ampiezza 0.1 ms-1 e le corrispondenti storie temporali orarie della potenza della corrente, sempre in kWm-1. I grafici fanno riferimento alla colonna d'acqua corrispondente al cerchio rosso riportato nella 22, in corrispondenza della regione di massima velocità della corrente. Le storie temporali mostrano chiaramente la presenza di una periodicità della potenza prossima alla scala sinottica (circa 4 giorni), segno della prevalenza della componente meteorologica rispetto alle restanti forzanti. Risulta evidente, inoltre, la presenza di intervalli temporali nei quali la potenza è praticamente trascurabile, in concomitanza di periodi di venti deboli o del tutto assenti. L'analisi degli istogrammi indica che il valore più probabile della velocità della corrente si colloca generalmente nell'intervallo 0.1-0.3 ms-1. Nonostante ciò, soprattutto durante i mesi estivi, sono presenti lunghi intervalli di tempo nei quali la velocità della corrente assume valori relativamente elevati.

In conclusione, lo studio numerico, basato sull'utilizzo del modello oceanico POM, ha consentito la caratterizzazione della circolazione idrodinamica in corrispondenza dell'Arcipelago della Maddalena. L'analisi ha preso in considerazione un periodo di tempo lungo circa 11 mesi, dal Gennaio al Novembre del 2009. Per buona parte dell'anno la velocità della corrente e la corrispondente potenza raggiungono valori di un certo interesse nell'ambito di una possibile messa in opera di impianti di produzione di energia elettrica dalle correnti marine mediante turbine sommerse.

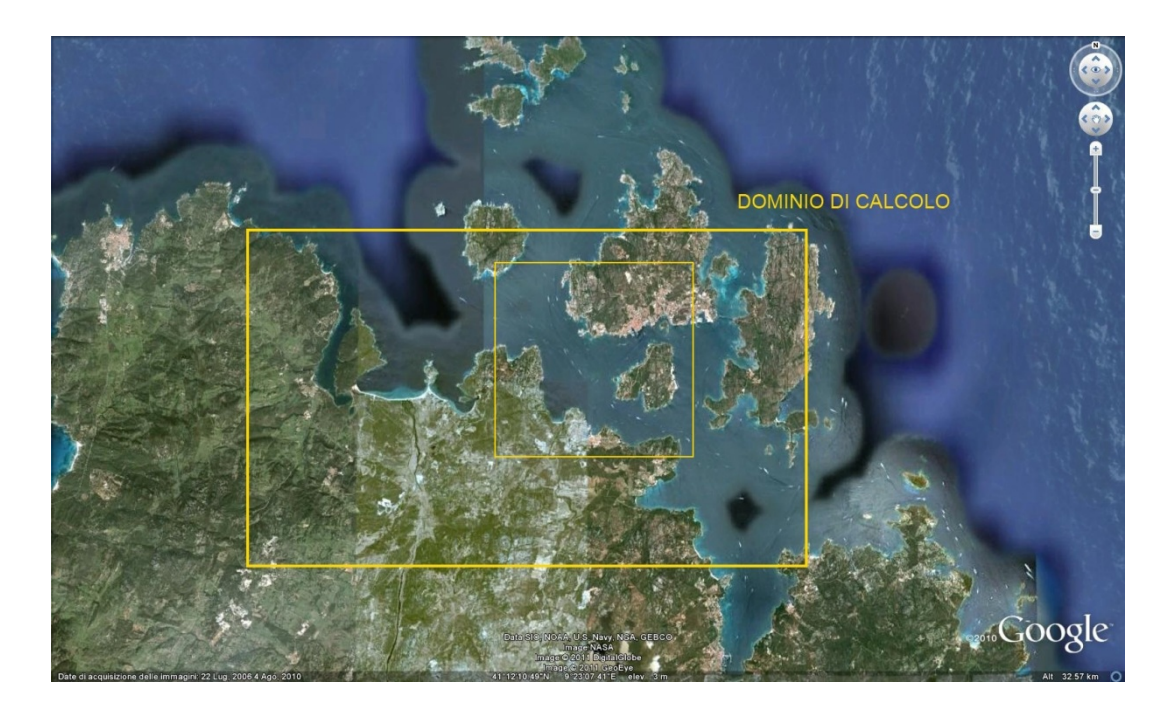

**Figura 17. L'Arcipelago della Maddalena. I rettangoli gialli indicano le aree analizzate nelle simulazioni.**

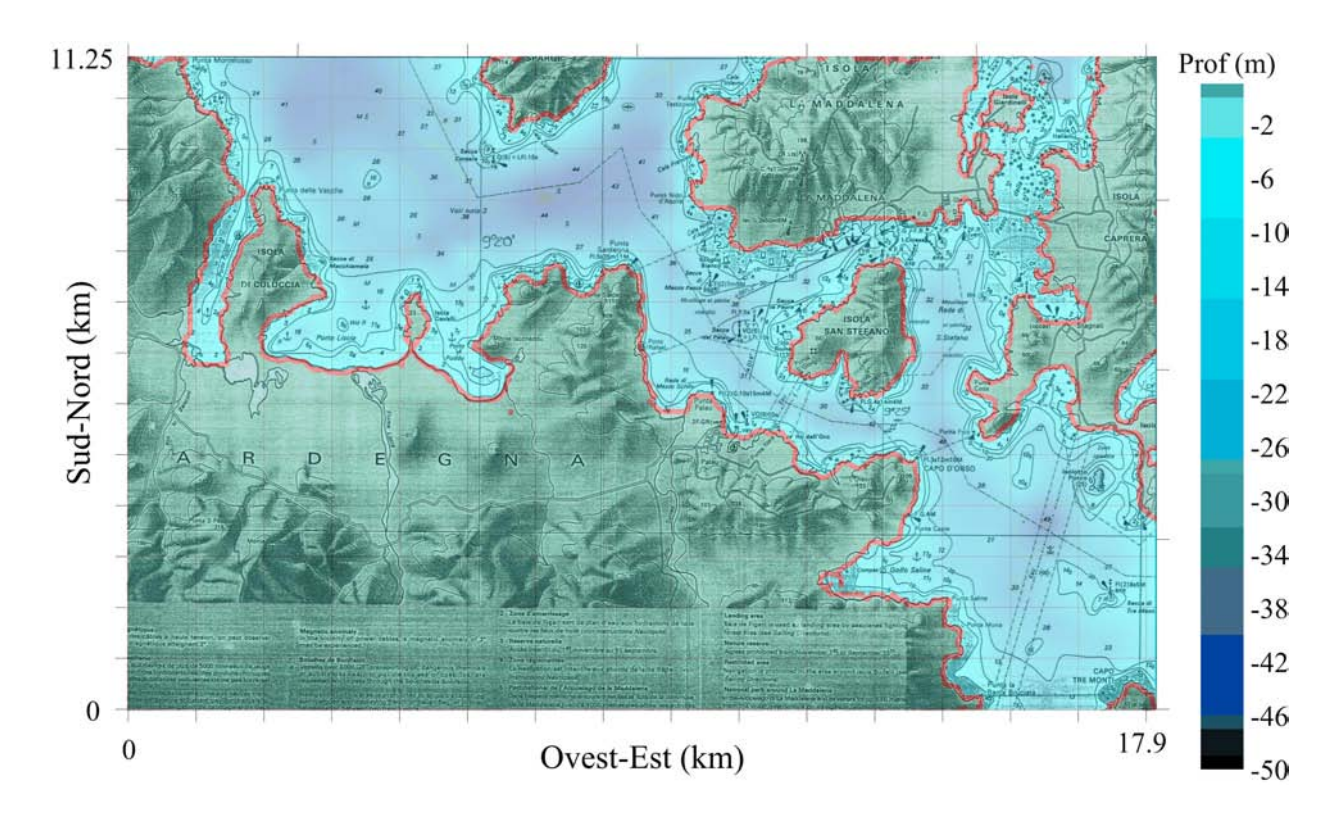

**Figura 18. Mappa dell'Arcipelago della Maddalena (rettangolo giallo in Figura 1). I numeri indicano la profondità espressa in metri.**

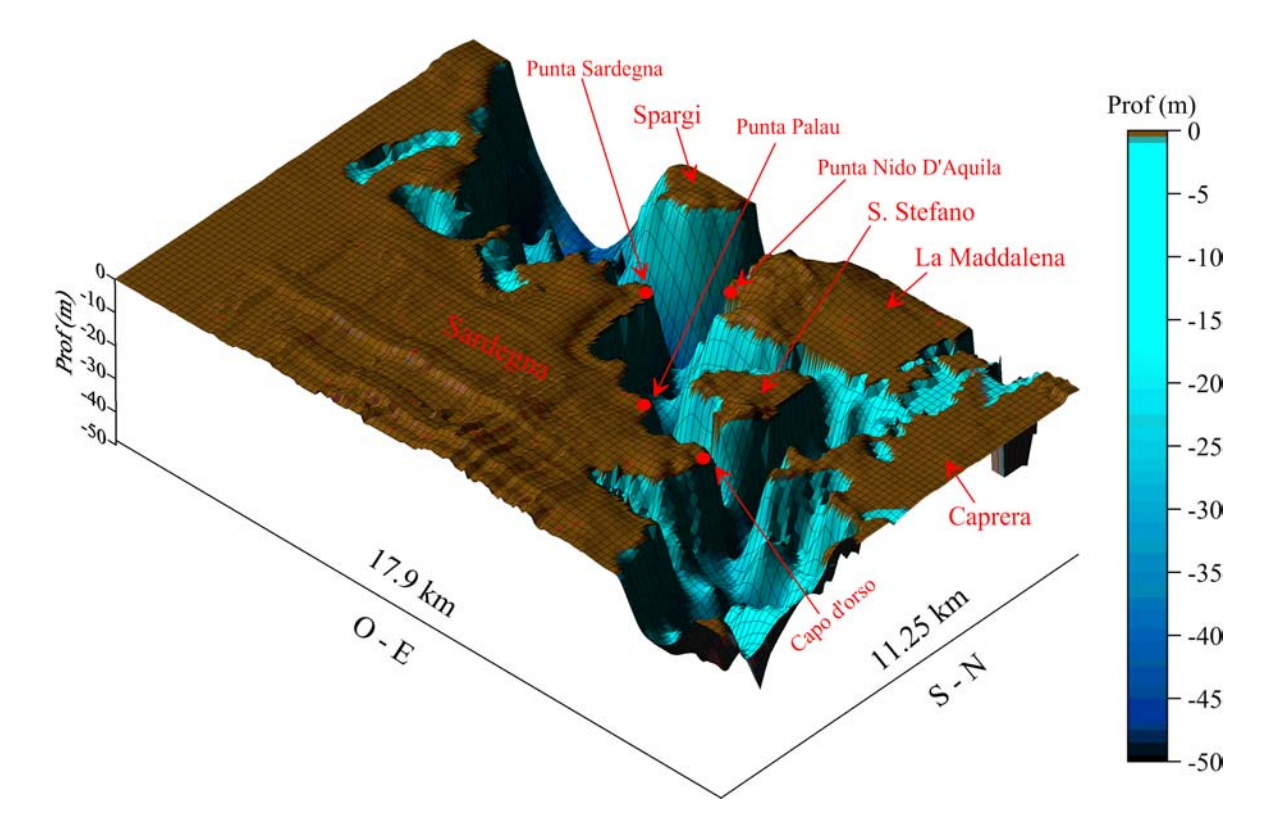

**Figura 19. Vista 3D della batimetria dell'Arcipelago della Maddalena.**

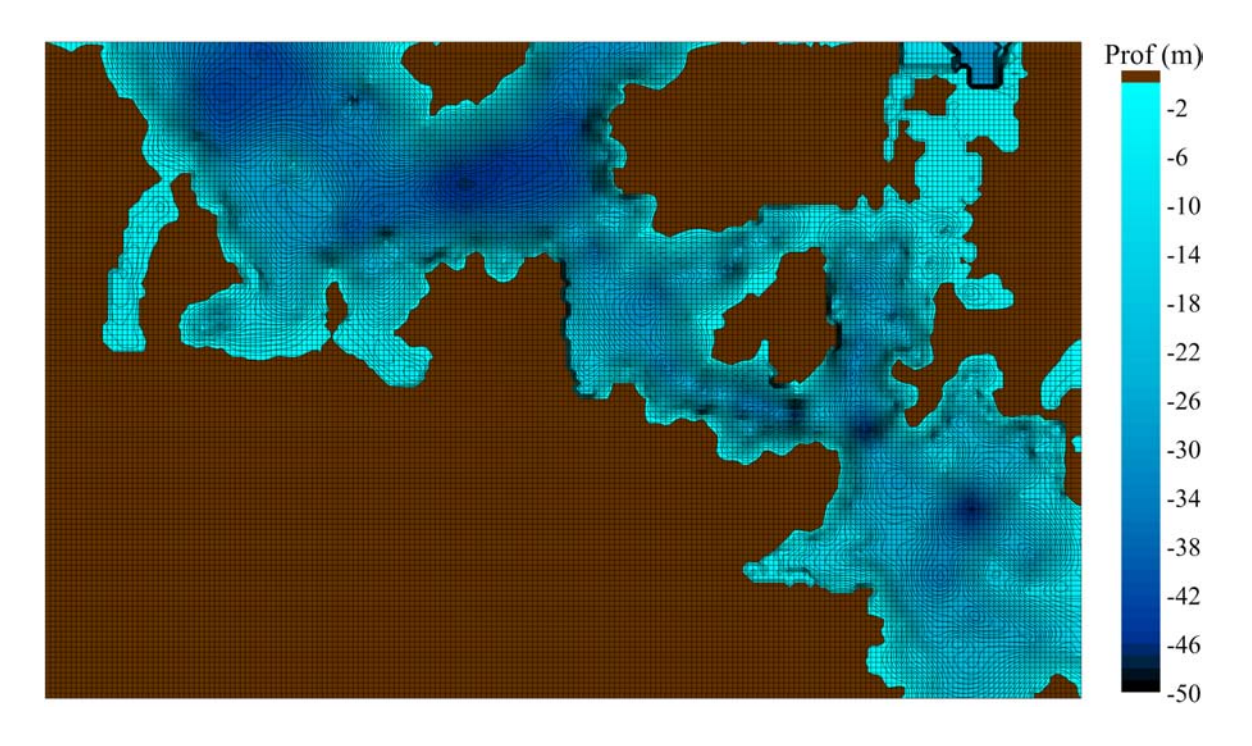

**Figura 20: Discretizzazione del dominio di calcolo.**
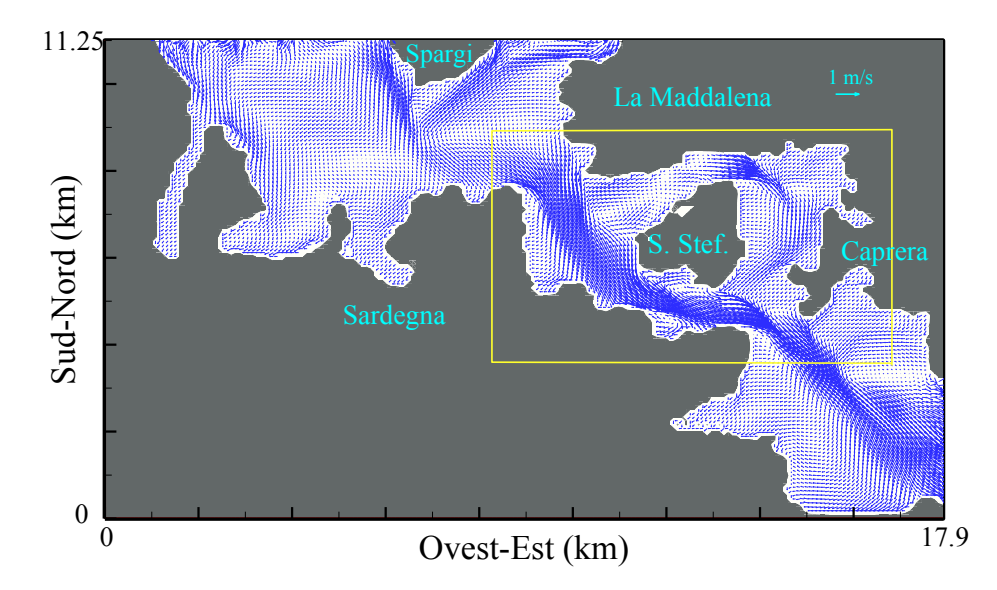

**Figura 21: Campo vettoriale della velocità orizzontale della corrente calcolata in prossimità della superficie durante un evento di maestrale (6 Settembre 2009).**

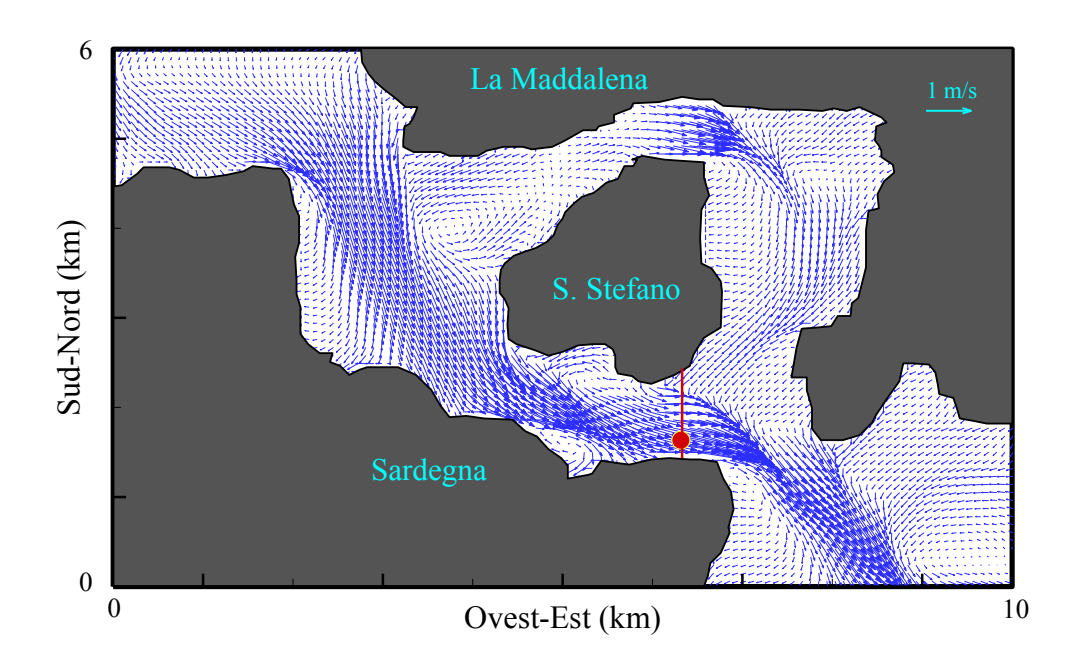

**Figura 22: Come nella Figura 21, ma nel riquadro indicato in giallo.**

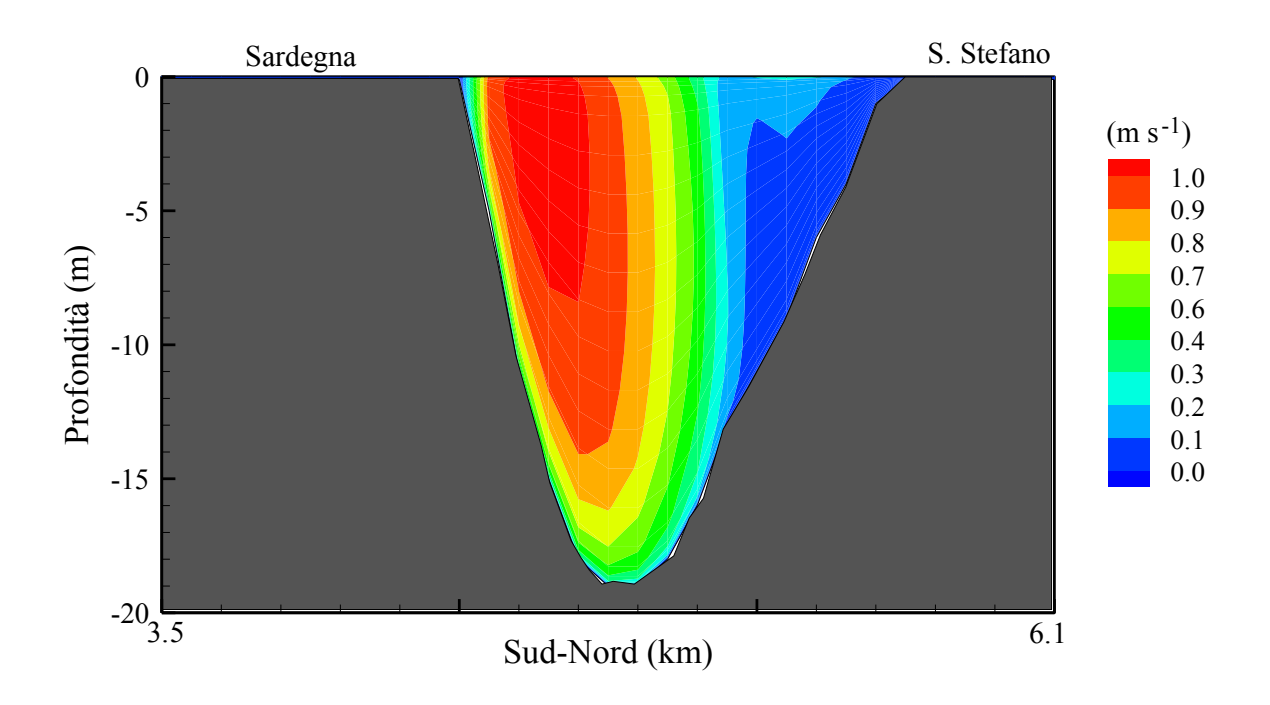

**Figura 23: Mappa della velocità orizzontale della corrente, calcolata nel medesimo evento della Figura 21, lungo la sezione verticale indicata nel transetto rosso riportato nella Figura 22.** 

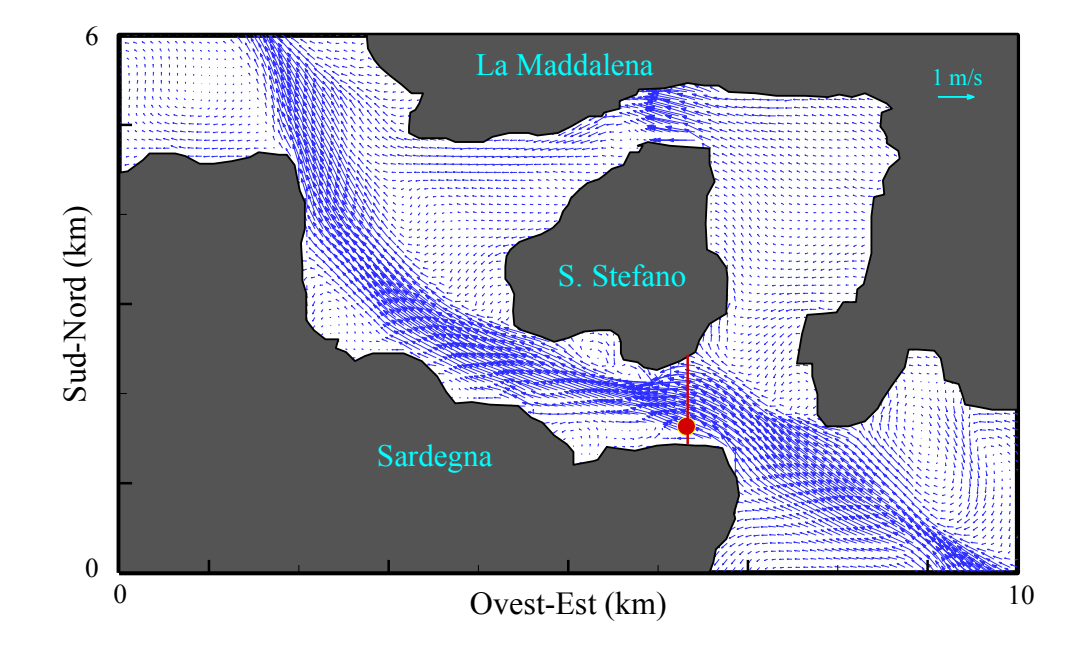

**Figura 24: Come nella Figura 22, ma durante un evento di corrente occidentale (6 Aprile 2009).**

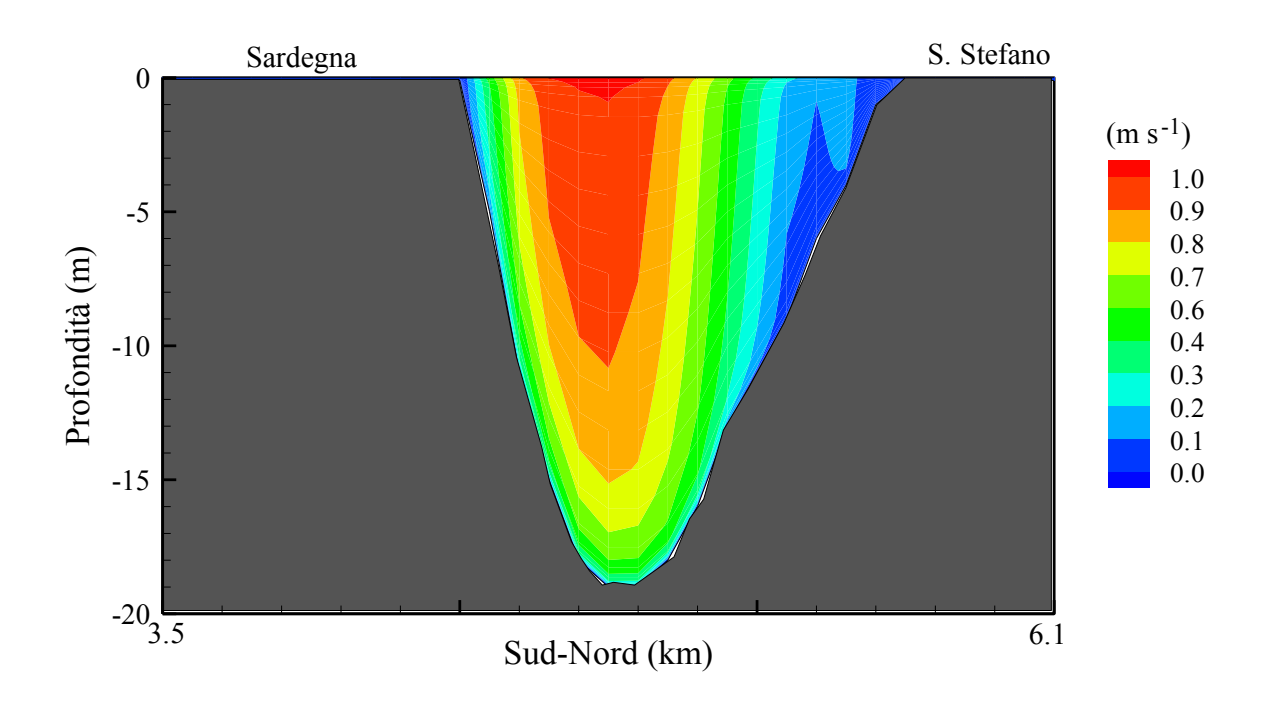

**Figura 25: Come in Figura 23, ma durante un evento di corrente occidentale (6 Aprile 2009).**

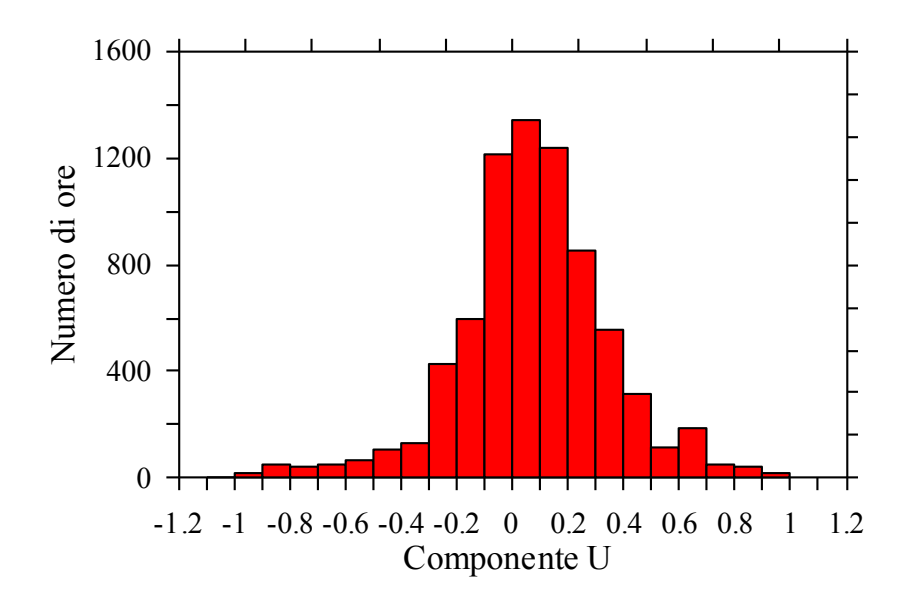

**Figura 26: Numero di ore di occorrenza nel periodo Gennaio-Novembre 2009 delle classi di ampiezza della componente ovest-est della corrente calcolata in corrispondenza della superficie libera (cerchio rosso in Figura 22).** 

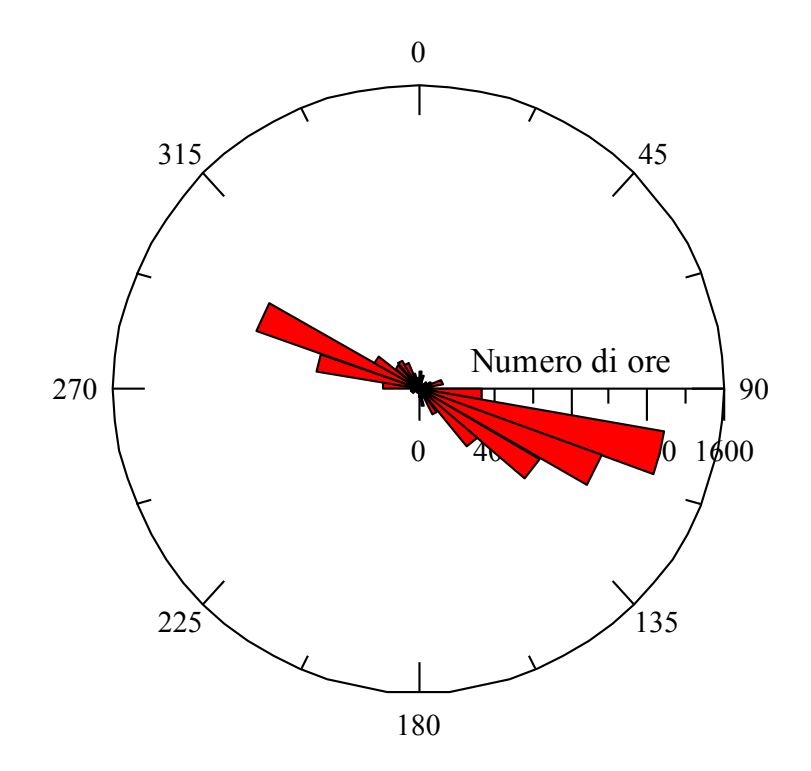

**Figura 27: Come in Figura 26, ma per la direzione della corrente.**

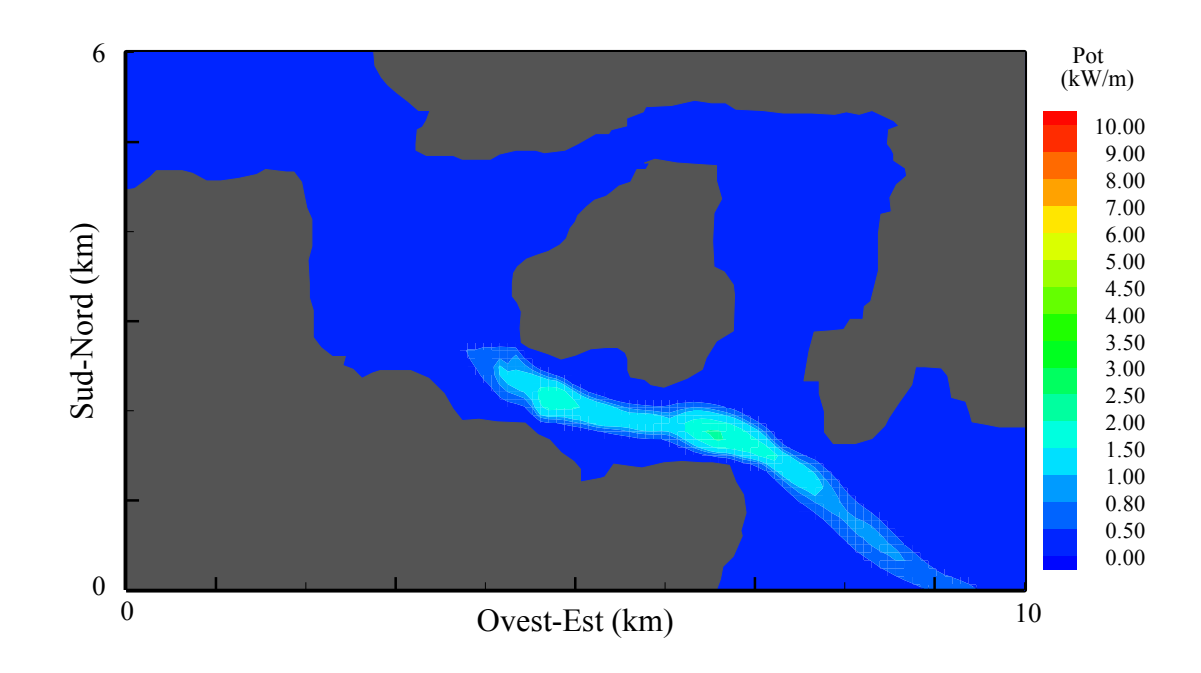

**Figura 28: Mappa della potenza media mensile della corrente calcolata lungo la colonna d'acqua (Gennaio 2009).**

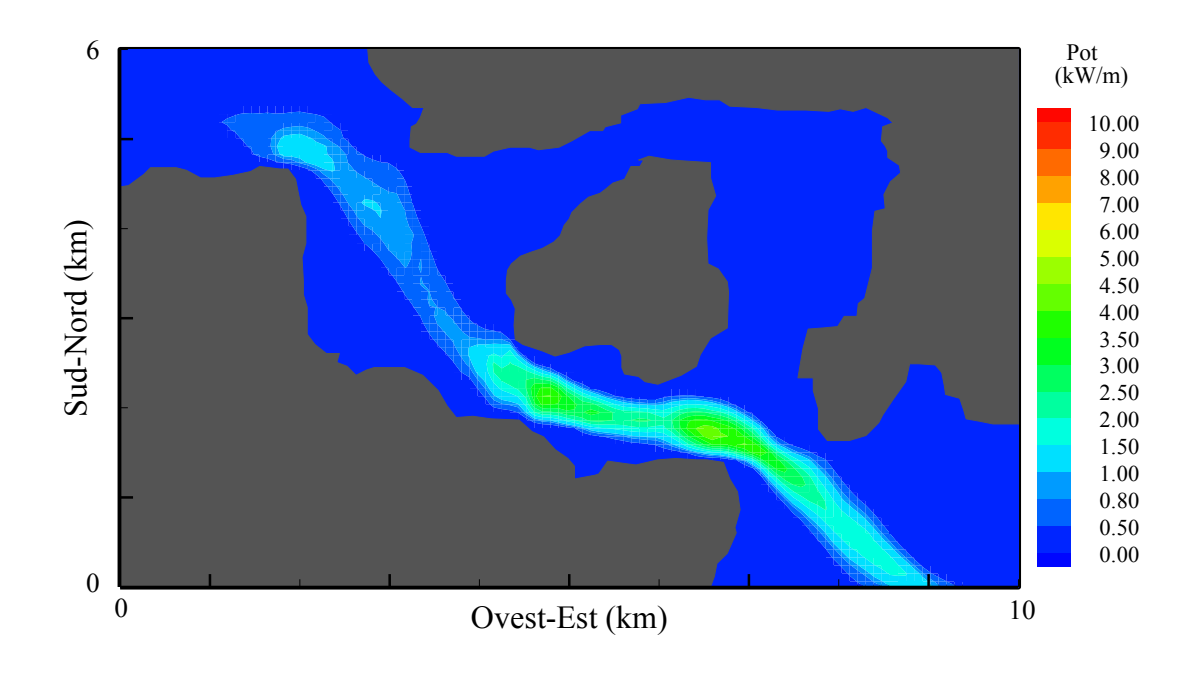

**Figura 29: Mappa della potenza media mensile della corrente calcolata lungo la colonna d'acqua (Febbraio 2009).**

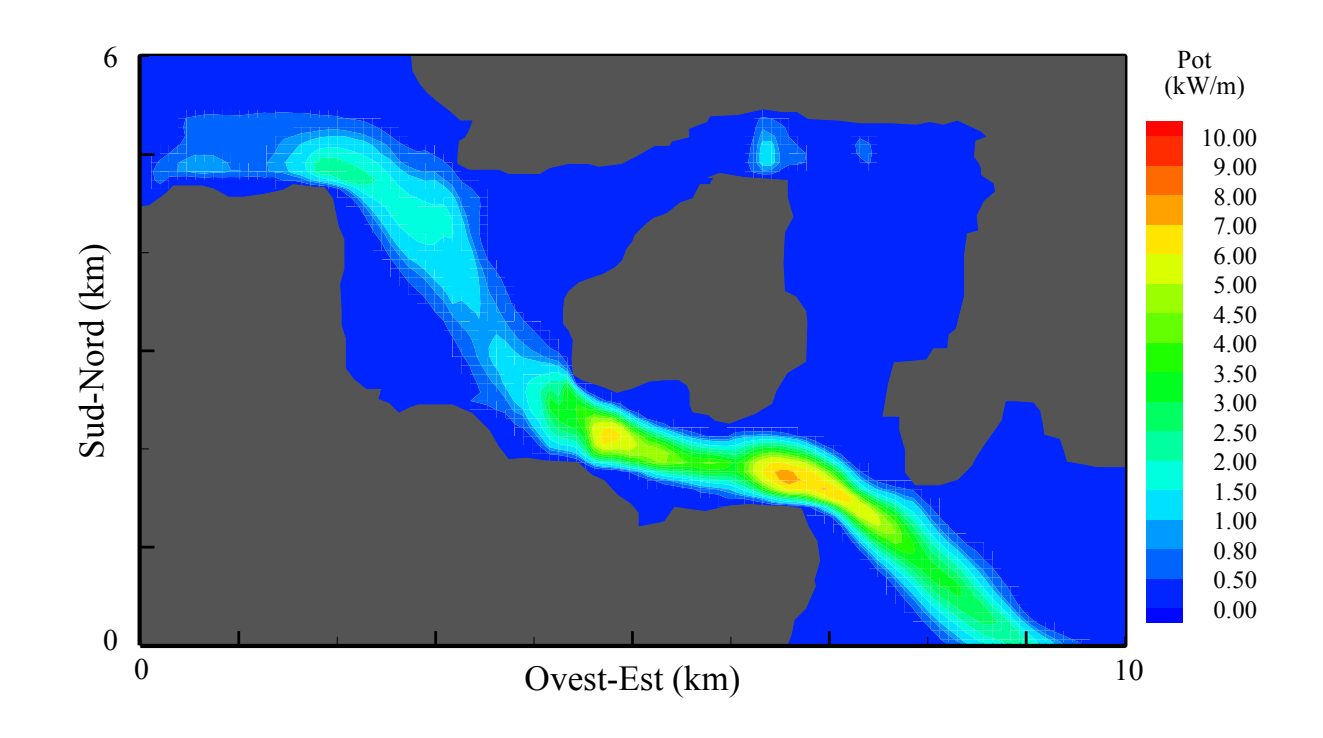

**Figura 30: Mappa della potenza media mensile della corrente calcolata lungo la colonna d'acqua (Marzo 2009).**

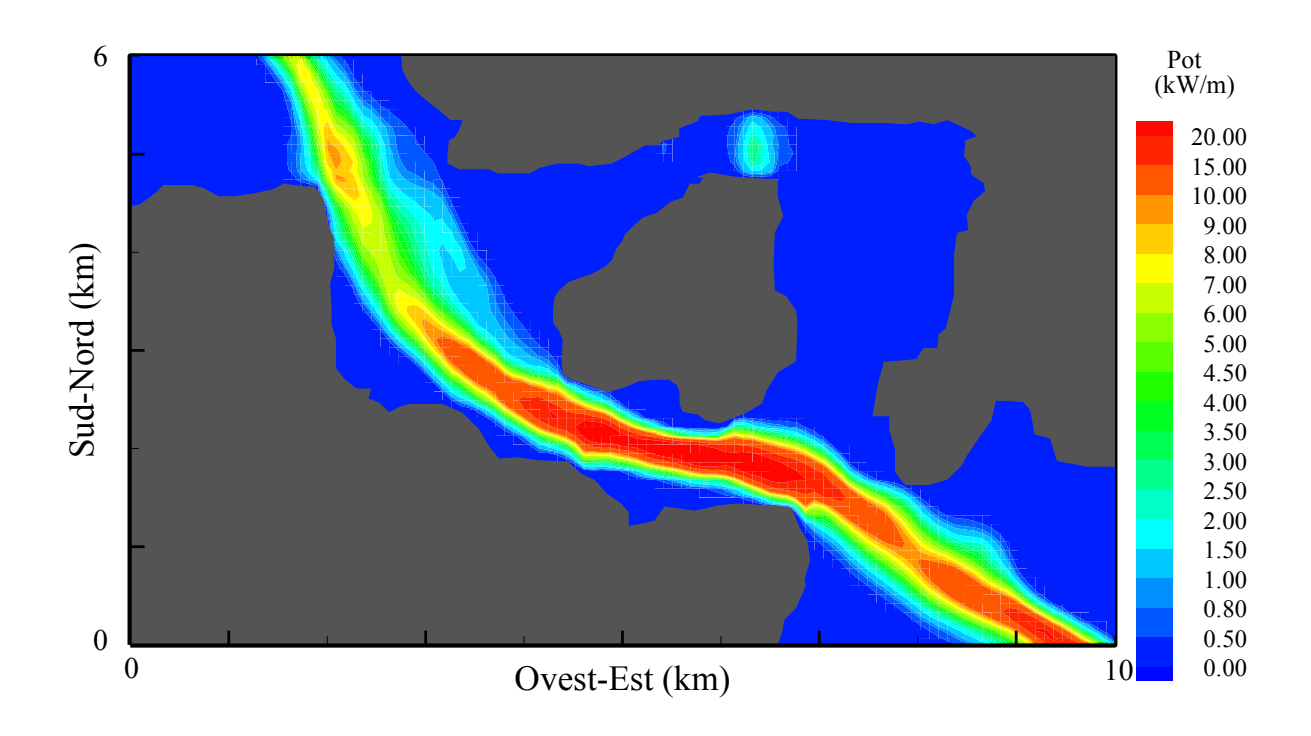

**Figura 31: Mappa della potenza media mensile della corrente calcolata lungo la colonna d'acqua (Aprile 2009).**

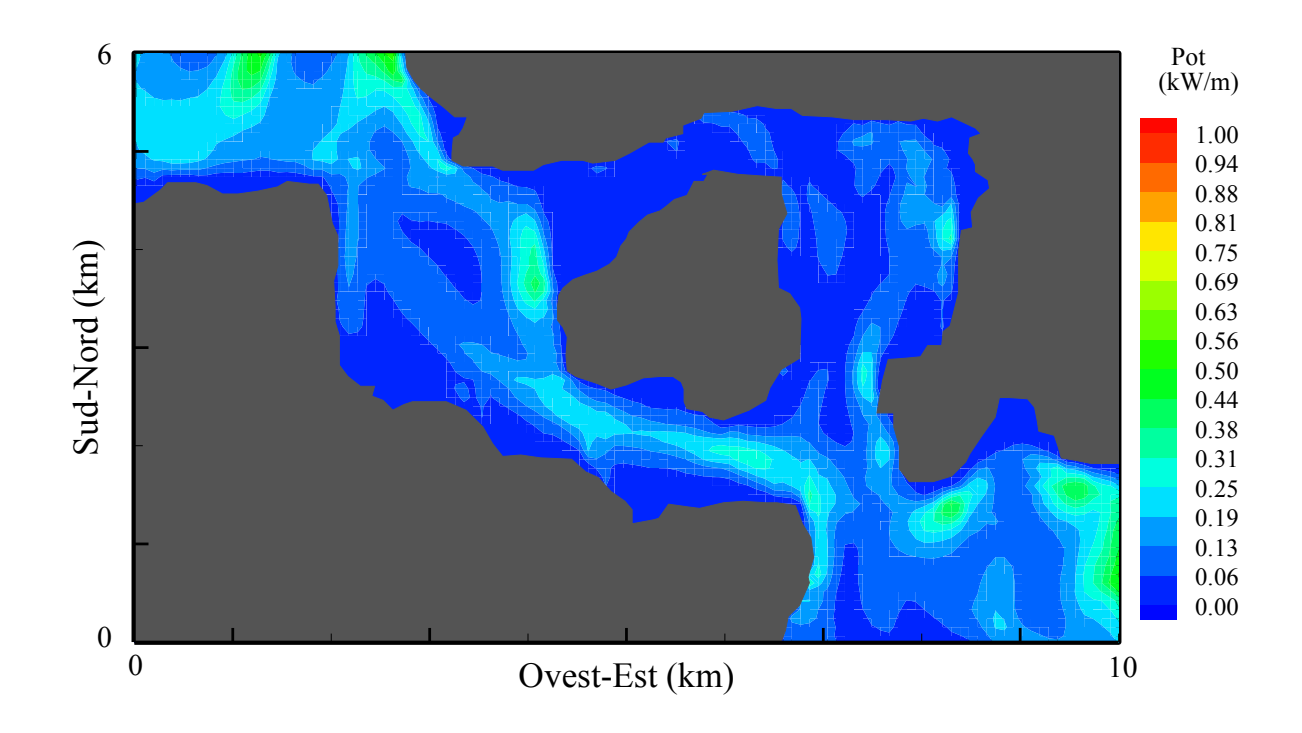

**Figura 32: Mappa della potenza media mensile della corrente calcolata lungo la colonna d'acqua (Maggio 2009).**

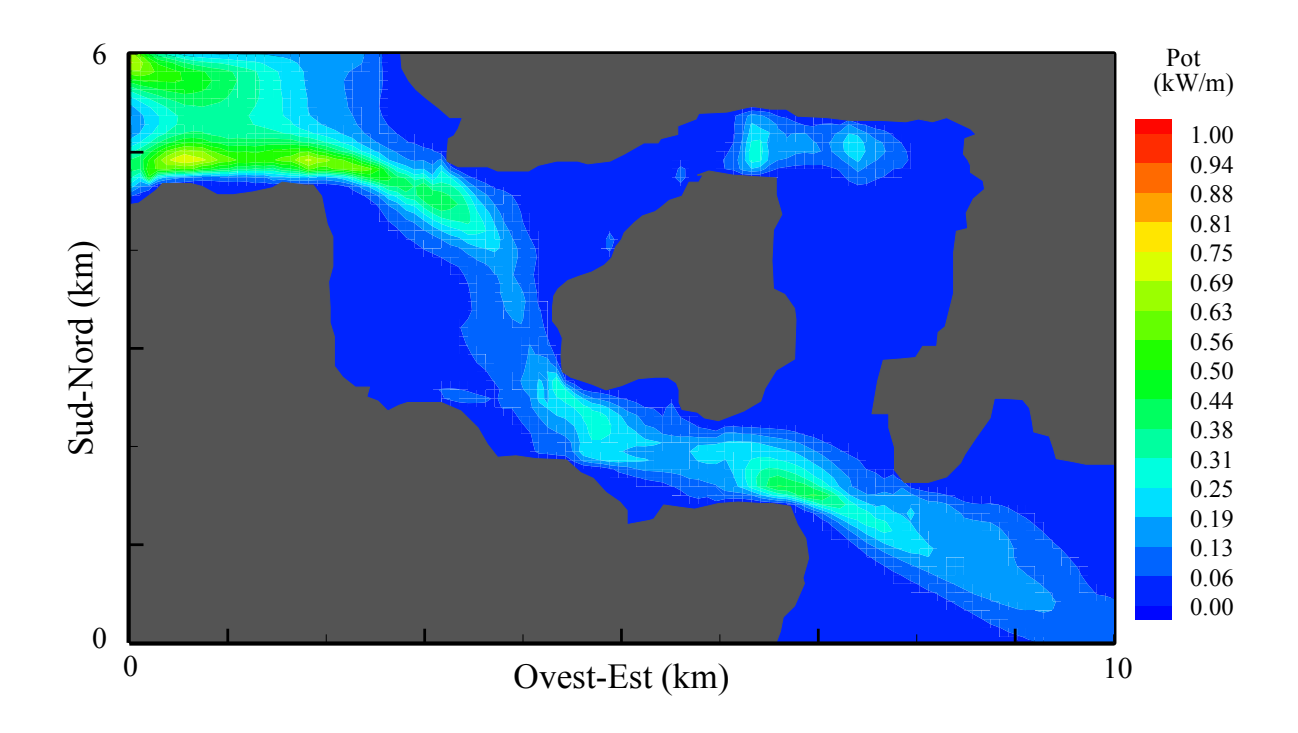

**Figura 33: Mappa della potenza media mensile della corrente calcolata lungo la colonna d'acqua (Giugno 2009).**

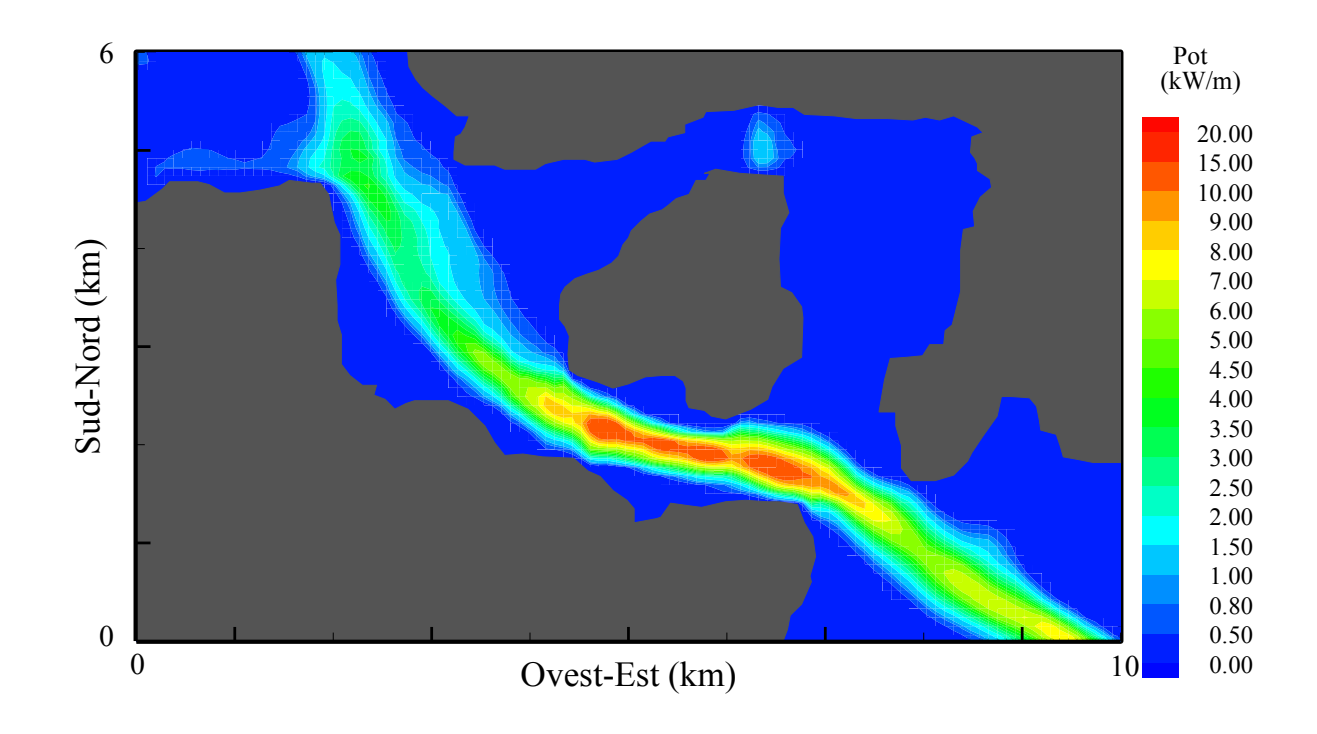

**Figura 34: Mappa della potenza media mensile della corrente calcolata lungo la colonna d'acqua (Luglio 2009).**

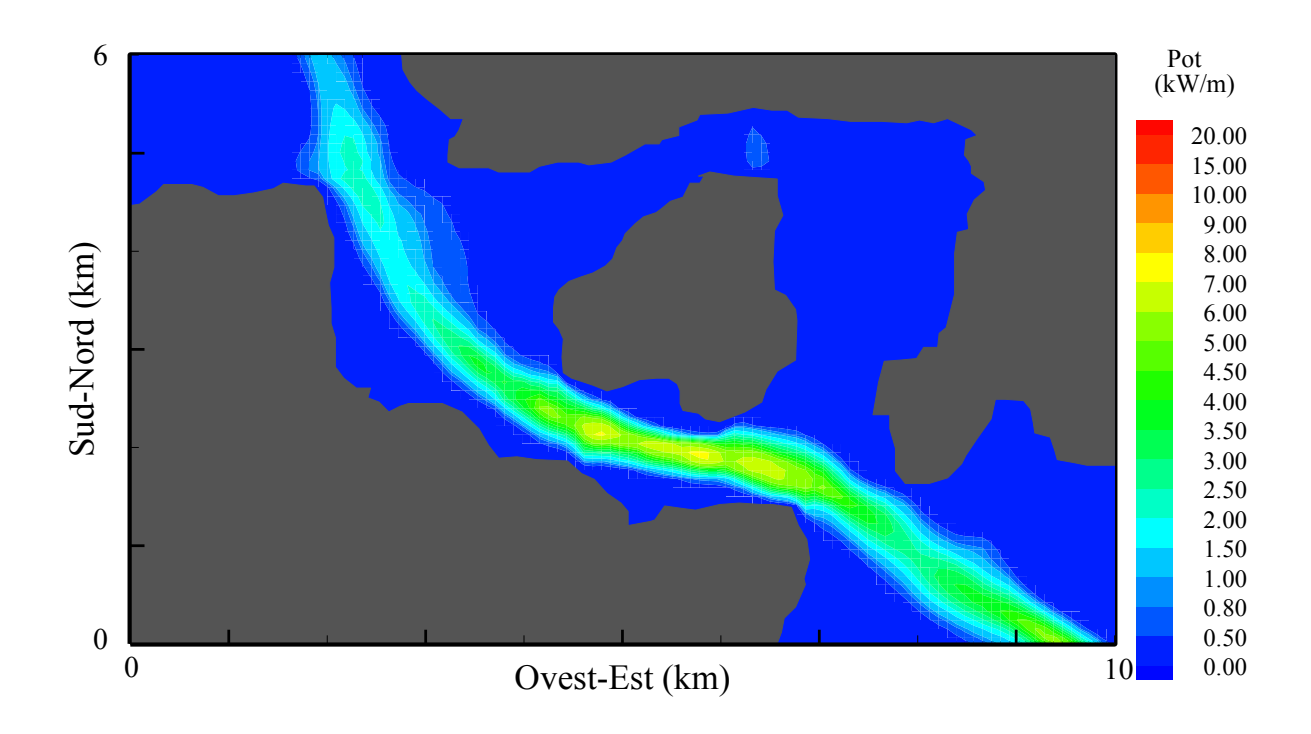

**Figura 35: Mappa della potenza media mensile della corrente calcolata lungo la colonna d'acqua (Agosto 2009).**

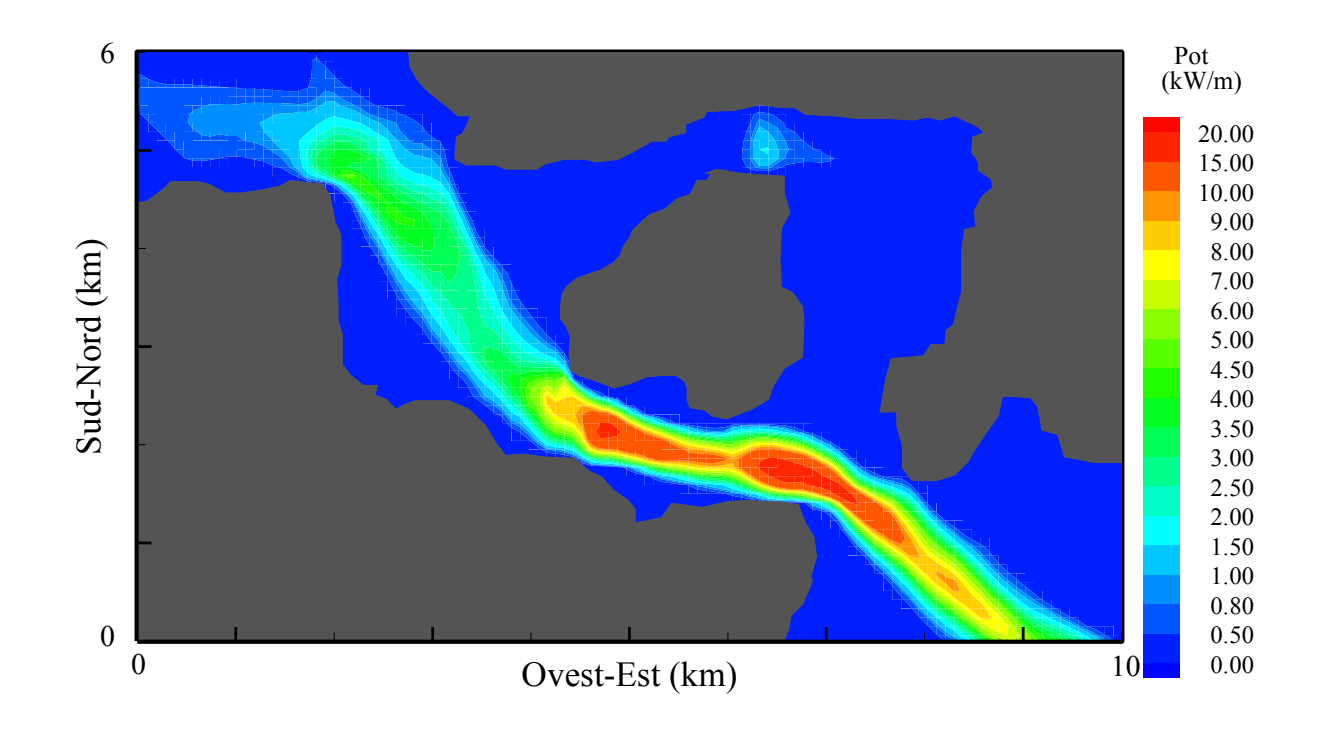

**Figura 36: Mappa della potenza media mensile della corrente calcolata lungo la colonna d'acqua (Settembre 2009).**

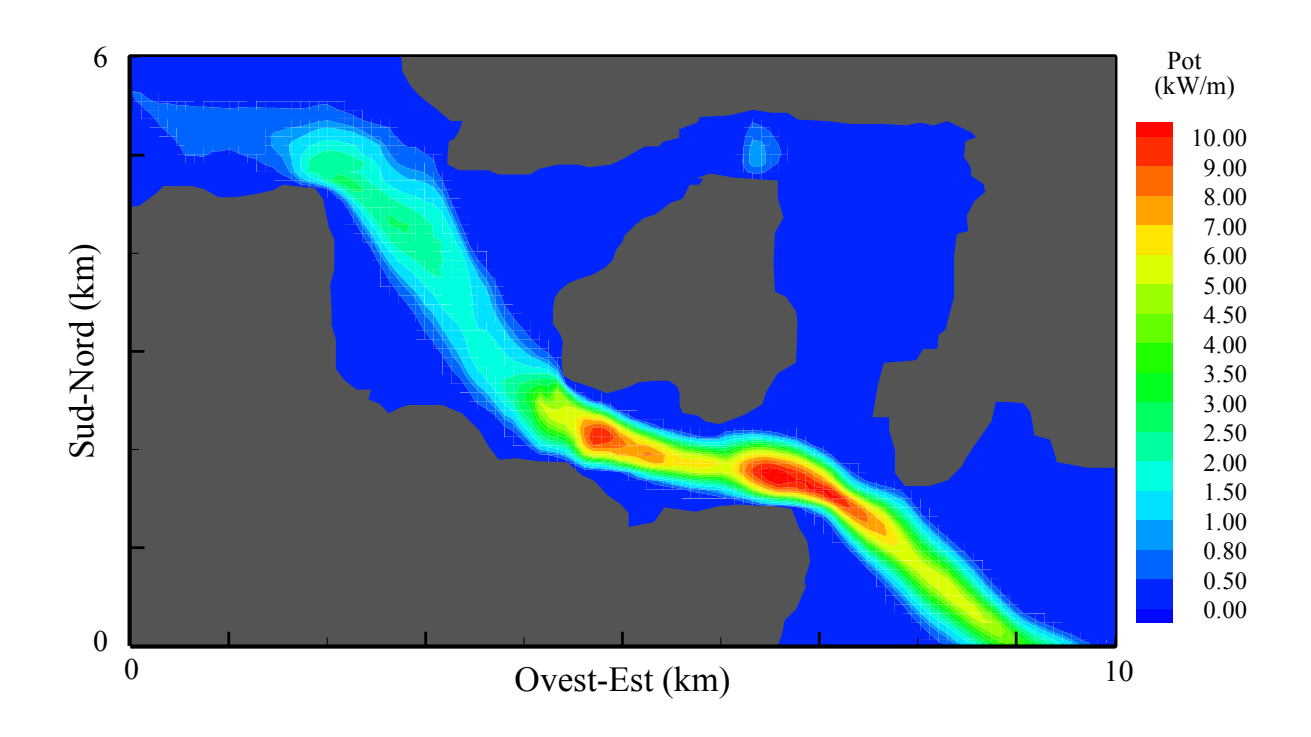

**Figura 37: Mappa della potenza media mensile della corrente calcolata lungo la colonna d'acqua (Ottobre 2009).**

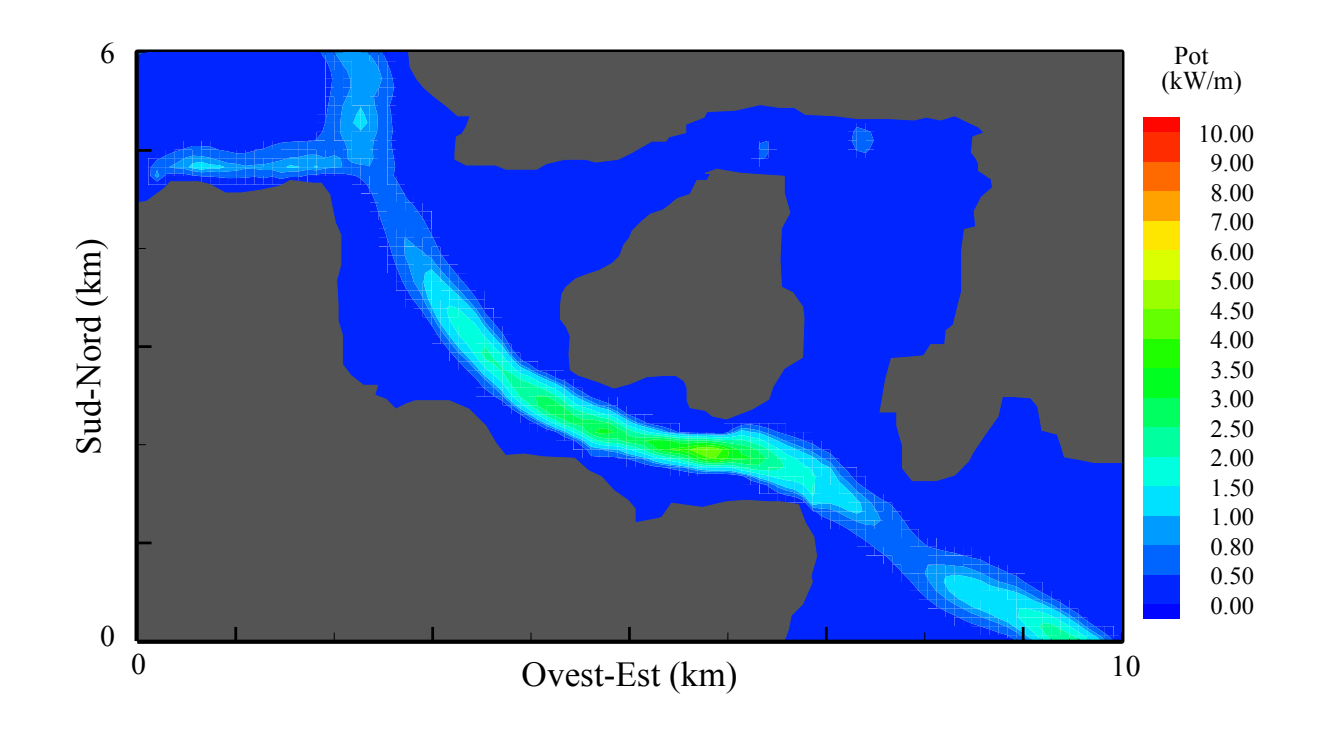

**Figura 38: Mappa della potenza media mensile della corrente calcolata lungo la colonna d'acqua (Novembre 2009).**

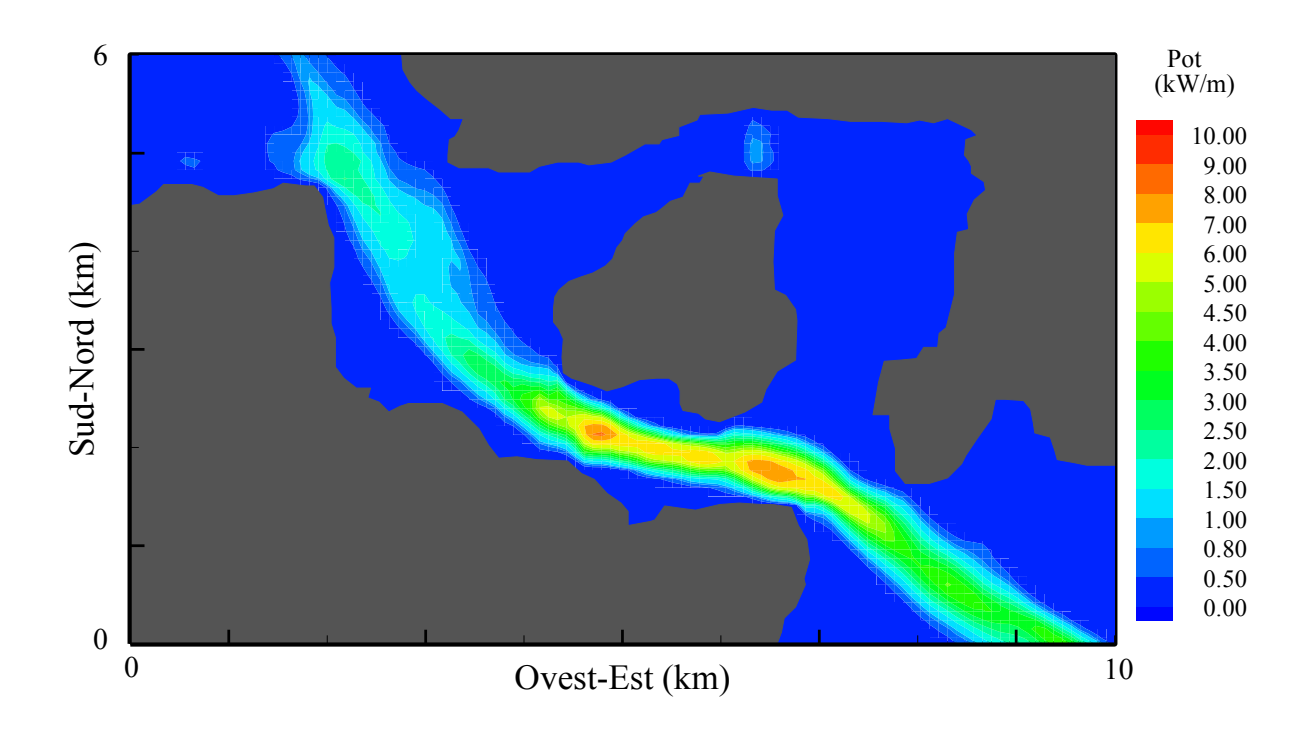

**Figura 39: Mappa della potenza media annuale della corrente calcolata lungo la colonna d'acqua (Gennaio-Novembre 2009).**

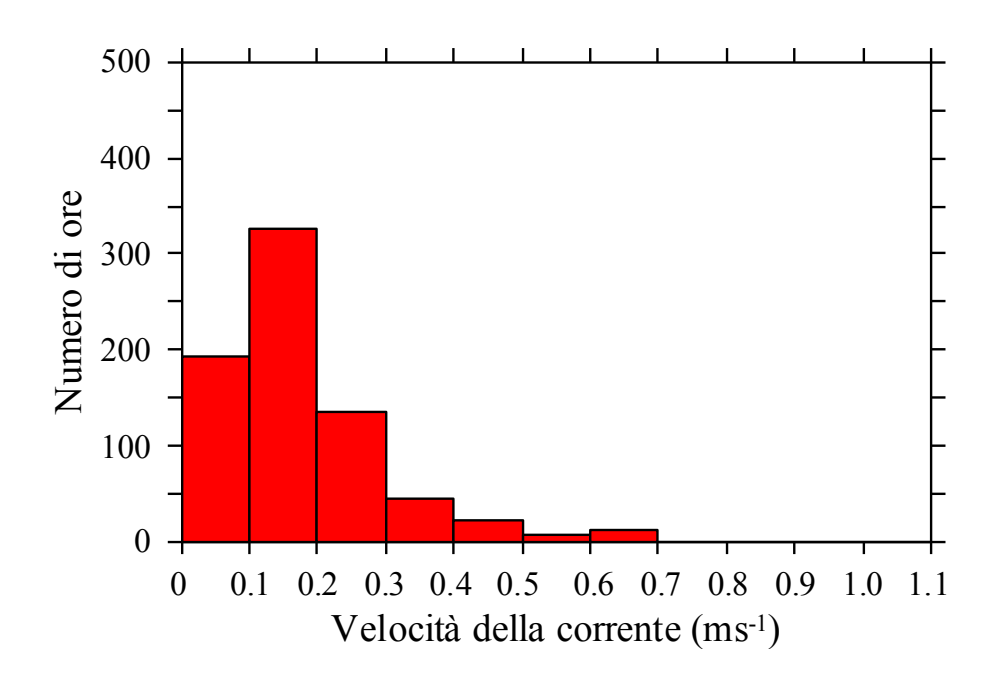

**Figura 40: Numero di ore di occorrenza della velocità orizzontale della corrente calcolata nel mese di Gennaio 2009 in prossimità della superficie (cerchio rosso in Figura 22).**

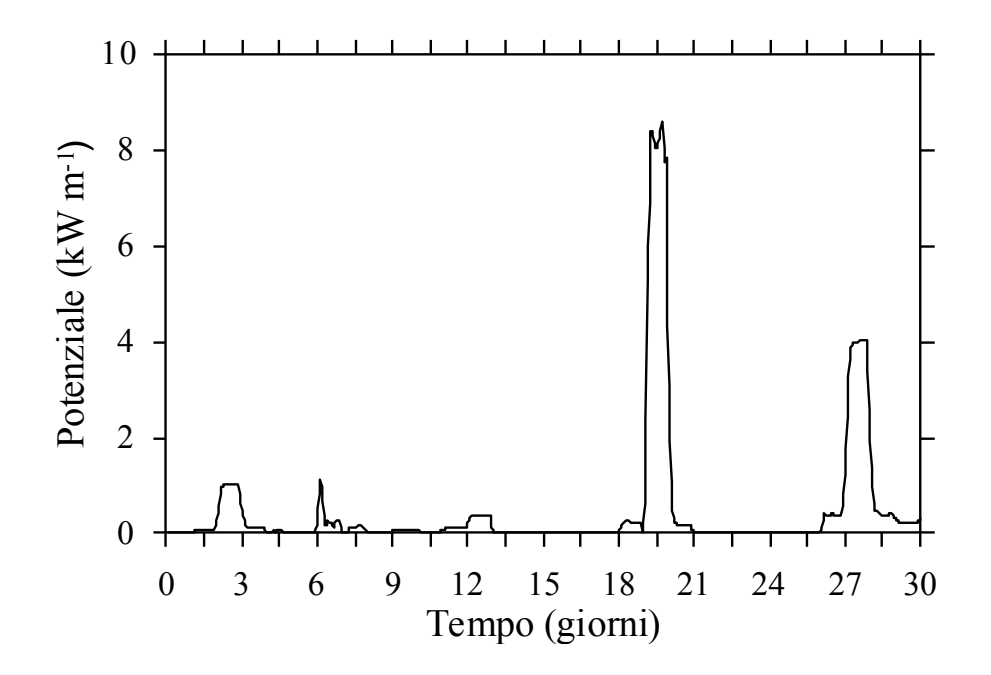

**Figura 41: Storia temporale della potenza della corrente calcolata nel mese di Gennaio (cerchio rosso in Figura 22).**

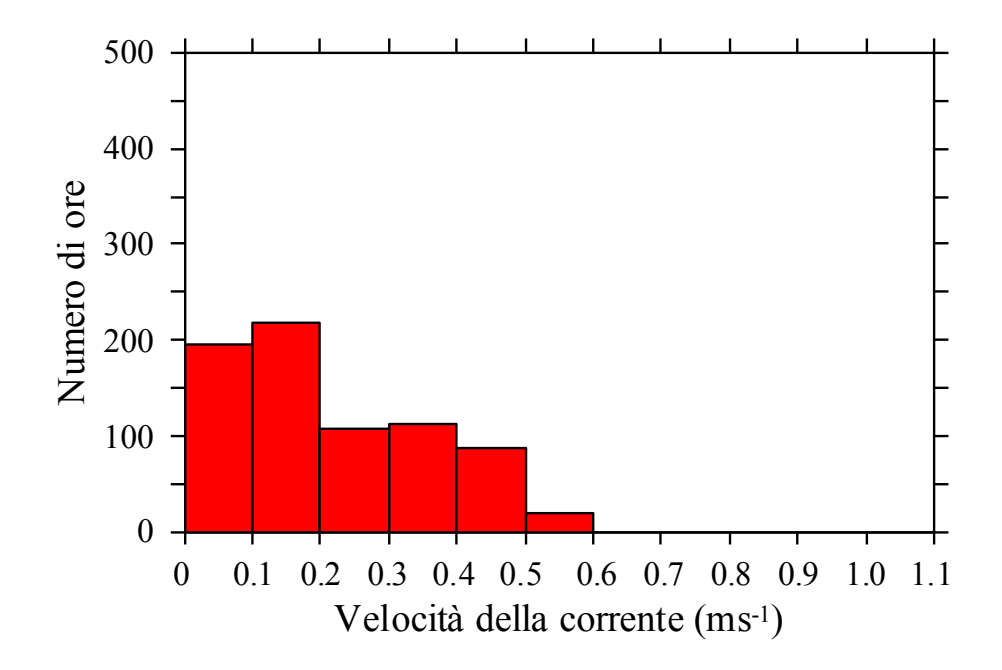

**Figura 42: Numero di ore di occorrenza della velocità orizzontale della corrente calcolata nel mese di Febbraio 2009 in prossimità della superficie (cerchio rosso in Figura 22).**

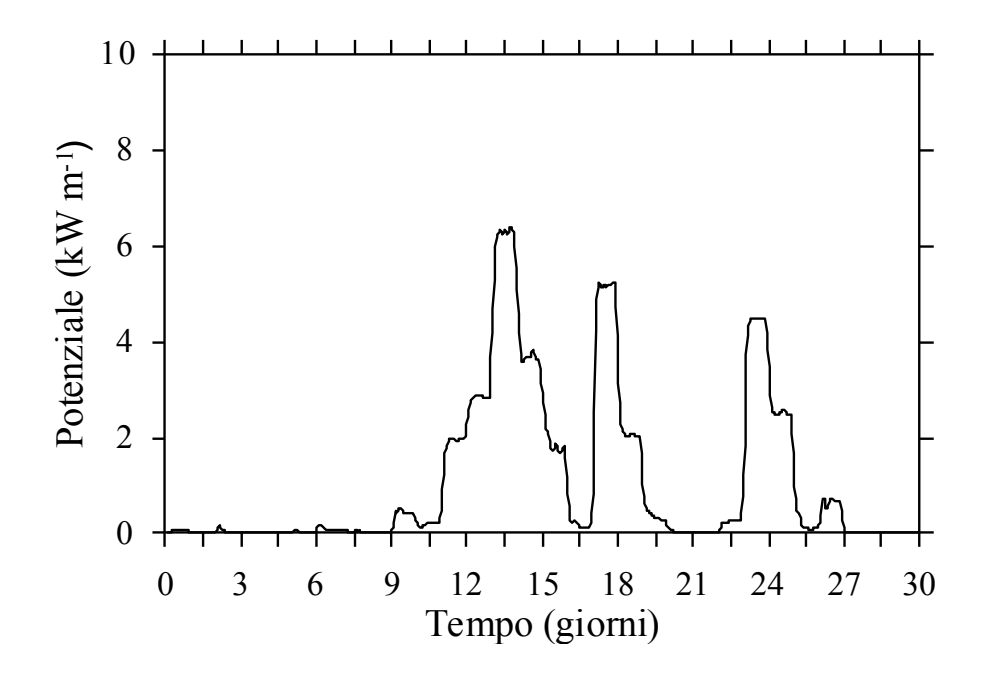

**Figura 43: Storia temporale della potenza della corrente calcolata nel mese di Febbraio (cerchio rosso in Figura 22).**

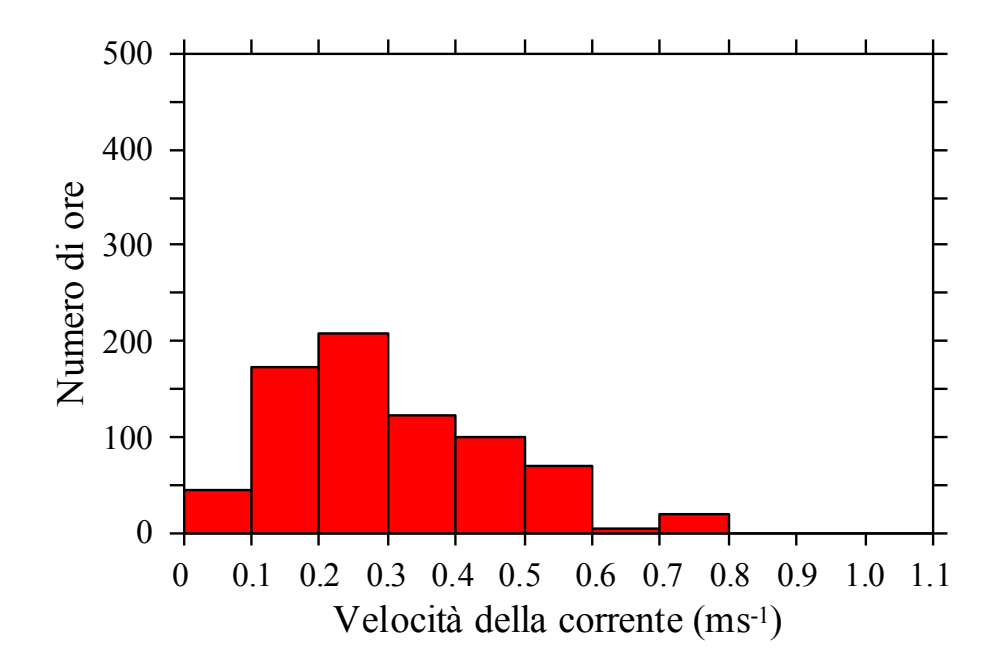

**Figura 44. Numero di ore di occorrenza della velocità orizzontale della corrente calcolata nel mese di Marzo 2009 in prossimità della superficie (cerchio rosso in Figura 22).**

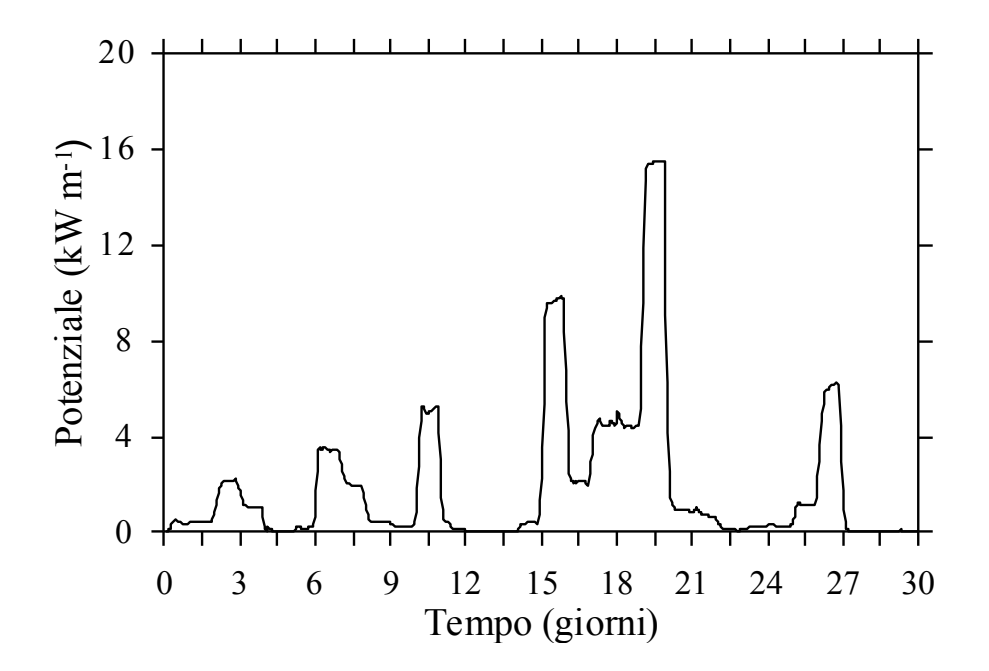

**Figura 45. Storia temporale della potenza della corrente calcolata nel mese di Marzo (cerchio rosso in Figura 22).**

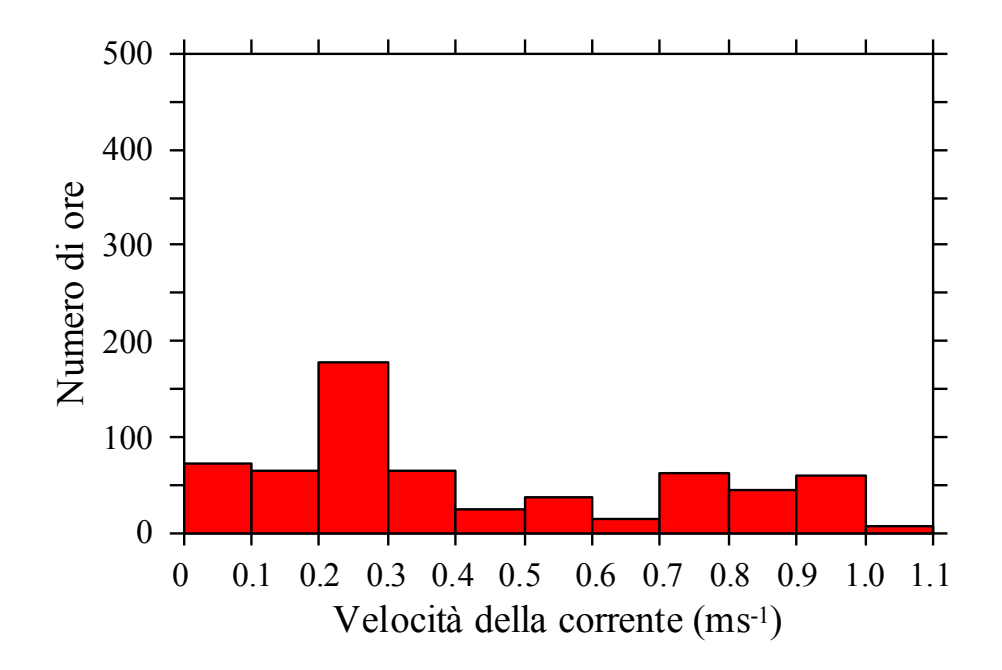

**Figura 46. Numero di ore di occorrenza della velocità orizzontale della corrente calcolata nel mese di Aprile 2009 in prossimità della superficie (cerchio rosso in Figura 22).**

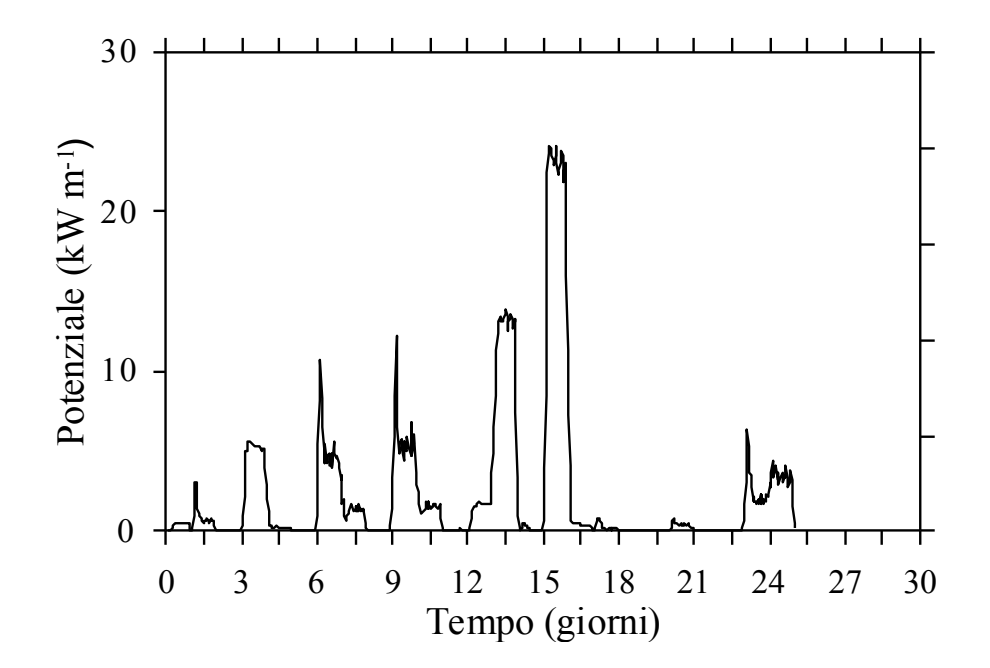

**Figura 47: Storia temporale della potenza della corrente calcolata nel mese di Aprile (cerchio rosso in Figura 22).**

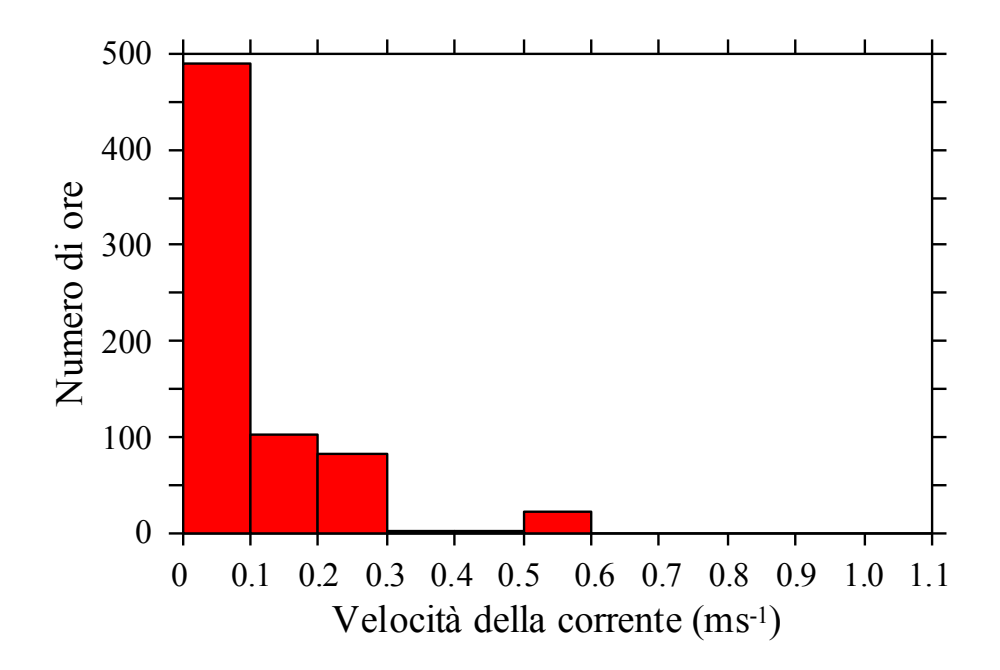

**Figura 48: Numero di ore di occorrenza della velocità orizzontale della corrente calcolata nel mese di Maggio 2009 in prossimità della superficie (cerchio rosso in Figura 22).**

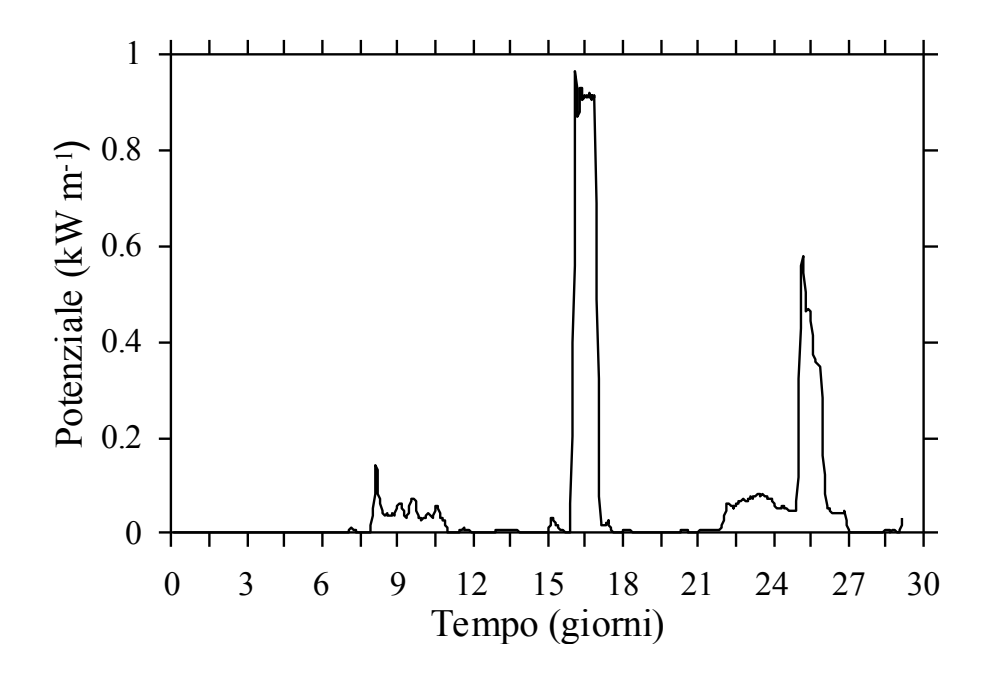

**Figura 49: Storia temporale della potenza della corrente calcolata nel mese di Maggio (cerchio rosso in Figura 22).**

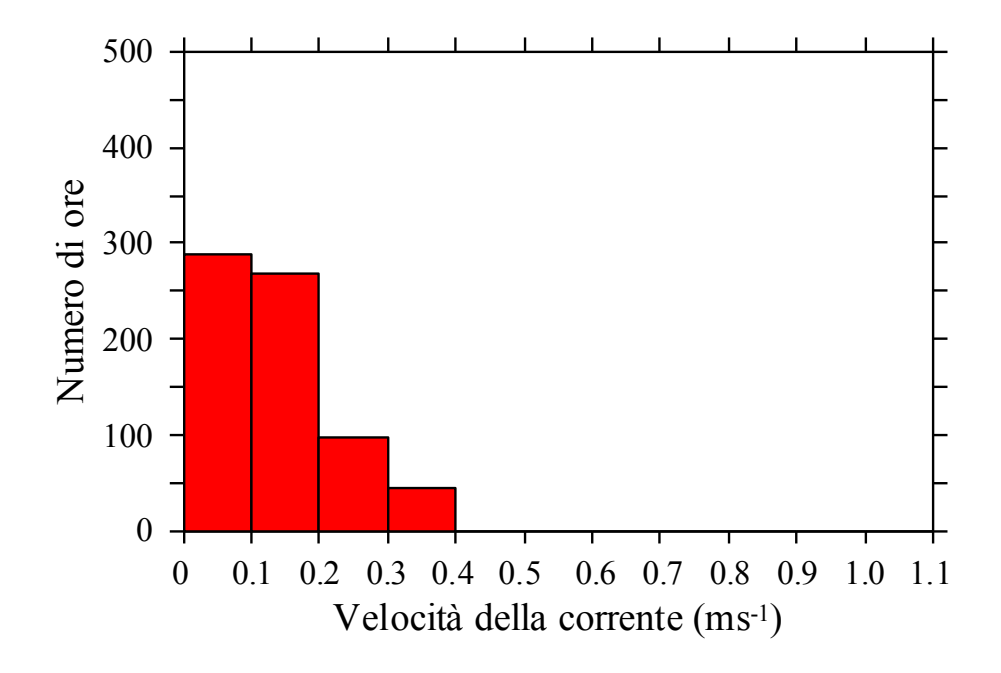

**Figura 50. Numero di ore di occorrenza della velocità orizzontale della corrente calcolata nel mese di Giugno 2009 in prossimità della superficie (cerchio rosso in Figura 22).**

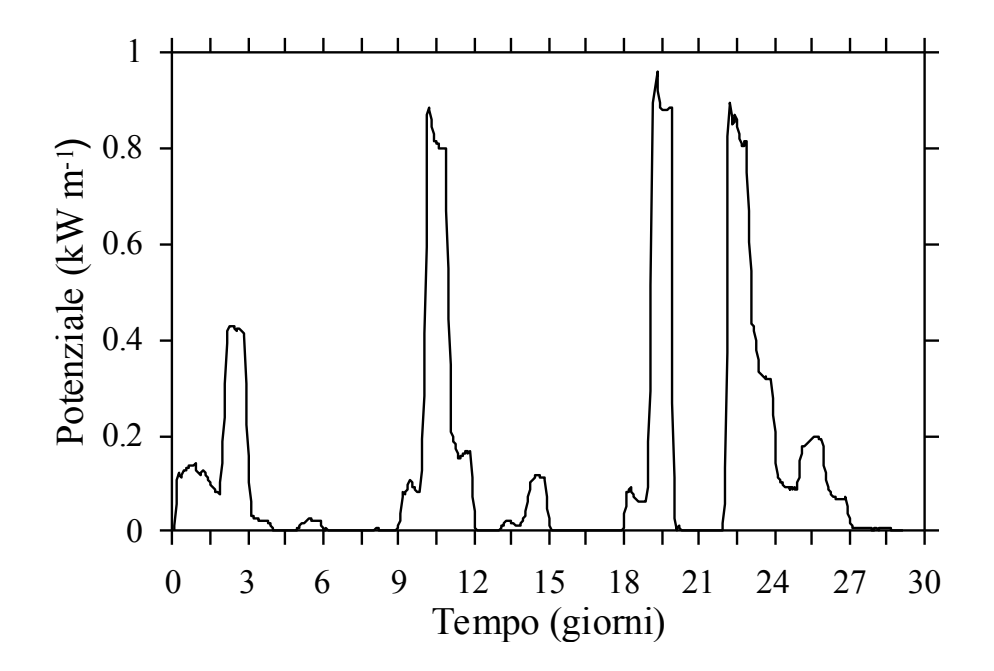

**Figura 51: Storia temporale della potenza della corrente calcolata nel mese di Giugno (cerchio rosso in Figura 22).**

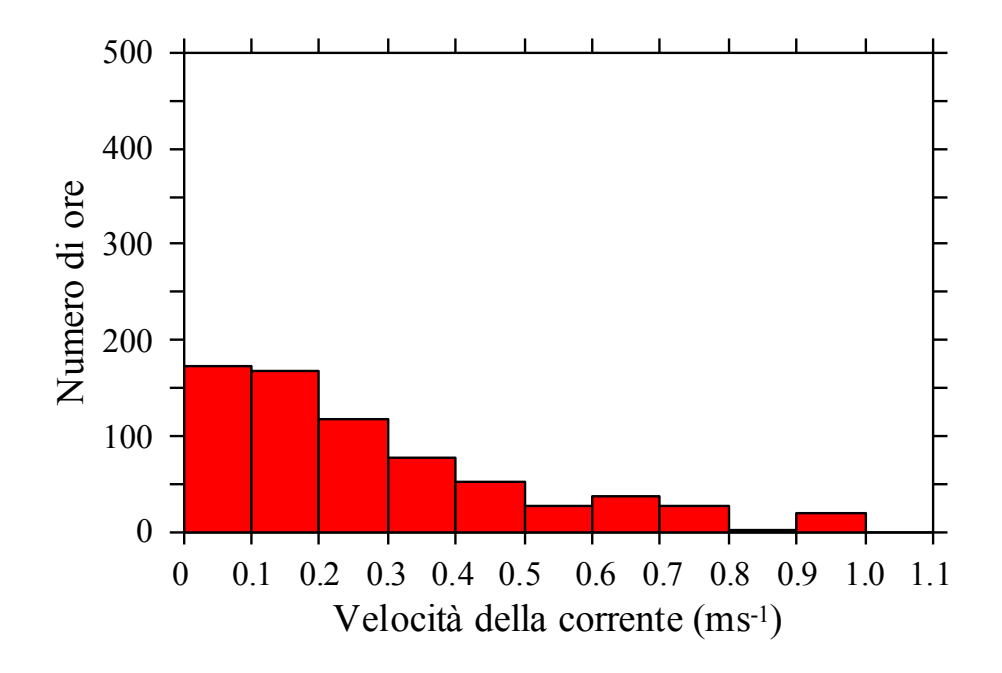

**Figura 52: Numero di ore di occorrenza della velocità orizzontale della corrente calcolata nel mese di Luglio 2009 in prossimità della superficie (cerchio rosso in Figura 22).**

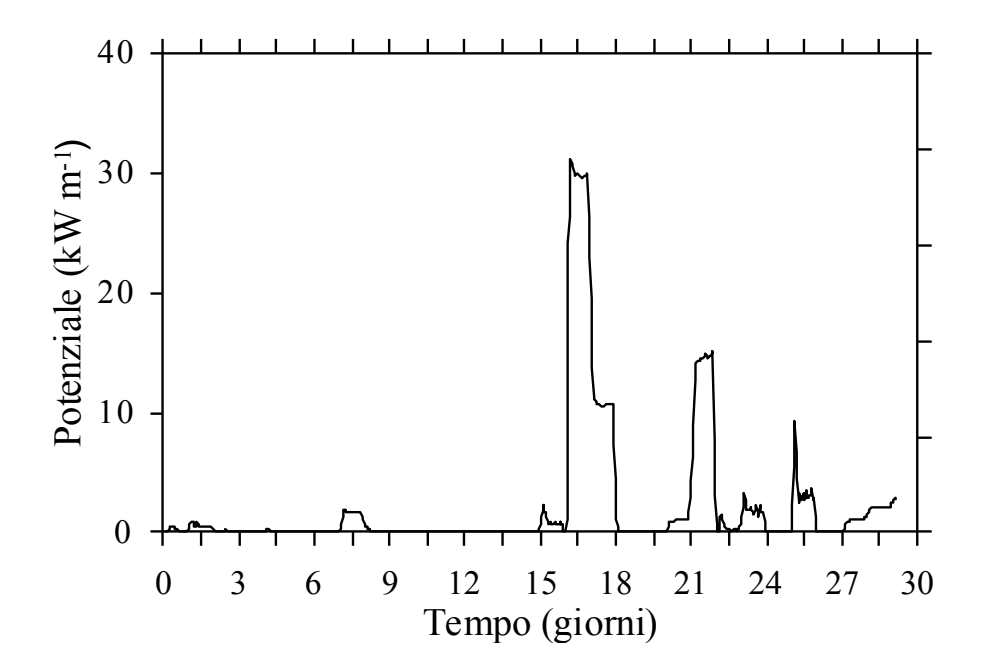

**Figura 53: Storia temporale della potenza della corrente calcolata nel mese di Luglio (cerchio rosso in Figura 22).**

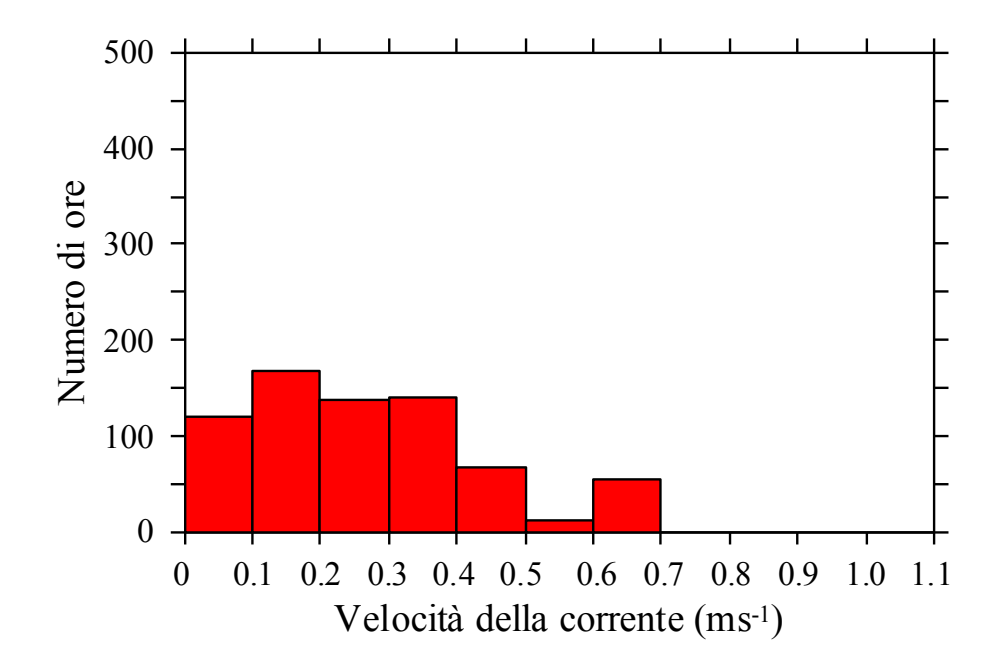

**Figura 54. Numero di ore di occorrenza della velocità orizzontale della corrente calcolata nel mese di Agosto 2009 in prossimità della superficie (cerchio rosso in Figura 22).**

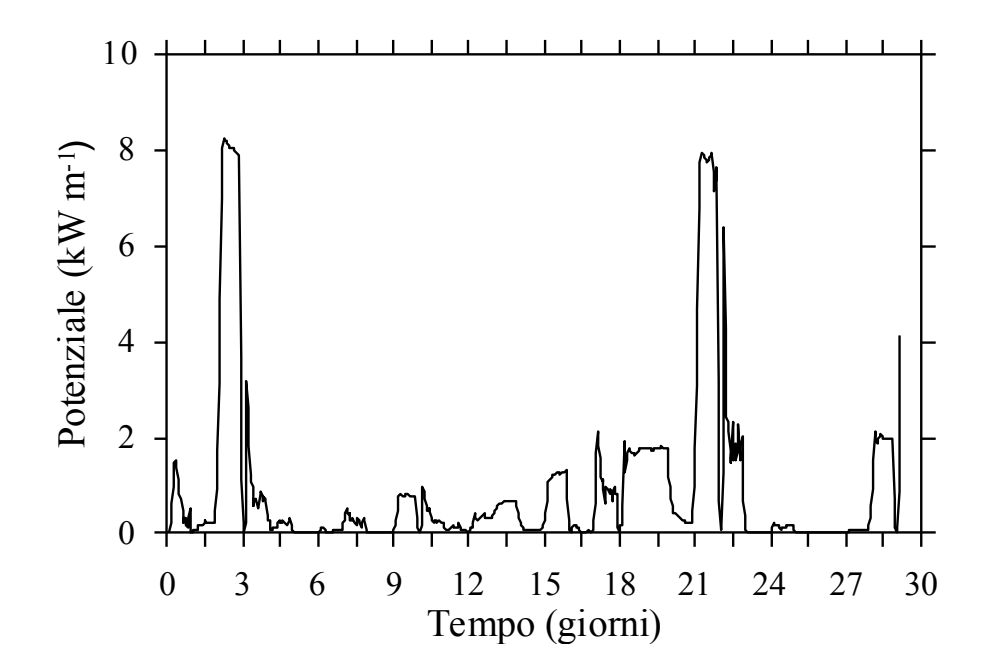

**Figura 55: Storia temporale della potenza della corrente calcolata nel mese di Agosto (cerchio rosso in Figura 22).**

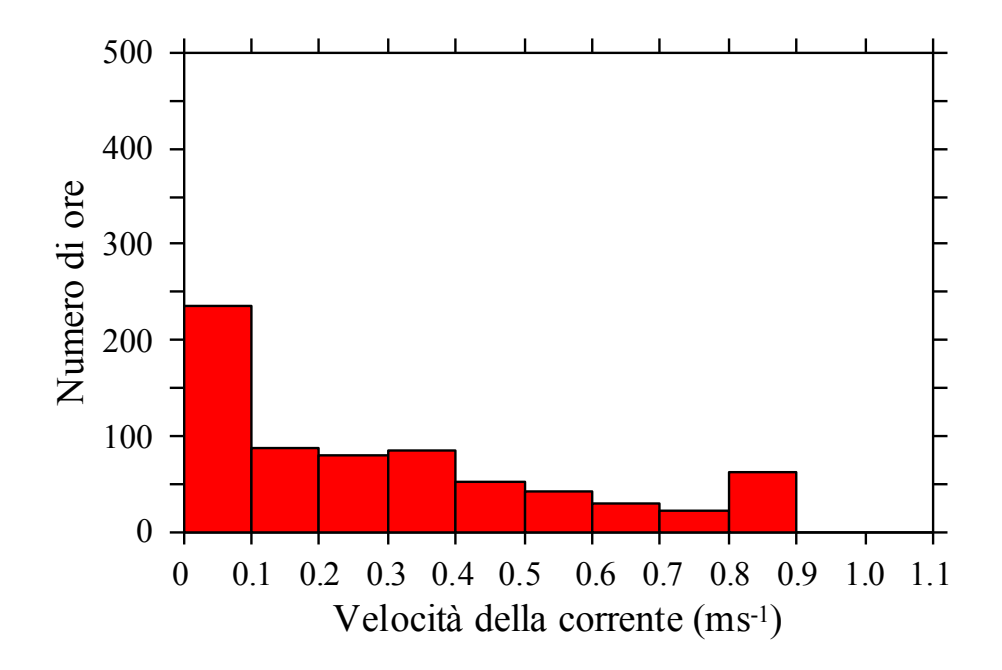

**Figura 56: Numero di ore di occorrenza della velocità orizzontale della corrente calcolata nel mese di Settembre 2009 in prossimità della superficie (cerchio rosso in Figura 22).**

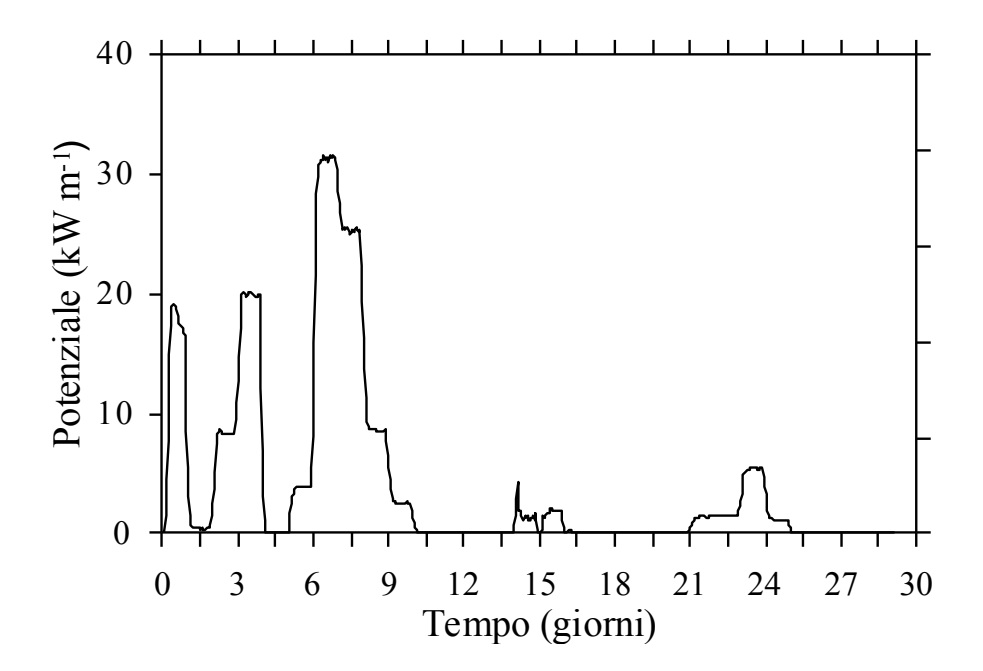

**Figura 57: Storia temporale della potenza della corrente calcolata nel mese di Settembre (cerchio rosso in Figura 22).**

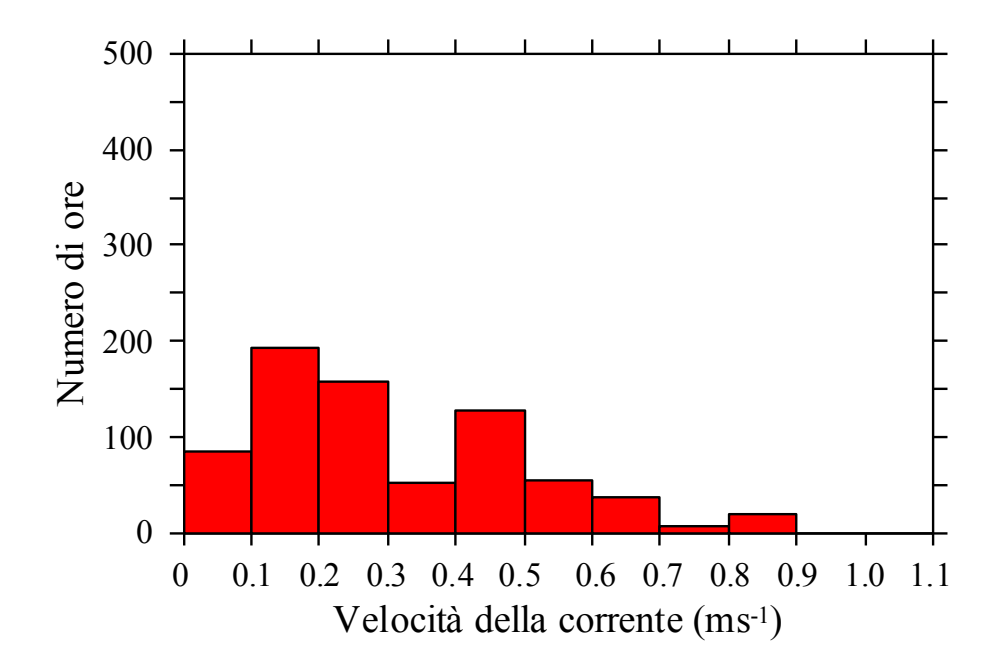

**Figura 58: Numero di ore di occorrenza della velocità orizzontale della corrente calcolata nel mese di Ottobre 2009 in prossimità della superficie (cerchio rosso in Figura 22).**

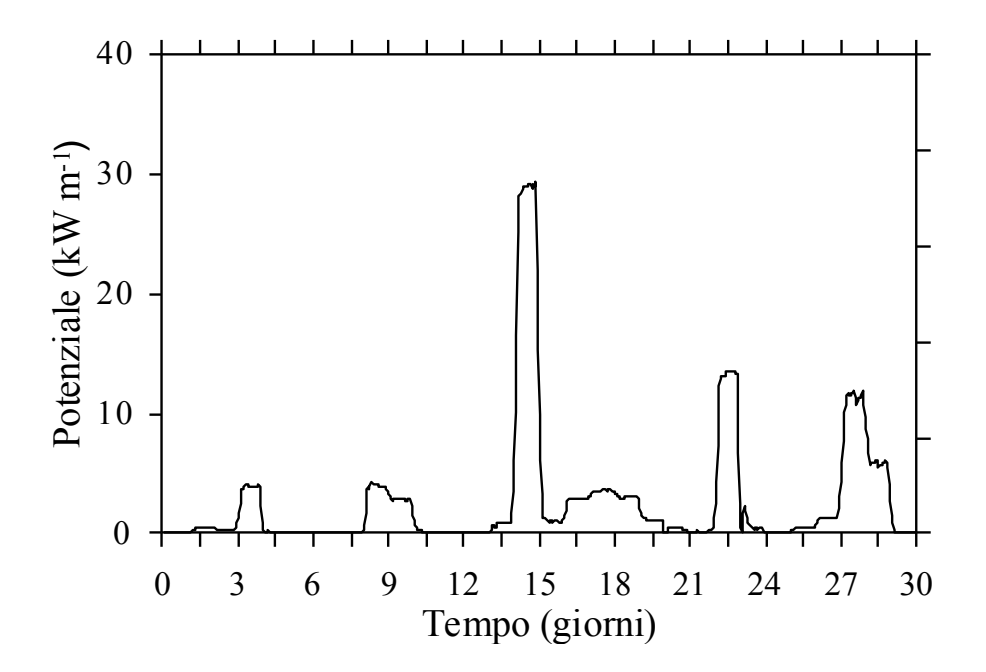

**Figura 59: Storia temporale della potenza della corrente calcolata nel mese di Ottobre (cerchio rosso in Figura 22).**

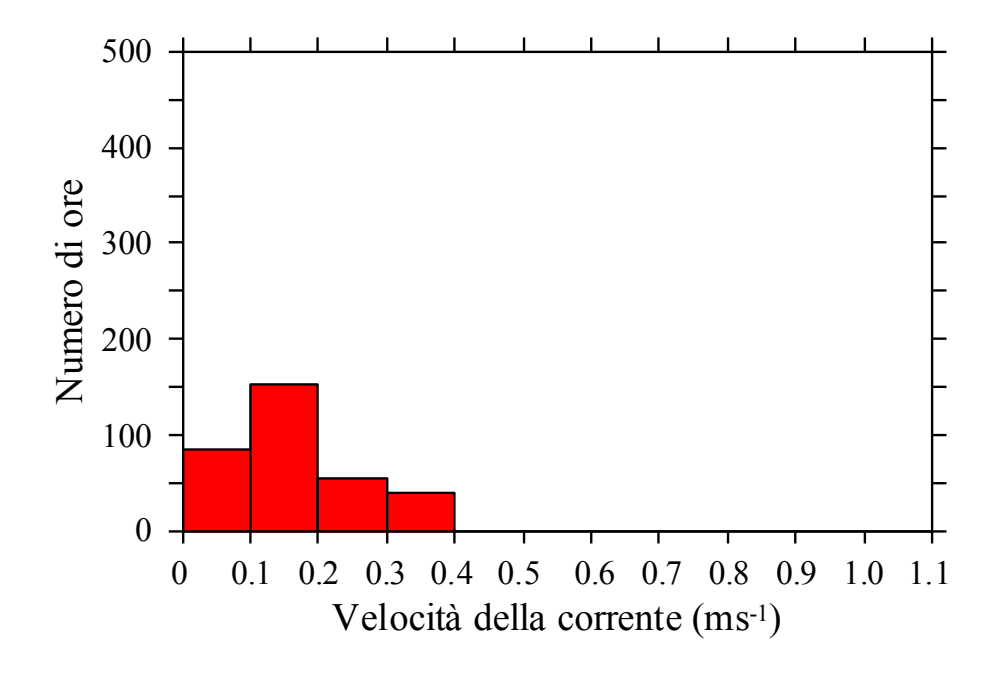

**Figura 60: Numero di ore di occorrenza della velocità orizzontale della corrente calcolata nel mese di Novembre 2009 in prossimità della superficie (cerchio rosso in Figura 22).**

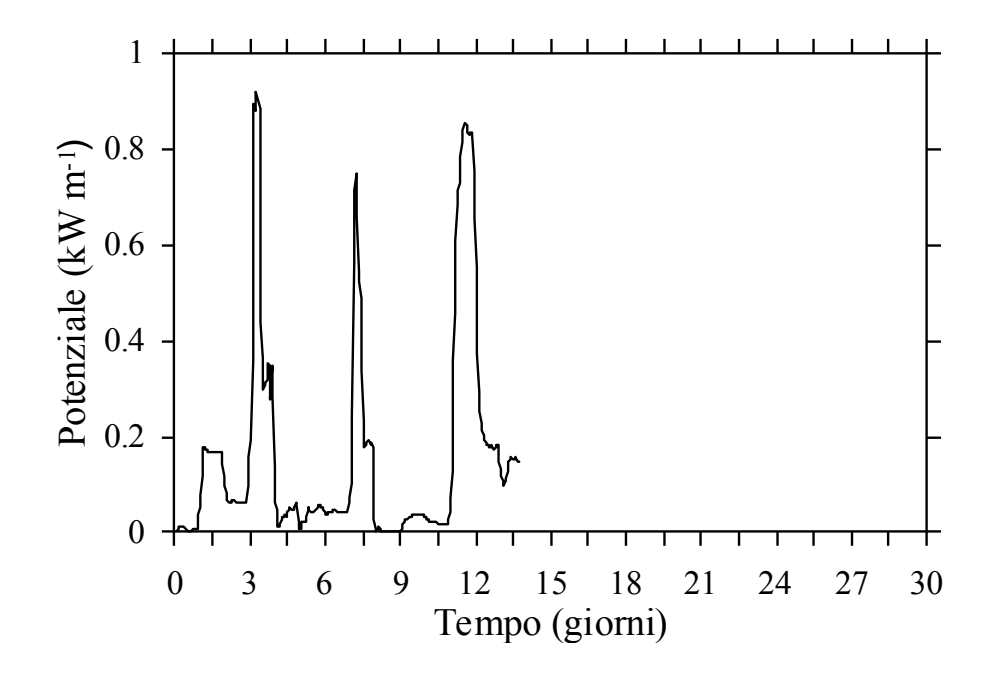

**Figura 61: Storia temporale della potenza della corrente calcolata nel mese di Novembre (cerchio rosso in Figura 22).**

# 8. APPENDICE

Per rendere l'Appendice leggibile sono state riportate solo le modifiche al MITgcm relative all'implementazione del *nesting* nella direzione NORD-SUD. Vista la simmetria con cui sono costruiti i modelli, l'implementazione delle altre due direzioni (EST-OVEST) potrà essere facilmente derivata sostituendo le variabili utilizzate per il lato NORD con EST, e le variabili utilizzate per SUD con OVEST, e sostituendo inoltre le variabili x con y e viceversa.

Alla versione originale del MITgcm sono state apportate le seguenti modifiche:

• **model.h**: sono state inserite due nuove variabili intere, SouthernB e NorthernB, che rappresentano gli indici della griglia **PD**, lungo la direzione y, che delimitano in latitudine (Y) la regione su cui si annida **FG.** Nello stesso file i loro valori, poiché non possono cambiare nel corso della simulazione, sono stati definiti come parametri (i valori indicati di seguito si riferiscono a una delle simulazioni eseguite):

# **INTEGER'::'NorthernB,SouthernB** PARAMETER (SouthernB = 35,NorthernB = 63)

Sono stati creati i file:

• **proc\_childX.h**: all'interno del quale è definita, come parametro intero, la variabile OLX che rappresenta il numero di nodi di *overlapping* della griglia lungo la direzione X e tutta una serie di variabili di appoggio il cui valore contiene questo parametro:

**INTEGER:: OLX** PARAMETER (OLX = 3)

**INTEGER'dim\_VAR1X PARAMETER(dim\_VAR1X=IM\_C+OLX+OLX)**

**INTEGER :: SIZE\_VAR\_C1X** PARAMETER(SIZE\_VAR\_C1X = (dim\_VAR1X)\*NrC\*2\*5)

• **proc\_parentX.h** in cui viene definita la variabile che rappresenta la dimensione delle variabili che il *driver* riceve dal **PD**:

**INTEGER'SIZE\_globalPAX PARAMETER(SIZE\_globalPAX=6\*IM\_P\*NrP\*5)**

• **child\_model\_variables\_1DX.h**: in cui sono definite e poste in *common* le variabili monodimensionali usate per gestire lo scambio di informazioni tra il *driver* e **FG**:

```
INTEGER:: P2C_UX(NxC)
INTEGER :: P2C_linUX(NxC)
INTEGER:: WO3_linUX(NxC)
INTEGER:: P2C_linVX(NxC)
INTEGER:: WO3_linVX(NxC)
INTEGER:: P2C_VX(NxC)
INTEGER:: P2C_oX(NxC)
INTEGER:: P2C1_VX(NxC)
INTEGER:: P2C2_VX(NxC)
INTEGER:: P2C1_oX(NxC)
INTEGER:: P2C2_oX(NxC)
```
# **COMMON/ch1DX/P2C\_UX,P2C\_linUX,WO3\_linUX,P2C\_linVX,WO3\_linVX COMMON/ch1D1X/P2C\_VX,P2C\_oX,P2C1\_VX,P2C2\_VX,P2C1\_oX,P2C2\_oX**

• **child\_model\_variablesX.h**: in cui sono definite le variabili tridimensionali usate nello scambio di informazioni tra il *driver* e **FG**.

**REAL\*8' ::'U\_C1X(NxC,NrC,2) REAL\*8 :: V\_C1X(NxC,NrC,2) REAL\*8''::'T\_C1X(NxC,NrC,2)** REAL\*8 :: S C1X(NxC,NrC,2) **REAL\*8 :: ETA C1X(NxC,NrC,2)** 

**REAL\*8''::'U\_C2X(NxC,NrC,2) REAL\*8''::'V\_C2X(NxC,NrC,2) REAL\*8''::'T\_C2X(NxC,NrC,2) REAL\*8''::'S\_C2X(NxC,NrC,2) REAL\*8 :: ETA\_C2X(NxC,NrC,2)** 

• **global\_variablesX.h** in cui sono definite e messe in common le variabili usate nello scambio di informazioni tra il *driver* e **PD**.

**REAL\*8''::'globalP1X(6,NxP,NrP)** REAL\*8 :: globalP2X(6,NxP,NrP) REAL\*8 :: globalP3X(6,NxP,NrP) **REAL\*8' ::'globalP4X(6,NxP,NrP)** REAL\*8 :: globalP5X(6,NxP,NrP) **common/glob\_varX/globalP1X,globalP2X,globalP3X,globalP4X,globalP5X** File analoghi (aventi nel nome la Y al posto della X) contengono le variabili che hanno le stesse funzioni, anch'esse denominate con la Y al posto della X, che gestiscono le condizioni al contorno lungo i lati est-ovest.

Nel *driver* (**driver\_nestng\_UV.F**) tutte le operazioni che coinvolgono l'imposizione delle condizioni al contorno sui lati est-ovest e sui lati nord-sud sono state inserite rispettivamente all'interno delle direttive di compilazione condizionale **#ifdef EAST WEST** ed #ifdef NORTH SOUTH. In questo modo la scelta delle direzioni su cui imporre le condizioni al contorno laterali avviene all'atto della compilazione; infatti, l'utente, in base alle caratteristiche della simulazione che vuole eseguire, definisce all'interno del *makefile* le variabili necessarie al precompilatore per selezionare nel codice solo le parti necessarie da fornire al compilatore per la compilazione. Il risultato di questi cambiamenti è stato quello di avere ottenuto un codice più modulare, più leggibile e quindi più facile, eventualmente, da modificare.

All'interno del *driver* sono stati inseriti dei contatori basati sulla funzione intrinseca *gettimeofday* per misurare nel dettaglio le prestazioni temporali dei codici o di loro parti. Dall'analisi dei tempi si è visto che un peso rilevante sui tempi di esecuzione era rappresentato dallo scambio di dati tra le componenti del codice (*driver*, **PD**, e **FG**). Per migliorare questo aspetto sono state apportate delle modifiche all'interno dei sorgenti delle componenti:

la prima modifica coinvolge il numero di volte che tale scambio avviene durante l'esecuzione di un passo temporale del *driver*; in questa versione **PD** scambia dati con il *driver* una sola volta invece che due, mentre **FG** scambia dati con il *driver* una sola volta invece che tre. In questo modo, anche scambiando la stessa quantità di informazioni, viene risparmiato il tempo che il sistema deve spendere ogni volta che attiva il meccanismo di invio e ricezione dei dati.

• La seconda modifica riguarda la quantità di dati da scambiare e il numero di processi coinvolti in questa operazione. Lo scambio di dati avviene tra il *driver* e tutti i processi che sono coinvolti nell'esecuzione di **PD**, e tra il *driver* e tutti i processi che sono coinvolti nell'esecuzione di **FG**. In particolare i processi di **PD** e quelli di **FG**, per quanto possibile, inviano al *driver* e ricevono da esso solo i dati su cui lavorano. Per quanto riguarda questo punto vediamo più in dettaglio come vengono eseguite nella versione attuale le comunicazioni nelle tre componenti.

Nel Driver abbiamo le seguenti nuove variabili:

- NxP punti totali della griglia **PD** lungo la direzione x;
- NyP punti totali della griglia **PD** lungo la direzione y;
- NrP punti totali della griglia **PD** lungo la direzione z;
- nSxP processori usati nella divisione della griglia **PD** lungo la direzione x;
- nSyP processori usati nella divisione della griglia **PD** lungo la direzione y;
- NxC punti totali della griglia **FG** lungo la direzione x;
- NyC punti totali della griglia **FG** lungo la direzione y;
- NrC punti totali della griglia **FG** lungo la direzione z;
- nSxC processori usati nella divisione della griglia **FG** lungo la direzione x;
- nSyC processori usati nella divisione della griglia **FG** lungo la direzione y;
- OLX punti di griglia di sovrapposizione tra i processori lungo la direzione x;
- OLY punti di griglia di sovrapposizione tra i processori lungo la direzione y.

Nella nuova versione del *driver*:

• la ricezione dei dati da **PD** avviene nella seguente maniera (qui e nel seguito, per rendere più comoda la lettura, vengono riportate solo quelle righe di codice presenti e coinvolte nelle operazioni descritte):

```
INTEGER :: IM_P,JM_P
'''''''''PARAMETER(IM_P=NxP/nSxP,JM_P=NyP/nSyP)
'''''''''INTEGER'::'IM_C,JM_C
PARAMETER (IM_C=NxC/nSxC)
PARAMETER (JM_C=NyC/nSyC)
  '''''''''''.....
  ICONT = 0
''''''''DO'I'='1,nSxP
'''''''''DO'J'='1,nSyP
  ICONT = ICONT + 1
  IndL_P(ICONT) = IM_P*(I-1)IndJ_P(ICONT) = JM_P*(J-1)'''''''''END'DO
''''''''END'DO
ICONT = 0
''''''''DO'I'='1,nSxC
'''''''''DO'J'='1,nSyC
  ICONT = ICONT + 1
  IndI_C(ICONT) = IM_C*(I-1)IndJ_C(ICONT) = JM_C*(J-1)'''''''''END'DO
''''''''END'DO
```
**c'**

```
'''''''''..........
#ifdef'EAST_WEST
c========== Receive West-East
        '''''''''''''''''ICONT=1
    DO WHILE(ICONT.le.NCPUs_PRNT)
      FROM= MPI_ANY_SOURCE
      call MPI_RECV (globalPAY, SIZE_globalPAY, MPI_REAL8,
  & FROM, 3000,
  & MPI_COMM_World, status,ierr)
c ICONT=ICONT+1
c whm=status(MPI_SOURCE)-MSTR_PRNT(NST_LEV)+1
     call MPI_GET_COUNT(status,MPI_REAL8,st_count,ierr)
c'
      DO II = 1.6
       IF (globalPAY(II,1,1,1).ne.-999.) THEN
         globalP1Y(II,1+IndJ_P(whm):JM_P+IndJ_P(whm),:) =
  & globalPAY(II,1:JM_P,:,1)
         globalP2Y(II,1+IndJ_P(whm):JM_P+IndJ_P(whm),:) =
  & globalPAY(II,1:JM_P,:,2)
         globalP3Y(II,1+IndJ_P(whm):JM_P+IndJ_P(whm),:) =
  & globalPAY(II,1:JM_P,:,3)
         globalP4Y(II,1+IndJ_P(whm):JM_P+IndJ_P(whm),:) =
  & globalPAY(II,1:JM_P,:,4)
         globalP5Y(II,1+IndJ_P(whm):JM_P+IndJ_P(whm),:) =
  & globalPAY(II,1:JM_P,:,5)
       '''''''''''''''ENDIF
      ''''''''''''ENDDO
    '''''''''ENDDO
#endif
#ifdef'NORTH_SOUTH
c=========== Receive North-South
        ICONT=1
    DO WHILE(ICONT.le.NCPUs_PRNT)
      FROM= MPI_ANY_SOURCE
      ''''''''''''call'MPI_RECV'(globalPAX,SIZE_globalPAX,'MPI_REAL8,
  & FROM, 3010,
  '''''&'''''''''''MPI_COMM_World, status,ierr)
c'
      ICONT=ICONT+1
```
**c'**

```
 59
```

```
whm=status(MPI_SOURCE)-MSTR_PRNT(NST_LEV)+1
c'
 call MPI_GET_COUNT(status,MPI_REAL8.st_count.ierr)
      DO II = 1,6
       IF (globalPAX(II,1,1,1).ne.-999.) THEN
         globalP1X(II,1+IndI_P(whm):IM_P+IndI_P(whm),:) =
  & globalPAX(II,1:IM_P,:,1)
         globalP2X(II,1+IndI_P(whm):IM_P+IndI_P(whm),:) =
  \& globalPAX(II,1:IM P,:,2)
         globalP3X(II,1+IndI_P(whm):IM_P+IndI_P(whm),:) =
  \& globalPAX(II,1:IM P,:,3)
         globalP4X(II,1+IndI_P(whm):IM_P+IndI_P(whm),:) =
  & globalPAX(II,1:IM_P,:,4)
         globalP5X(II,1+IndI_P(whm):IM_P+IndI_P(whm),:) =
  & globalPAX(II,1:IM_P,:,5)
       '''''''''''''''ENDIF
      ''''''''''''ENDDO
    '''''''''ENDDO
```

```
#endif
```
• L'invio dei dati dal *driver* a **FG**, per comodità di lettura riportiamo solo il caso in cui le condizioni al bordo da inviare sono quelle nord-sud:

```
PARAMETER (OLX = 3, OLY = 3)
     indexC = (JM F+OLY+OLY)*NrF*2*5
     ICONT = -1
       ''''''''''''DO'I'='1,nSxC
         '''''''''''''''DO'J'='1,nSyC
           ICONT = ICONT + 1
           IndI = IM_C*(I-1)VAR_C1(:,:,:,:) = 0.
           11 = 1+IndI-OLX
           ''''''''''''''''''I2'='IM_C+IndI+OLX
c'
           ||1| = 1''''''''''''''''''II2'='IM_C+OLX+OLX
c'
           IF(1 +IndI-OLX.LT.0) THEN
             |1|=1||1| = 4
```
**''''''''''''''''''ENDIF**

**c'**

```
IF(IM_C+IndI+OLX.GT.NxC) THEN
 '''''''''''''''''''''I2'='NxC
 II2 = IM_C+OLX
''''''''''''''''''ENDIF
VAR CI(II1:II2,:,:,1) = U \ CLX(11:I2,:,:)VAR_C1(II1:II2,:,:,2) = V_C1X(II1:I2,:,:)VAR_C1(11:112,:,:,3) = T_C1X(11:12,:,:)VAR_C1(II1:II2,:,:,4) = S_C1X(I1:I2,:,:)
VAR_C1(II1:II2,:,:,5) = ETA_C1X(I1:I2,:,:)
```
**''''''''''''''''' call'MPI\_SEND'(VAR\_C1,'SIZE\_VAR\_C1X,'MPI\_REAL8,**

```
& MSTR_CHLD(NST_LEV)+ICONT, 3000,
```
& MPI\_Comm\_World,ierr)

**'''''''''''''''ENDDO ''''''''''''ENDDO**

• La ricezione dei dati del *driver* da **FG**:

```
PARAMETER (SIZE_globalC3D_g=IM_C*JM_C*NrC*num_3D_flds)
   PARAMETER (SIZE_globalC2D_g=IM_C*JM_C*NrC*num_2D_flds)
  ICONT=1
DO'WHILE(ICONT.le.NCPUs_CHLD_TOT)
    FROM= MPI_ANY_SOURCE
```
**'''''''''call'MPI\_RECV'(globalC3D\_g,SIZE\_globalC3D\_g, MPI\_REAL8,**

& FROM, 3004, MPI\_COMM\_World, status,ierr)

**'''''''''ICONT=ICONT+1**

```
whm=status(MPI_SOURCE)-MSTR_CHLD(NST_LEV)+1
```
**''''''''call'MPI\_GET\_COUNT(status,MPI\_REAL8,st\_count,ierr)**

globalC3D(1+IndI\_C(whm):IM\_C+IndI\_C(whm),

```
& 1+IndJ_C(whm):JM_C+IndJ_C(whm),:,:)=
```

```
& globalC3D_g(:,:,:,:)
```
**''''''END'DO**

**''''''ICONT=1**

```
DO WHILE(ICONT.le.NCPUs CHLD TOT)
```

```
FROM= MPI_ANY_SOURCE
```
call MPI\_RECV (globalC2D\_g,SIZE\_globalC2D\_g, MPI\_REAL8,

& FROM, 3005, MPI\_COMM\_World, status,ierr)

```
ICONT=ICONT+1
```

```
whm=status(MPI_SOURCE)-MSTR_CHLD(NST_LEV)+1
```

```
'''''''''call'MPI_GET_COUNT(status,MPI_REAL8,st_count,ierr)
```
globalC2D(1+IndI\_C(whm):IM\_C+IndI\_C(whm),

```
& 1+IndJ_C(whm):JM_C+IndJ_C(whm),:)=
```

```
& globalC2D g(:,,:,:)
```

```
''''''END'DO
```
• L'invio dei dati dal *driver* al **PD**:

```
''''''''DO'I'='1,nSxP
 '''''''''DO'J'='1,nSyP
   ICONT = ICONT + 1
    IndI = IM P*(I-1)IndJ = JM_P*(J-1)do iVar=1,num_3D_flds
    call MPI_SEND (VAR3D_C(1+IndI:IM_C+IndI
&
indice_var3D,MPI_REAL8,MSTR_FTH(NST_LEV)+ICONT,
'''''&'''''''''''''''3000,MPI_Comm_World,ierr)
   ''''''''''''end'do
   ''''''''''''do'iVar=1,num_2D_flds
    call MPI_SEND (VAR2D_C(1+IndI:IM_C+IndI
& 1+IndJ:JM_C+IndJ,Var),
&
indice_var2D,MPI_REAL8,MSTR_FTH(NST_LEV)+ICONT,
\& 3000, MPI Comm World, ierr)
   ''''''''''''end'do
 ''''''''END DO
```

```
'''''''END'DO
```
Per quanto riguarda le parti di codice relative a **PD** e **FG** occorre ricordare che:

• sNx e' il numero di punti della griglia lungo la direzione x appartenenti al singolo processo;

• sNy e' il numero di punti della griglia lungo la direzione y appartenenti al singolo processo;

• Nr e' il numero di punti della griglia lungo la direzione z;

## Per **PD**:

• I processi inviano i dati al *driver*:

**'''''''''''''parameter(locIndeX=6\*sNx\*Nr\*5)** parameter(locIndeY=6\*sNy\*Nr\*5)

```
#ifdef'PARENT_EAST_WEST
```
call MPI\_SEND (globalY, locIndeY, MPI\_REAL8,

& MSTR\_DRV\_P(NST\_LEV\_P), 3000,

& MPI\_Comm\_World,ierr)

**#endif**

**c[[[[[[[[[[[[[[[[[[[[[[[[[[[[[[[[[[[[[[[[[[[[[[[[[[[[[[**

**#ifdef'PARENT\_NORTH\_SOUTH**

call MPI\_SEND (globalX, locIndeX, MPI\_REAL8,

**&** MSTR\_DRV\_P(NST\_LEV\_P), 3010,

& MPI\_Comm\_World,ierr)

#### **#endif**

• ricevono i dati dal *driver*:

```
PARAMETER(locIndex2=sNx*sNy*Nr*1)
PARAMETER(locIndex3=sNx*sNy*1)
```
**''''''''''''''.........**

```
do i=1,15
```
call MPI\_RECV (globalF3D(:,:,:,i), locIndex2, MPI\_REAL8,

```
& cpus_drv, 3000,
```

```
& MPI_COMM_World, istatus,mpiRC)
```

```
'''''''end'do
```
**'''''''do'i=1,4**

call MPI\_RECV (globalF2D(:,:,i), locIndex3, MPI\_REAL8,

```
& cpus_drv, 3000,
```

```
& MPI_COMM_World, istatus,mpiRC)
```

```
'''''''end'do
```
Per quanto riguarda i processi appartenenti a FG:

• ricevono i dati dal *driver* (per comodità di lettura riportiamo solo il caso nordsud)

```
parameter(indF=(sNy+OLY+OLY)*Nr*2*5)
    call MPI\_RECV (VAR\_F1(:,:,:,:), indF, MPI\_REAL8,& MSTR_DRV_S(NST_LEV_C), 3000,
& MPI COMM World, istatus,mpiRC)
     U_F1 (:,:,:) = VAR_F1(:,:,:,1)
     V_F1 (:,:,:) = VAR_F1(:,:,:,2)
     T_F1 (:,:,:) = VAR_F1(:,:,:,3)
     S_F1 (:,:,:): = VAR_F1(:,,:,,:,4)ETA F1(:,:,:) = VAR F1(:,:,:,5)
     • inviano i dati al driver: 
     parameter(indexF=sNx*sNy*Nr*15)
     parameter(index11F=sNx*sNy*4)
    call MPI_SEND (global3D, indexF, MPI_REAL8,
& MSTR_DRV_S(NST_LEV_S), 3000,
& MPI_Comm_World,ierr)
    call MPI_BARRIER(MPI_COMM_MODEL,ierr)
    call MPI_SEND (global2D, index1F, MPI_REAL8,
```

```
& MSTR_DRV_S(NST_LEV_S), 3000,
& MPI_Comm_World,ierr)
```
Sono, inoltre, state apportate delle modifiche al *driver* (sempre allo scopo di migliorarne le prestazioni) come ad esempio l'inversione dell'accesso in memoria di matrici e l'eliminazione di espressioni condizionali.

La nuova versione ottenuta è stata testata variando l'assegnazione del numero di processi a ciascuna componente e monitorando all'interno del *driver* la durata delle seguenti parti del codice (le misure dei tempi riportate tra parentesi sono risultate quasi costanti durante tutte le simulazioni effettuate):

- T\_rP ricezione dati da **PD**;
- T\_i interpolazione (circa 3 millisecondi);
- T\_ca calcolo dei dati da inviare a **FG** (circa 0.1 millisecondi);
- T\_iC spedizione dei dati a **FG** (circa 0.7 millisecondi);
- T\_rC ricezione dati da **FG**;
- T\_i3D interpolazione dati 3D (circa 165 millisecondi);
- T\_i2D interpolazione dati 2D (circa 1.3 millisecondi);
- T\_iP spedizione dei dati a **PD**;
- T\_Dr passo temporale del *driver* (somma di tutti tempi precedenti).

Di seguito la tabella col dettaglio dei valori ottenuti (misurati in millisecondi) per le quantità indicate in precedenza.

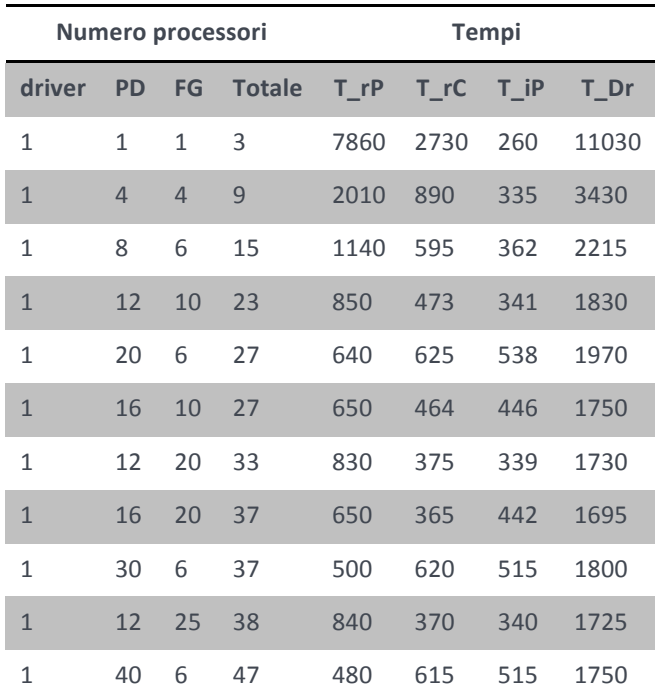

**Tabella A1: Tempo in millisecondi delle diverse fasi di scambio dati tra i modelli e il** *driver***.** 

Dalla tabella precedente si nota che T\_iP è una quantità che tende ad aumentare al crescere del numero dei processi impegnati nel **PD**. Per analizzare più in dettaglio questo comportamento, e tenendo conto del fatto che durante la spedizione dei dati dal *driver* a **PD** vengono inviate, in modo separato, le variabili tridimensionali e quelle bidimensionali, sono stati inseriti altri contatori temporali.

Nella successiva tabella viene riportata la durata media, misurata in millisecondi, dell'invio da parte del *driver* a un processore di **PD** delle variabili tridimensionali (T\_3D) e di quelle bidimensionali (T\_2D) in alcune simulazioni effettuate.

| Numero dei processi |                |                |                  | <b>Tempi</b> |             |
|---------------------|----------------|----------------|------------------|--------------|-------------|
| driver              | <b>PD</b>      |                | <b>FG</b> Totale | $T_3D$       | <b>T 2D</b> |
| $\mathbf{1}$        | 1              | $\mathbf{1}$   | 3                | 258          | 1.5         |
| $\mathbf{1}$        | $\overline{4}$ | $\overline{4}$ | 9                | 82           | 0.54        |
| 1                   | 8              | 6              | 15               | 42           | 0.32        |
| $\mathbf{1}$        | 12             | 10             | 23               | 29           | 0.17        |
| $\mathbf{1}$        | 16             | 10             | 27               | 25           | 0.17        |
| $\mathbf{1}$        | 20             | 6              | 27               | 23           | 0.32        |
| $\mathbf{1}$        | 30             | 6              | 37               | 17           | 0.3         |
| $\mathbf{1}$        | 40             | 6              | 47               | 12           | 0.3         |

**Tabella A2: durata media, misurata in millisecondi, dell'invio da parte del** *driver* **a un processore di PD delle variabili tridimensionali (T\_3D) e di quelle bidimensionali (T\_2D) in alcune simulazioni effettuate.**

Da questa si nota che, anche se all'aumentare del numero dei processi diminuisce la quantità di dati che ciascuno di essi deve ricevere, il tempo speso per questa operazione non diminuisce in modo proporzionale. Per diminuire il tempo che il *driver* impiega a inviare i dati a **PD** si è pensato di rendere parallela questa operazione. Per fare questo si è modificato il *driver* in modo da poterlo eseguire su più processi.

Il nuovo codice è strutturato in modo tale che il *driver* divide lungo l'asse x, in modo automatico, le quantità da inviare e ciascun processo, su cui esso viene eseguito, spedisce contemporaneamente agli altri la parte di propria competenza solamente ai processi di **PD** coinvolti nelle operazioni che riguardano quella parte di dati.

Sono state effettuate delle verifiche di questa nuova versione, da cui risulta che la durata della spedizione dei dati dal *driver* a **PD** (T\_iP) diminuisce in modo quasi proporzionale al numero dei processi impegnati ad eseguire il *driver*.

Riguardo a questo punto riportiamo:

```
• la parte di codice del driver coinvolta:
```

```
'''''IND_START_PRNT'='1+rank*(nSxP/MSTR_PRNT(1))
IND_STOP_PRNT = (1+rank)*(nSxP/MSTR_PRNT(1))
VCONT = (nSxP/NCPUs_DRVR)*(nSyP)*rank-1IND_DRVR_TO_PRNT(rank) = VCONT
```

```
VCONT=IND_DRVR_TO_PRNT(rank)
DO I = IND_START_PRNT,IND_STOP_PRNT
''''''''DO'J'='1,nSyP
 VCONT = VCONT + 1
```

```
IndI = IM P*(I-1)
```
 $IndJ = JM_P*(J-1)$ 

DO iVar=1,num\_3D\_flds

**c[[[[[[[[[[[[[[[[[[[[[[[[[[[[[[[[[[[[[[[[[[[[[[[[[[[[[[[[[[[**

CALL MPI\_SEND (VAR3D\_P(1+IndI:IM\_P+IndI

- $\&$  ,1+IndJ:JM\_P+IndJ,:,iVar),
- & SIZE\_var3D,MPI\_REAL8,MSTR\_PRNT(NST\_LEV)+VCONT,
- **'''''&'''''''''''3000,MPI\_Comm\_World,ierr)**

**'''''''''ENDDO**

DO iVar=1,num\_2D\_flds

call MPI\_SEND (VAR2D\_P(1+IndI:IM\_P+IndI

- & ,1+IndJ:JM\_P+IndJ,iVar),
- & SIZE\_var2D,MPI\_REAL8,MSTR\_PRNT(NST\_LEV)+VCONT,
- $&$  3000, MPI Comm World, ierr)

**'''''''''ENDDO**

**c[[[[[[[[[[[[[[[[[[[[[[[[[[[[[[[[[[[[[[[[[[[[[[[[[[[[[[[[[[[**

**''''''END'DO ''''''END'DO**

• e la parte del **PD** coinvolta:

```
cpus_drv=mpiMyId/(NCPUs_PAR_P/MSTR_PAR_P(1))
```

```
do i=1,15
```
call MPI\_RECV (globalF3D(:,:,:,i), locIndex2, MPI\_REAL8,

```
& cpus_drv, 3000,
```

```
& MPI_COMM_World, istatus,mpiRC)
```

```
''''''end'do
```
**c'**

```
do i=1,4
```
 $call MPI\_RECV (globalF2D(:,:,i), localedex3, MPI\_REALS,$ 

```
& cpus drv, 3000,
```

```
& MPI_COMM_World, istatus,mpiRC)
```

```
''''''end'do
```
Per non creare differenze di carico computazionale tra i processi e ottenere così prestazioni migliori del punto di vista del tempo di esecuzione, il numero di processi assegnati a **PD** (nPx), lungo la direzione x, deve essere un multiplo di quelli assegnati al *driver* (NCPUs\_DRVR). Il codice è stato dotato di un meccanismo di controllo per cui, se la condizione di assegnazione dei processi sopra descritta non fosse rispettata, la simulazione si arresterebbe dando un chiaro messaggio di errore.

Il meccanismo di assegnazione dei processi è automatico e all'utente viene richiesto solamente di scegliere per ciascuna delle componenti (*driver*, **PD** e **FG**) il relativo numero di processi. Il *driver* con la chiamata:

### **call'MPI\_Comm\_size(MPI\_COMM\_WORLD,NCPUs\_TOT,ierr)**

determina il numero di processi totali (NCPUs\_TOT) usati nella simulazione, mentre nel file **proc\_parent.h** è stato definito il numero dei processi del **PD** (NCPUs\_PRNT) e nel file **proc\_child.h** è stato definito il numero dei processi di **FG** (NCPUs\_CHLD\_TOT). Il *driver* con l'istruzione

#### NCPUs\_DRVR=NCPUs\_TOT-(NCPUs\_PRNT+NCPUs\_CHLD\_TOT)

determina il numero ad esso assegnati. In questo modo ha tutti i dati a disposizione con cui controllare se la configurazione dei processi è corretta.

La simulazione viene eseguita con il comando:

#### mpirun -app pgfile

dove **pgfile** ha, ad esempio, la seguente struttura:

```
-np 2 NESTING_MAR10/OUT_NEST driver_nestng_UV
-np 20 NESTING_MAR10/OUT_MED mitgcmuv
-np 8 NESTING_MAR10/OUT_SIC mitgcmuv
```
dove l'inizio di ogni riga contiene una flag (-np) propria della versione MPI che si sta usando (nel nostro caso OpenMPI) a cui deve seguire il numero dei processi da utilizzare,la path dell'eseguibile ed il nome dell'eseguibile. La prima riga corrisponde al *driver*, la seconda al **PD** la terza al **FG**.

Un ulteriore controllo nel *driver* è stato inserito con le righe seguenti:

## **OPEN(12,file='NESTING\_MAR10/NESTING/pgfile',**

- &
status='old') **READ(12,\*)** np,Proc\_D **'''''''''''''READ(12,\*)'np,Proc\_P '''''''''''''READ(12,\*)'np,Proc\_C** IF((Proc\_D.ne.NCPUs\_DRVR).or.
- & (Proc\_P.ne.NCPUs\_PRNT).or.
- & (Proc\_C.ne.NCPUs\_CHLD\_TOT)) then WRITE(\*,\*) 'ERROR','ERROR INCORRECT NUMBER OF PROCESSORS' **'''''''''''''''''''STOP** CALL MPI\_FINALIZE(NEST\_COMM,ierr) **'''''''''''''END**

In queste righe è letto il file **pgfile** e, se il numero dei processi in esso definiti non corrisponde a quelli dichiarati nei file **proc\_parent.h** e **proc\_child.h**, il codice si arresta in modo automatico stampando un messaggio di errore.
## 9 BIBLIOGRAFIA

Arakawa, A., and V. Lamb, Computational design of the basic dynamical processes of the ucla general circulation model, in Methods in Computational Physics, vol. 17, pp. 174–267. Academic Press, 1977.

Astraldi M., Gasparini G.P., 1992. The seasonal characteristics of the circulation in the North Mediterranean Basin and their relationship with the atmospheric-climatic conditions. Jnl Geophysical Research, 97: 9531-9540.

Blumberg, A.F., Mellor, G.L., 1987. A description of a three-dimensional coastal ocean circulation model. In Heaps, N. (Ed.), Three-Dimensional Coastal Ocean Models. American Geophysical Union, Washington, D.C.

Egbert, G. D., and L. Erofeeva (2002), Efficient inverse modeling of barotropic ocean tides, J. Atmos. Ocean. Technol., 19, 183–204.

Flather, R.A., 1976. A tidal model of the north-west European continental shelf. Memoires de la Societe Royale des Sciences de Liege 6 (10), 141–164.

Foreman, M. G. G. (1978), Manual for Tidal Currents Analysis and Prediction, Pacific Marine Sci. Rep. 78-6, 57 pp., Inst. of Ocean Sci., Patricia Bay, Sydney, B. C.

Fox A.D., and M. Maskell, "Baroclinic response of the Adriatic Sea to an episode of bora wind", Journal of Physical Oceanography, vol. 26, no. 7, pp.1354-1369, 1996.

GEBCO\_08,'The GEBCO\_08 Grid, version 20100927', http://www.gebco.net MEDAR Group, 2002. Medatlas/2002 database. Mediterranean and black sea database of temperature salinity and bio-chemical parameters. Climatological Atlas. IFREMER Edition.

Marshall, J., Adcroft, A., Hill, C., Perelman, L., Heisey, C., 1997a. A finitevolume,incompressible Navier–Stokes model for, studies of the ocean on parallelcomputers. J. Geophys. Res. 102 (C3), 5753–5766.

Marshall, J., Hill, C., Perelman, L., Adcroft, A., 1997b. Hydrostatic, quasi-hydrostatic, and nonhydrostatic ocean modeling. J. Geophys. Res. 102 (C3), 5733–5752.

Mellor, G.L., 2002. User Guide for A three-dimensional, primitive equation, numerical ocean model. Princeton University, Princeton, NJ 08544-0710.

Mellor, G.L., Yamada, T.A., 1974. A hierarchy of turbulence closure models for planetary boundary layers, Journal of the Atmospheric Sciences 31, 1791-1806.

Nomérange P., "Implementation of a nesting procedure in the gher 3d model applicaion in teh gulf of cadiz". Third NMARIE annual meeting, 1998.

Pawlowicz, B. B. R., and S. Lentz (2002), Classical tidal harmonic analysis including error estimates in matlab using t-tide, Comput. Geosci., 28, 929– 937.

Tucker, M.J. and Pitt, E.G., 2001. Waves in ocean engineering. Elsevier Ocean Engineering Book Series, Vol 5, Elsevier, UK.